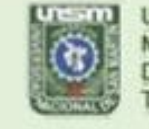

**UNIVERSIDAD NACIONAL** DE SAN MARTIN TARAPOTO - PERU

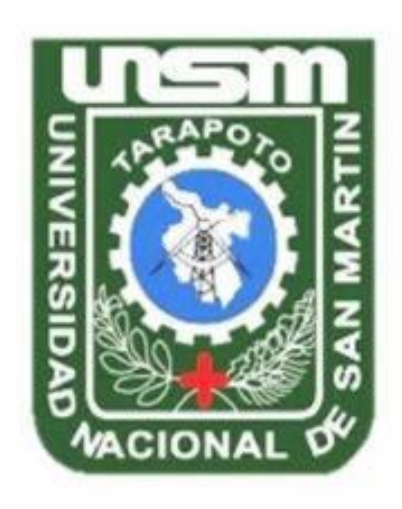

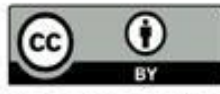

Esta obra está bajo una Licencia Creative Commons Atribución -4.0 Internacional (CC BY 4.0)

Vea una copia de esta licencia en https://creativecommons.org/licenses/by/4.0/deed.es

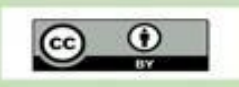

Obra publicada con autorización del autor

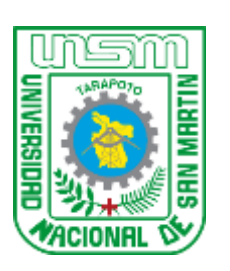

 **FACULTAD DE INGENIERÍA CIVIL Y ARQUITECTURA ESCUELA PROFESIONAL DE INGENIERÍA CIVIL**

Tesis

# **Rediseño del sistema de agua potable de la localidad de Churuzapa, para solucionar el abastecimiento de la localidad**

Para optar el **título profesional de Ingeniero Civil**

# **AUTORES:**

Efraim Rodrigo Arce <https://orcid.org/0000-0003-4501-226X>

Jhordy Cristian Diaz Tapullima <https://orcid.org/0000-0003-2820-3830>

# **ASESOR:**

Ing. Ivan Gustavo Reategui Acedo <https://orcid.org/0000-0002-4681-171X>

> **Tarapoto - Perú 2022**

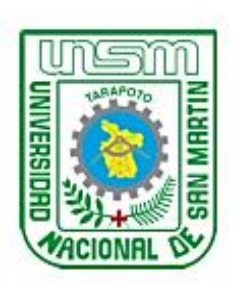

**FACULTAD DE INGENIERÍA CIVIL Y ARQUITECTURA ESCUELA PROFESIONAL DE INGENIERÍA CIVIL** 

**Tesis** 

# Rediseño del sistema de agua potable de la localidad de Churuzapa, para solucionar el abastecimiento de la localidad

Para optar el título profesional de Ingeniero Civil

Presentado por:

**Efraim Rodrigo Arce** Jhordy Cristian Diaz Tapullima

Sustentada y aprobada el 26 de julio del 2022, ante el honorable jurado:

Presidente de Jurado Ing. M.Sc. Jorge Isaacs Rioja Díaz

Vocal de Jurado Ing. Nestor Raúl Sandoval Salazar

Secretario de Jurado Ing. Carlos Segundo Huamán Torrejón

Asesor Ing. Ivan Gustavo Reátegui Acedo

**TARAPOTO-PERÚ** 

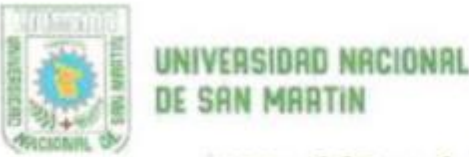

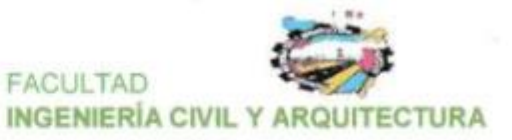

"Año del Fortalecimiento de la Soberania Nacional"

# Acta de Sustentación de Tesis Para Optar

# Título Profesional de Ingeniero Civil

En el Distrito de Morales, a las.  $11.15$  horas del dia Mayles 26 del mes de Julio ... del año dos mil veintidós, se reunieron en la Plataforma Virtual Zoom de Universidad Nacional de San Martín - Tarapoto, los miembros del Jurado Calificador Ing. M. Sc. JORGE ISAACS RIOJA DIAZ - Presidente, Ing. CARLOS SEGUNDO HUAMÁN TORREJÓN- Secretario y el Ing. NESTOR RAÚL SANDOVAL SALAZAR -Vocal; teniendo al Ing. IVAN GUSTAVO REÁTEGUI ACEDO - Asesor, con el objetivo de la sustentación y calificación de la Tesis Titulada:

"REDISENO DEL SISTEMA DE AGUA POTABLE DE LA LOCALIDAD DE CHURUZAPA PARA SOLUCIONAR EL ABASTECIMIENTO DE LA LOCALIDAD".

A cargo de los Bachilleres: Efraim Rodrigo Arce y

Jhordy Cristian Diax Tapullima

Con el fin de obtener el Titulo Profesional de Ingeniero Civil y dando cumplimiento a lo dispuesto por la Circular Nº 018-2022-UNSM/FICA, de fecha 20 de julio 2022 de la Facultad de Ingenieria Civil y Arquitectura de la Universidad Nacional de San Martin - Tarapoto.

Escuchada la Sustentación y las respuestas a las preguntas formuladas, los señores miembros del Jurado Calificador de Tesis, después de debatir entre si, reservada y libremente, declararon ........................

Dieciseis (16)  $Aprbada$  con el calificativo de ...

A continuación, el Presidente del Jurado Calificador hizo saber a los Bachilleres el resultado de la Sustentación, con el cual se dio por terminado el acto, levantándose la presente Acta por cuadruplicado, siendo las...72.8.200. horas del niismo dia, la misma que fue suscrita y transcrita al Libro de Sustentaciones de la Facultad de Ingenieria Civil y Arquitectura - Escuela Profesional de Ingeniería Civil, los que en ella intervinieron.

M. Sc. JORGE ISAACS RIOJA DÍAZ Ing. Presidente

Ing. NESTOR RAUL SANDOVAL SALAZAR Vocal

C.c. - Comis.Seg. Egresado EPA

Archivo

**CIUDAD UNIVERSITARIA** Jr. Amorarca Nº 334 - Tarapoto, Perú +51 (042) 48 0102 fica@unsm.edu.pe https://unsm.edu.pe/

Ing. CARLOS SEGUNDO HUAMÁN TORREJÓN Secretario

Ing. IVAN GUSTAVO REATEGUI ACEDO Asesor

# Declaratoria de autenticidad

Efraim Rodrigo Arce, con DNI N° 74252115 y Jhordy Cristian Diaz Tapullima, con DNI Nº 73466656, bachilleres de la Escuela Profesional de Ingeniería Civil, Facultad de Ingeniería Civil y Arquitectura de la Universidad Nacional de San Martín, autores de la tesis titulada: Rediseño del sistema de agua potable de la localidad de Churuzapa, para solucionar el abastecimiento de la localidad.

Declaramos bajo juramento que:

- 1. La tesis presentada es de nuestra autoría.
- 2. La redacción fue realizada respetando las citas y referencias de las fuentes bibliográficas consultadas.
- 3. Toda la información que contiene la tesis no ha sido auto plagiada;
- 4. Los datos presentados en los resultados son reales, no han sido alterados ni copiados, por tanto, la información de esta investigación debe considerarse como aporte a la realidad investigada.

Por lo antes mencionado, asumo bajo responsabilidad las consecuencias que deriven de nuestro accionar, sometiéndonos a las leyes de nuestro país y normas vigentes de la Universidad Nacional de San Martín.

**Efraim Rodrigo Arce** DNI N° 74252115

Tarapoto, 26 de junio del 2022.

Jhordy Cristian Diaz Tapullima DNI N° 73466656

# Declaración Jurada

Efraim Rodrigo Arce, con DNI N° 74252115, con domicilio legal en Jr. Adan Vargas S/N Alonso de Alvarado - Lamas y Jhordy Cristian Diaz Tapullima, con DNI N° 73466656, con domicilio legal en Prolongación Tacna Nº150 - Tarapoto, a efecto de cumplir con las disposiciones vigentes consideradas en el reglamento de Grados y Títulos de la Facultad de Ingeniería Civil y Arquitectura de la Universidad Nacional de San Martín, Declaramos Bajo Juramento que, toda la documentación y todos los datos e información de la presente tesis, que acompaño es verás y auténtica.

En tal sentido asumo la responsabilidad que corresponda ante cualquier falsedad, ocultamiento u omisión tanto de los documentos como de información aportada por lo cual nos sometemos a lo dispuesto en las normas académicas de la Universidad Nacional de San Martin.

Tarapoto, 26 de junio del 2022.

Efraim Rodrigo Arce DNI Nº 74252115

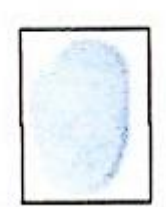

Jhordy Cristian Diaz Tapullima

DNI N° 73466656

Formato de autorización NO EXCLUSIVA para la publicación de trabajos de investigación, conducentes a optar grados académicos y títulos profesionales en el **Repositorio Digital de Tesis** 

### 1. Datos del autor:

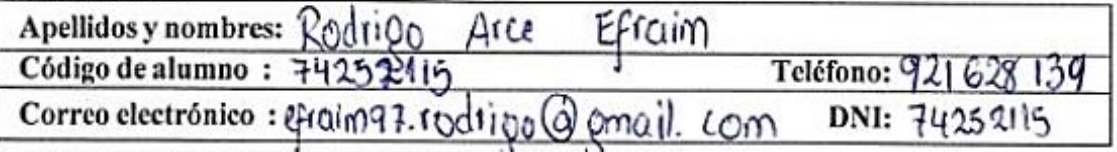

(En caso haya más autores, llenar un formulario por autor)

### 2. Datos Académicos

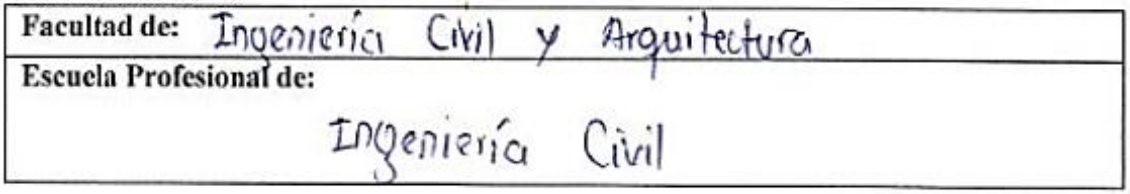

# 3. Tipo de trabajo de investigación

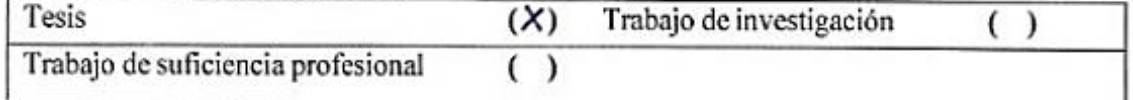

# 4. Datos del Trabajo de investigación

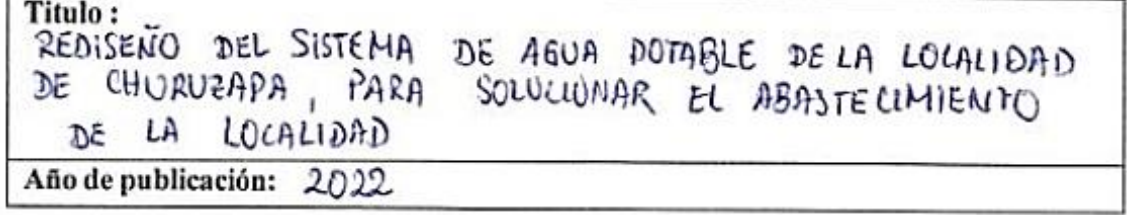

# 5. Tipo de Acceso al documento

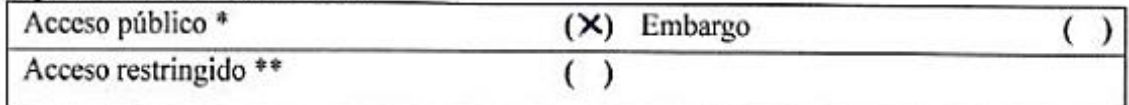

Si el autor elige el tipo de acceso abierto o público, otorga a la Universidad Nacional de San Martín, una licencia No Exclusiva, para publicar, conservar y sin modificar su contenido, pueda convertirla a cualquier formato de fichero, medio o soporte, siempre con fines de seguridad, preservación y difusión en el Repositorio de Tesis Digital. Respetando siempre los Derechos de Autor y Propiedad Intelectual de acuerdo y en el Marco de la Lev 822.

En caso que el autor elija la segunda opción, es necesario y obligatorio que indique el sustento correspondiente:

#### 6. Originalidad del archivo digital.

Por el presente dejo constancia que el archivo digital que entrego a la Universidad Nacional de San Martín, como parte del proceso conducente a obtener el título profesional o grado académico, es la versión final del trabajo de investigación sustentado y aprobado por el Jurado.

#### 7. Otorgamiento de una licencia CREATIVE COMMONS

Para investigaciones que son de acceso abierto se les otorgó una licencia Creative Commons, con la finalidad de que cualquier usuario pueda acceder a la obra, bajo los términos que dicha licencia implica

#### https://creativecommons.org/licenses/by/4.0/deed.es

El autor, por medio de este documento, autoriza a la Universidad Nacional de San Martín, publicar su trabajo de investigación en formato digital en el Repositorio Digital de Tesis, al cual se podrá acceder, preservar y difundir de forma libre y gratuita, de manera íntegraa todo el documento.

Según el inciso 12.2, del artículo 12° del Reglamento del Registro Nacional de Trabaios de Investigación para optar grados académicos y títulos profesionales - RENATI "Las universidades, instituciones y escuelas de educación superior tienen como obligación registrar todos los trabajos de investigación y proyectos, incluyendo los metadatos en sus repositorios institucionales precisando si son de acceso abierto o restringido, los cuales serán posteriormente recolectados por el Repositorio Digital RENATI, a través del Repositorio ALICIA".

Firma del Autor

8. Para ser llenado en el Repositorio Digital de Ciencia, Tecnología e Innovación de Acceso Abierto de la UNSM.

Fecha de recepción del documento.

10

UNIVERSIDAD NACIONAL DE SAN MARTÍN positório Digital de Cioneia, Tecnologia ovación de Acceso Abierto - UNSM. g-Grecia Vanessa Fachin Ruíz Responsable

\*Acceso abierto: uso lícito que confiere un titular de derechos de propiedad intelectual a cualquier persona, para que pueda acceder de manera inmediata y gratuita a una obra, datos procesados o estadísticas de monitoreo, sin necesidad de registro, suscripción, ni pago, estando autorizada a leerla, descargarla, reproducirla, distribuirla, imprimirla, buscarla y enlazar textos completos (Reglamento de la Ley No 30035).

\*\* Acceso restringido: el documento no se visualizará en el Repositorio.

Formato de autorización NO EXCLUSIVA para la publicación de trabajos de investigación, conducentes a optar grados académicos y títulos profesionales en el **Repositorio Digital de Tesis** 

### 1. Datos del autor:

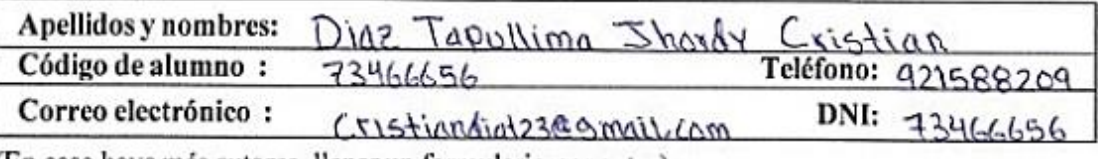

(En caso haya más autores, llenar un formulario por autor)

# 2. Datos Académicos

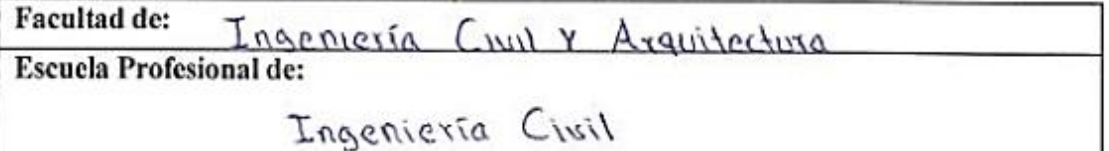

# 3. Tipo de trabajo de investigación

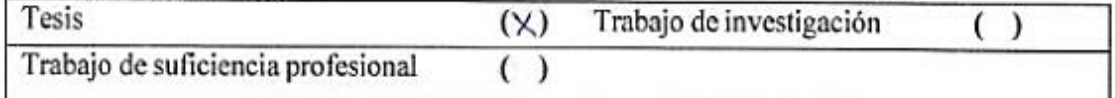

# 4. Datos del Trabajo de investigación

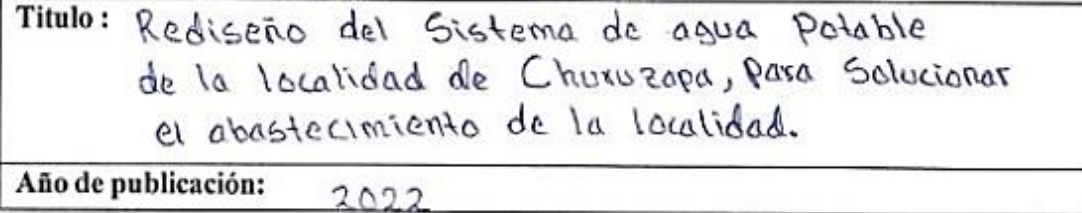

#### 5. Tipo de Acceso al documento

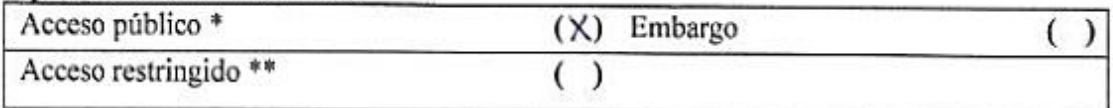

Si el autor elige el tipo de acceso abierto o público, otorga a la Universidad Nacional de San Martín, una licencia No Exclusiva, para publicar, conservar y sin modificar su contenido, pueda convertirla a cualquier formato de fichero, medio o soporte, siempre con fines de seguridad, preservación y difusión en el Repositorio de Tesis Digital. Respetando siempre los Derechos de Autor y Propiedad Intelectual de acuerdo y en el Marco de la Ley 822.

En caso que el autor elija la segunda opción, es necesario y obligatorio que indique el sustento correspondiente:

# 6. Originalidad del archivo digital.

Por el presente dejo constancia que el archivo digital que entrego a la Universidad Nacional de San Martín, como parte del proceso conducente a obtener el título profesional o grado académico, es la versión final del trabajo de investigación sustentado y aprobado por el Jurado.

#### 7. Otorgamiento de una licencia CREATIVE COMMONS

Para investigaciones que son de acceso abierto se les otorgó una licencia Creative Commons, con la finalidad de que cualquier usuario pueda acceder a la obra, bajo los términos que dicha licencia implica

#### https://creativecommons.org/licenses/by/4.0/deed.es

El autor, por medio de este documento, autoriza a la Universidad Nacional de San Martín. publicar su trabajo de investigación en formato digital en el Repositorio Digital de Tesis, al cual se podrá acceder, preservar y difundir de forma libre y gratuita, de manera íntegraa todo el documento.

Según el inciso 12.2, del artículo 12º del Reglamento del Registro Nacional de Trabajos de Investigación para optar grados académicos y títulos profesionales - RENATI "Las universidades, instituciones y escuelas de educación superior tienen como obligación registrar todos los trabajos de investigación y proyectos, incluyendo los metadatos en sus repositorios institucionales precisando si son de acceso abierto o restringido, los cuales serán posteriormente recolectados por el Repositorio Digital RENATI, a través del Repositorio ALICIA".

Firma del Autor

8. Para ser llenado en el Repositorio Digital de Ciencia, Tecnología e Innovación de Acceso Abierto de la UNSM.

Fecha de recepción del documento.

OЧ  $110/2022$ 

UNIVERSIDAD NACIONAL DE SAN MARTÍN epositorio (Xigital de Ciernia, Tecnologia novación de Agegio Abierto - UNSM. ng. Grecia Vanessa Fachin Ruiz Responsable

\*Acceso abierto: uso lícito que confiere un titular de derechos de propiedad intelectual a cualquier persona, para que pueda acceder de manera inmediata y gratuita a una obra, datos procesados o estadísticas de monitoreo, sin necesidad de registro, suscripción, ni pago, estando autorizada a leerla, descargarla, reproducirla, distribuirla, imprimirla, buscarla y enlazar textos completos (Reglamento de la Ley No 30035).

\*\* Acceso restringido: el documento no se visualizará en el Repositorio.

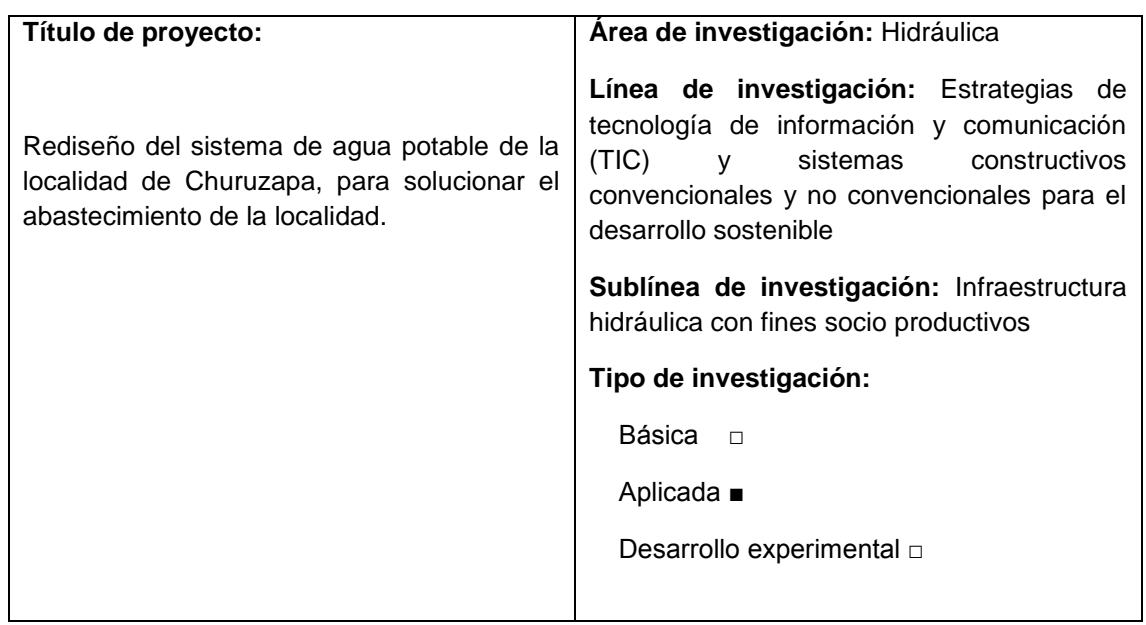

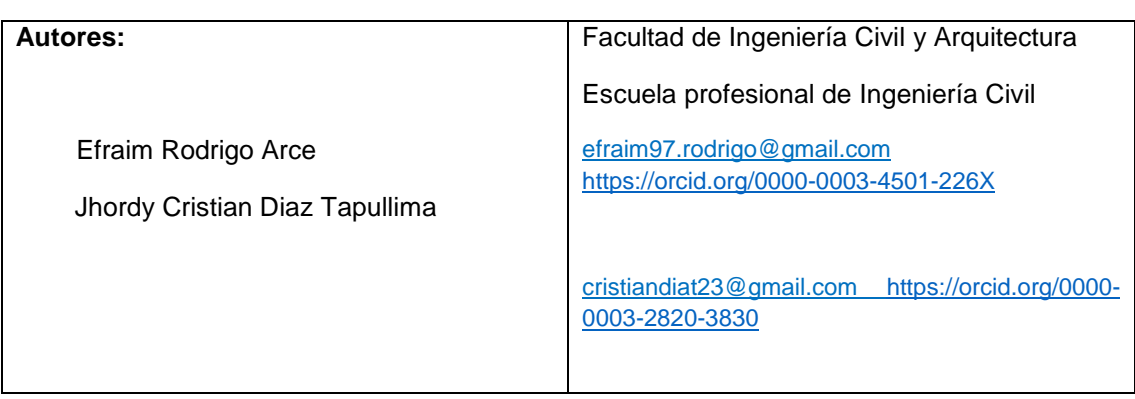

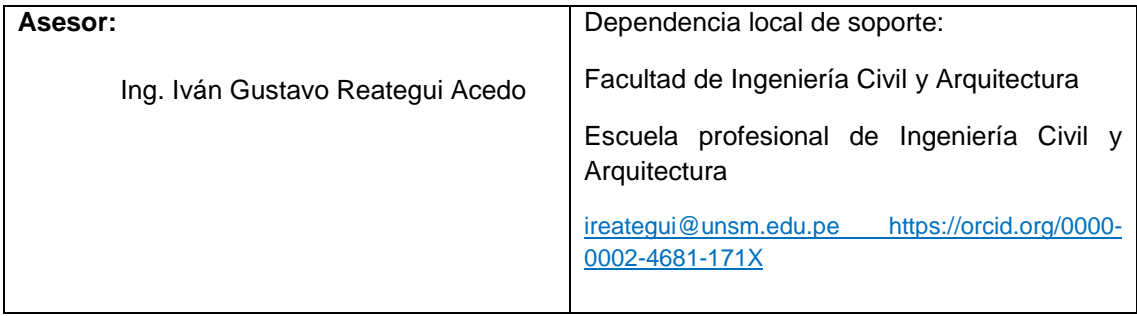

# **Dedicatoria**

<span id="page-11-0"></span>En primer lugar, dedicamos esta tesis a DIOS, por darnos la vida, la fortaleza y la sabiduría para cumplir nuestros objetivos y proyectos, siendo este uno de ellos.

A mis padres por ser el apoyo fundamental para lograr este gran paso en mi vida como profesional, y a mis amigos y familiares por el apoyo moral que me brindaron a lo largo de mi carrera profesional.

## **Efraim Rodrigo Arce**

De manera especial a mis padres, por el apoyo incondicional, gracias a ellos logré este gran objetivo en mi vida; y a mis familiares que siempre me apoyaron durante mi carrera profesional.

**Jhordy Cristian Diaz Tapullima**

# **Agradecimiento**

<span id="page-12-0"></span>A la Universidad Nacional De San Martin – Tarapoto, por brindarnos la oportunidad de formarnos como profesionales a través de los conocimientos impartidos por cada uno de los docentes asignados, que con esfuerzo y perseverancia lograron en nuestras vidas una formación sólida.

A todos los docentes de la Facultad de Ingeniería Civil, por compartir sus conocimientos y experiencias, para la buena formación de nuestra vida profesional.

Al ingeniero Ivan Gustavo Reátegui Acedo, por su constante apoyo y asesoramiento brindado durante el proceso de la presente tesis.

A todos mis compañeros de la facultad de ingeniería civil, por su inalcanzable amistad dentro y fuera de nuestra casa superior de estudios.

# Índice general

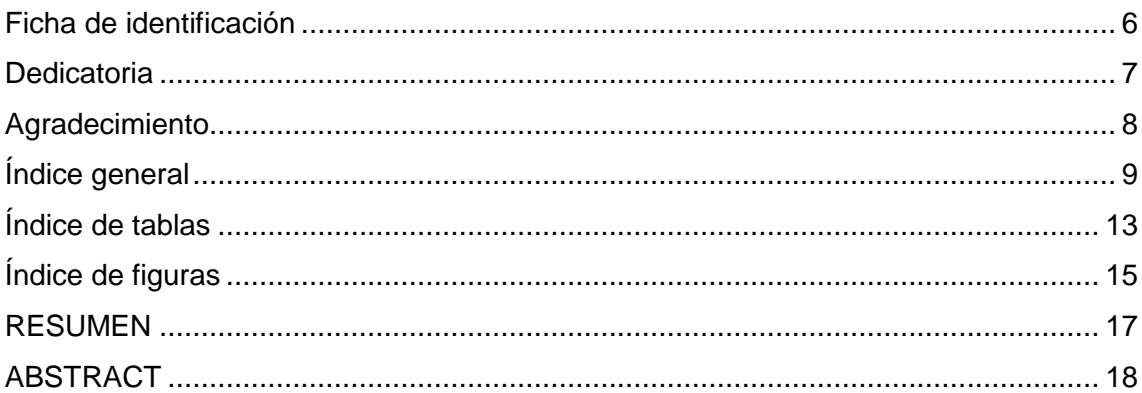

# **CAPÍTULO I**

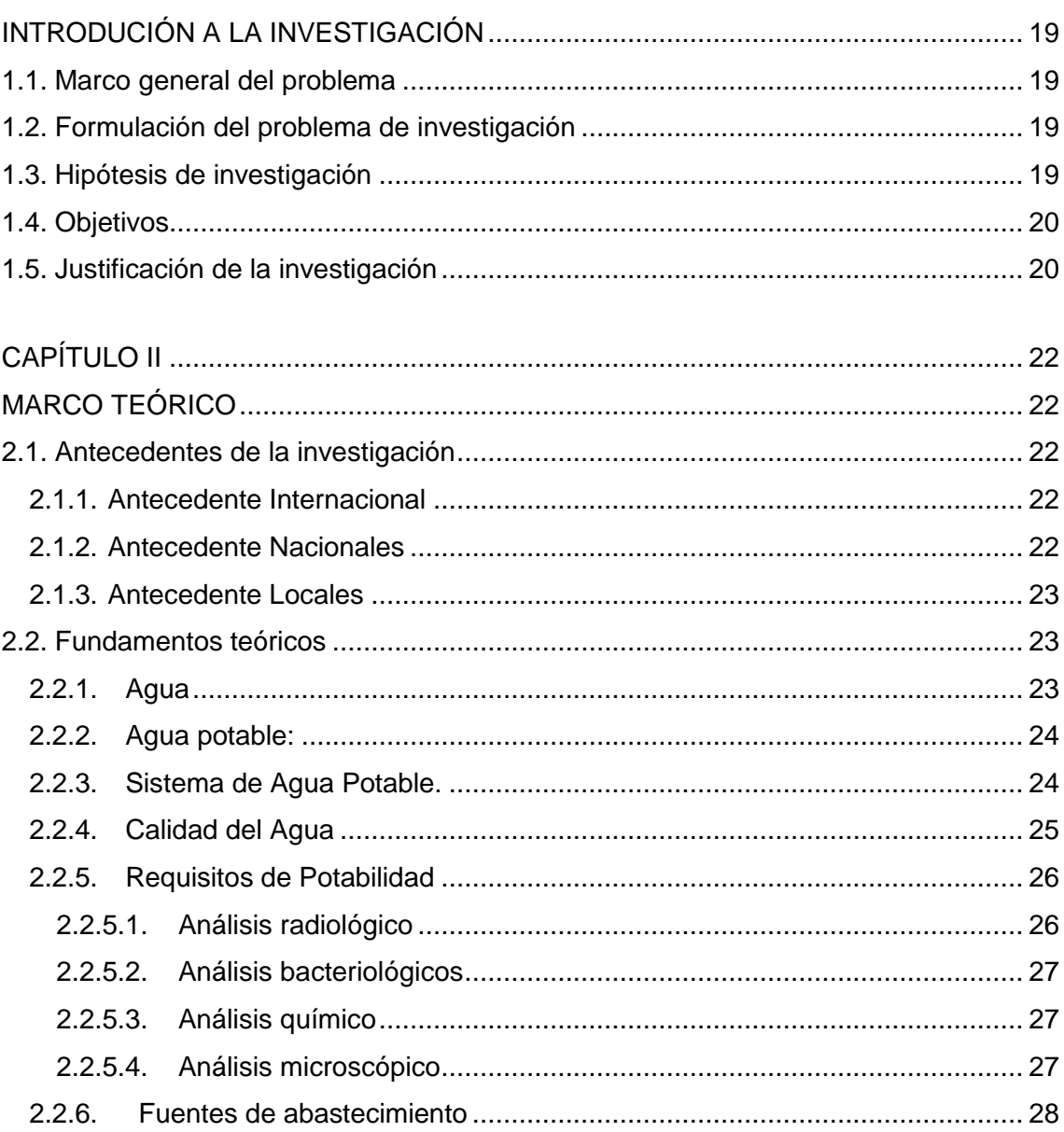

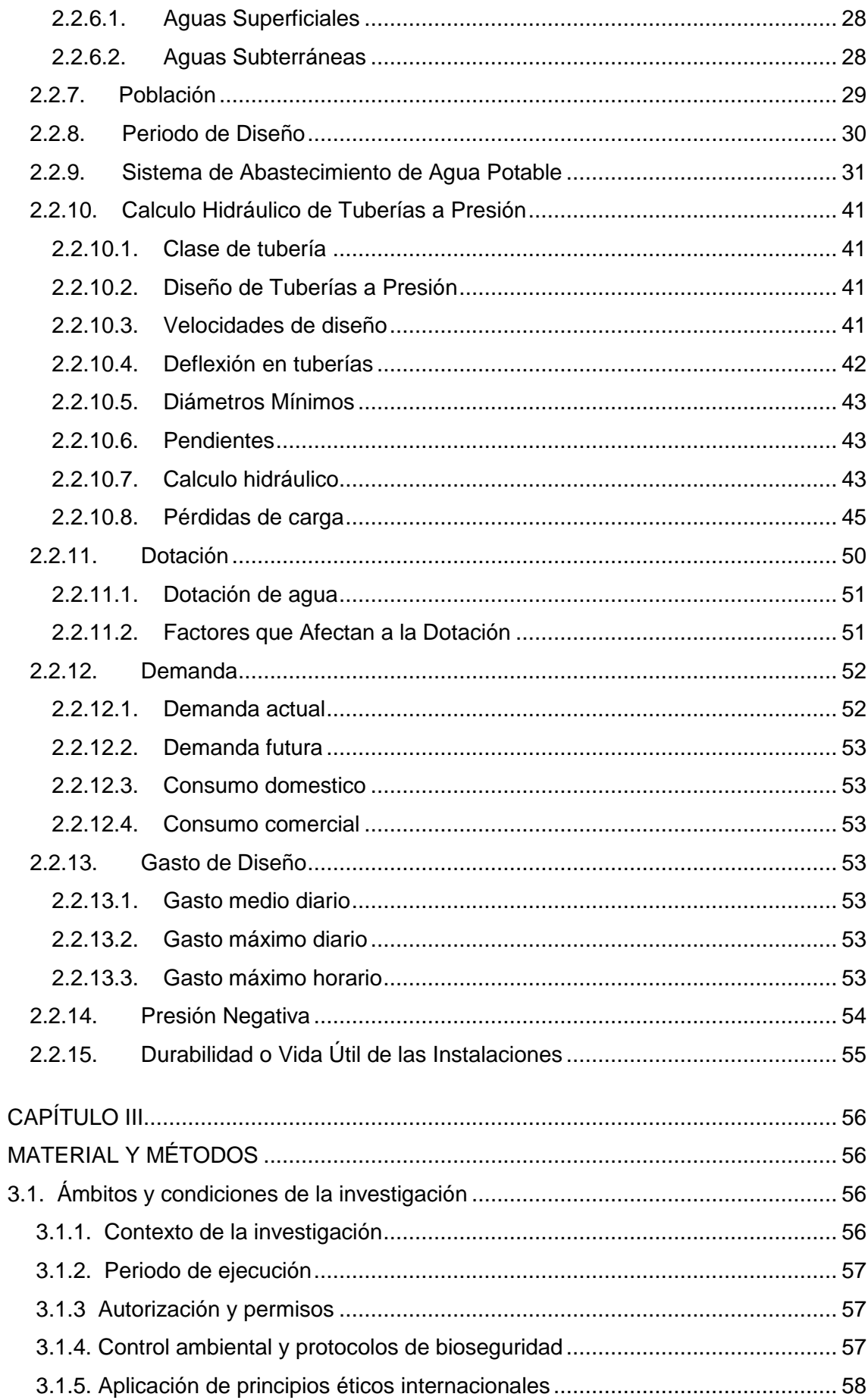

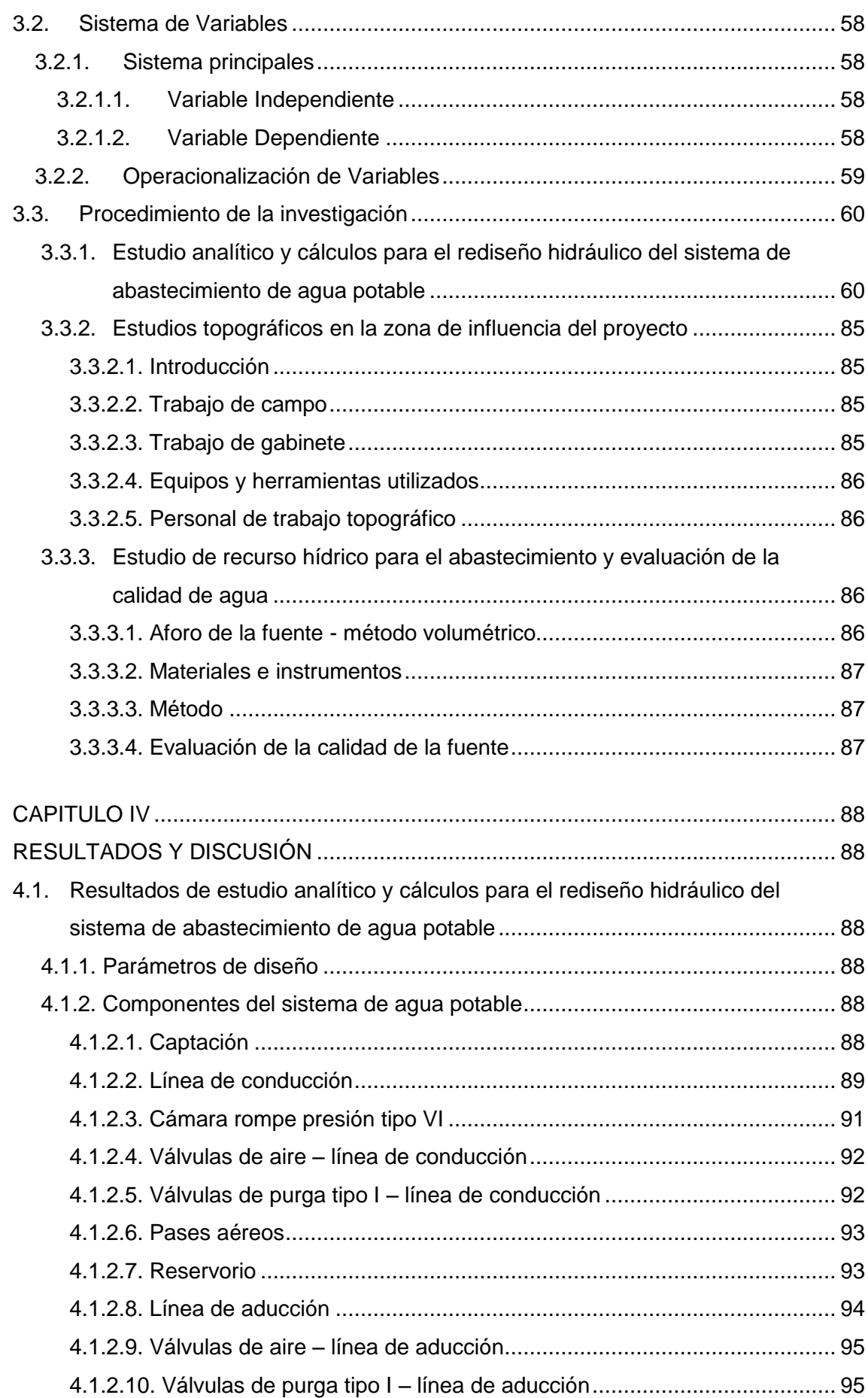

11

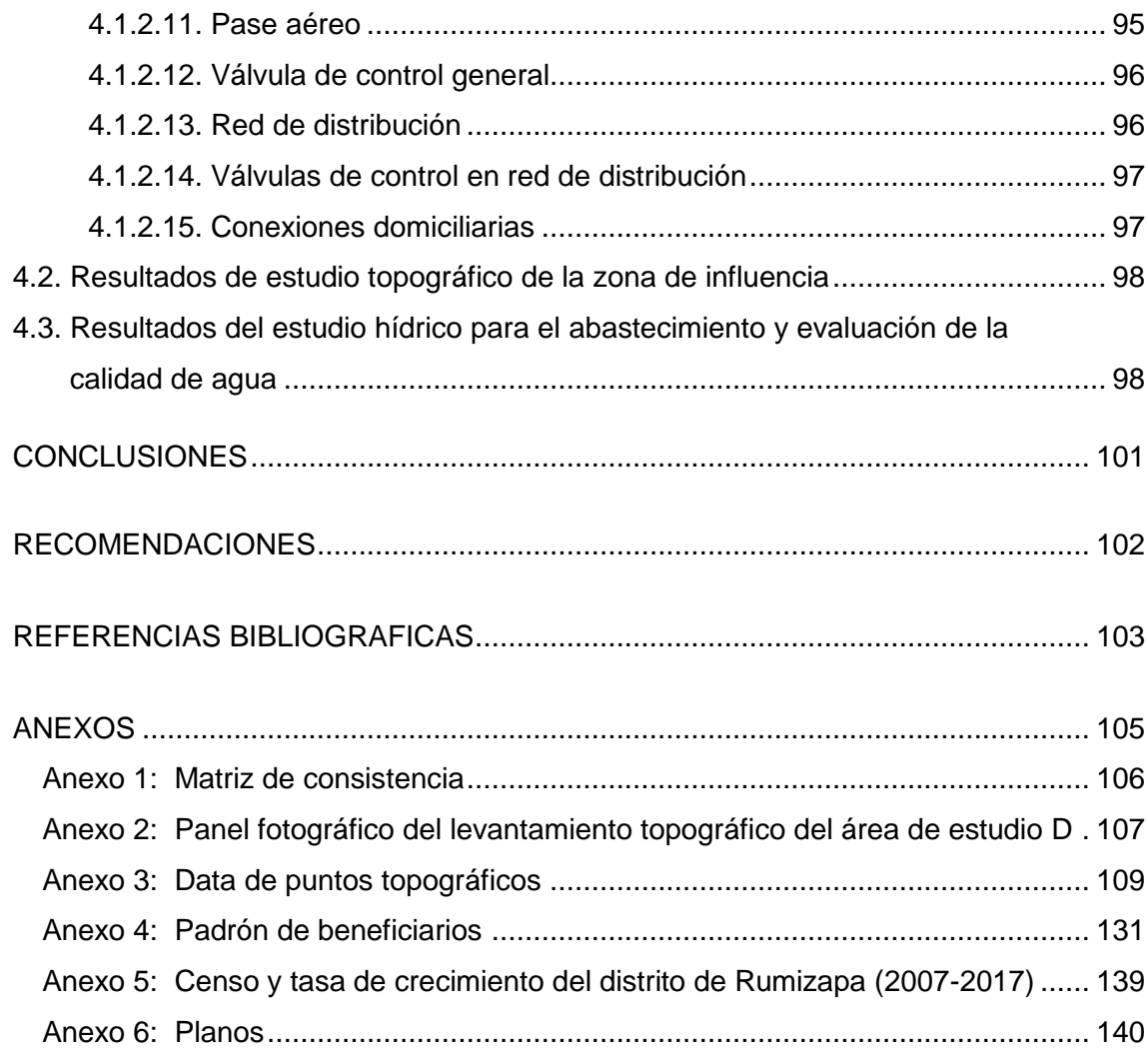

# **Índice de tablas**

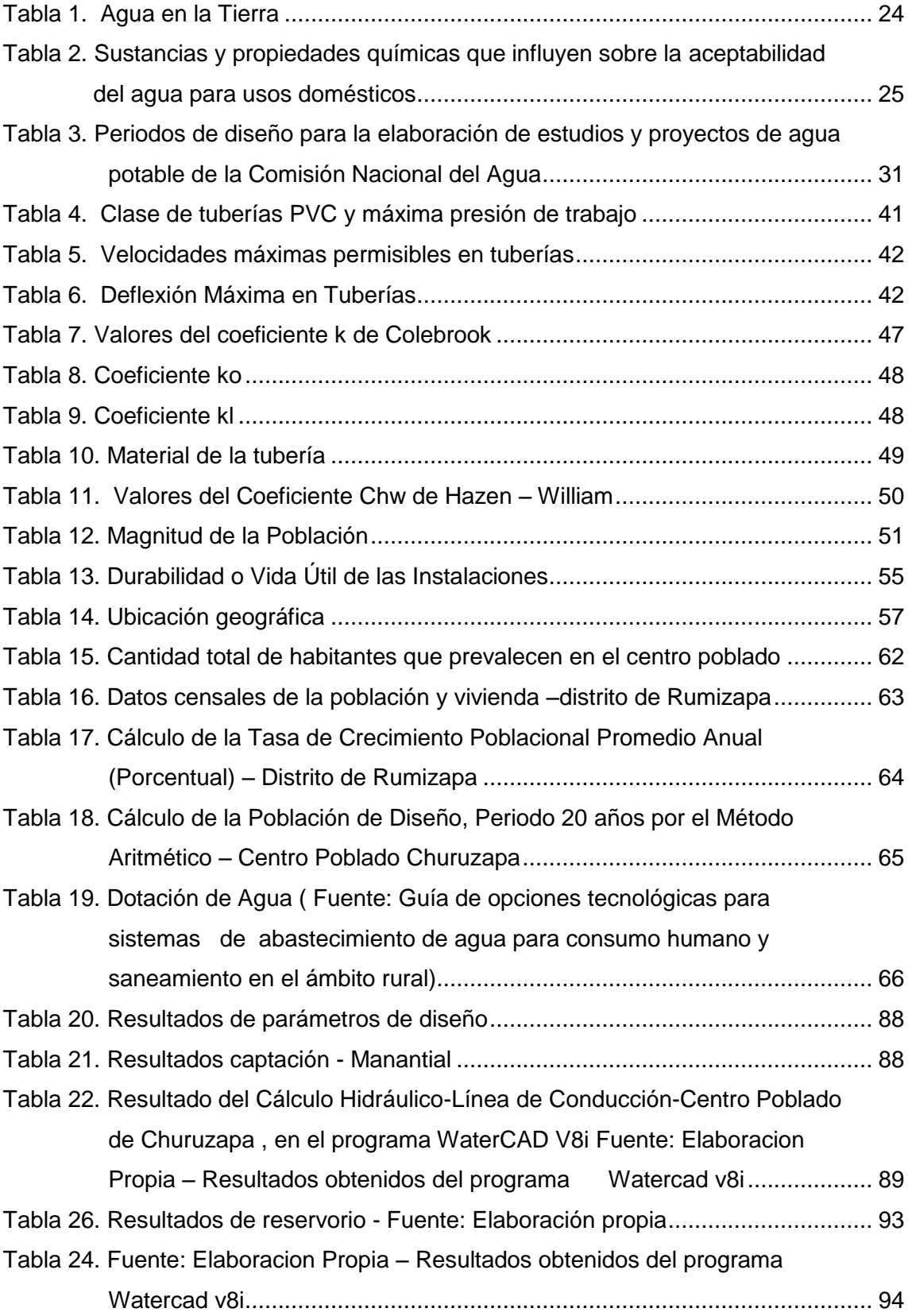

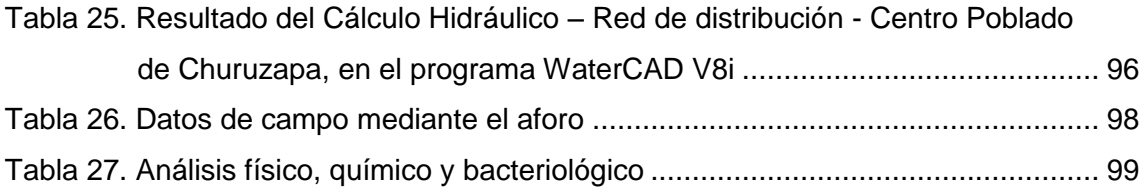

# **Índice de figuras**

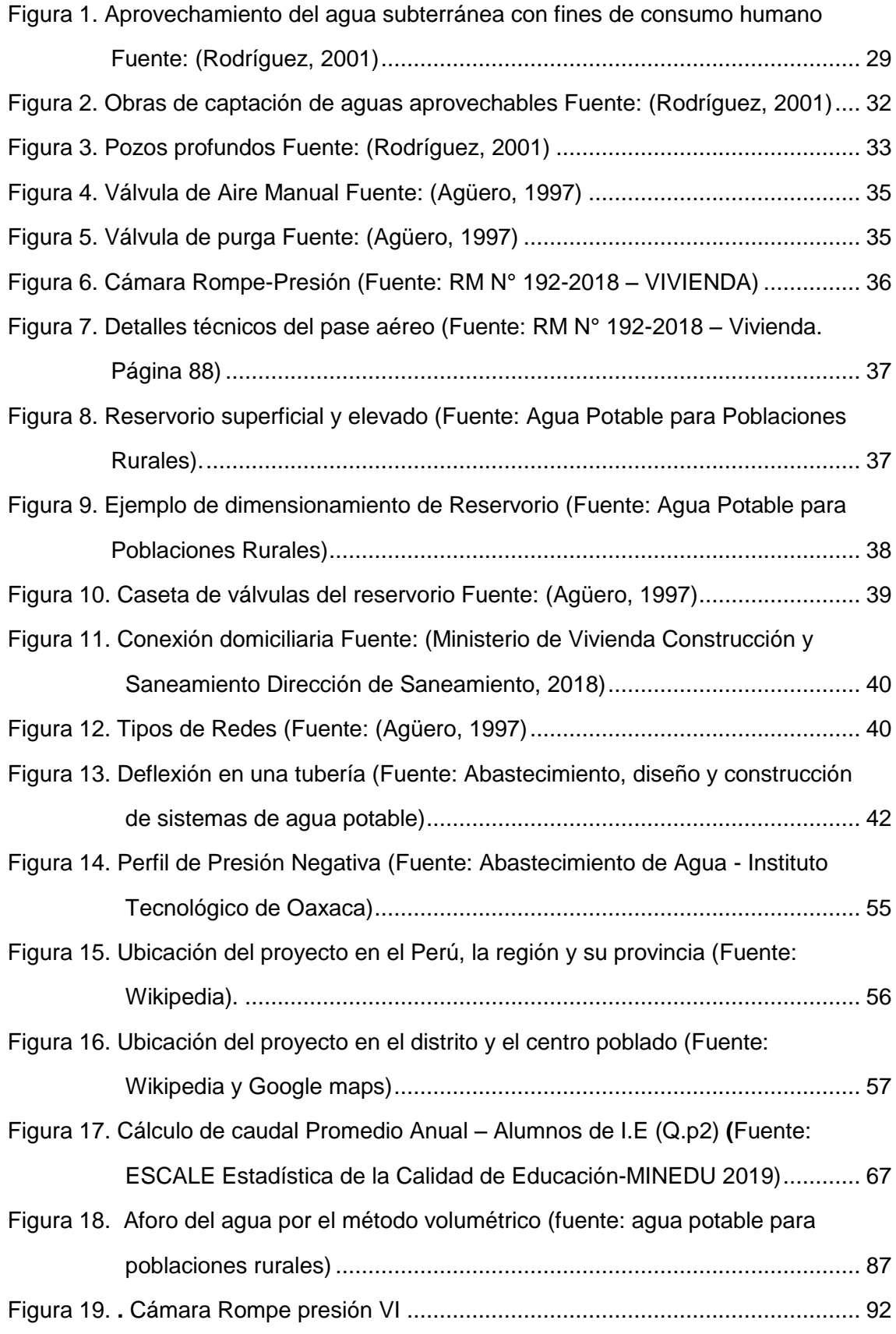

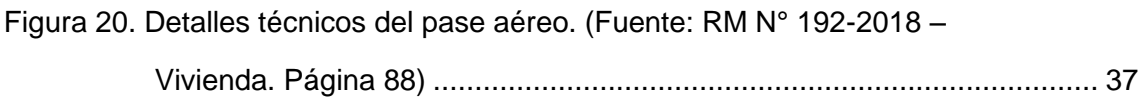

# **RESUMEN**

<span id="page-21-0"></span>El Informe final de la tesis denominado "Rediseño del Sistema de Agua Potable de la localidad de Churuzapa, para solucionar el abastecimiento de la localidad", se desarrolló en la Facultad de Ingeniería Civil y Arquitectura, escuela profesional de Ingeniería Civil de la Universidad Nacional de San Martin – Tarapoto. Esta tesis se presenta para que la Localidad de Churuzapa tenga un sistema apropiado de agua potable es por eso que hemos realizado el Rediseño del sistema de agua potable, para mejorar la salud y el bienestar de los pobladores, es por ello consideremos los estudios básicos como topografía y otros dado que en la actualidad el abastecimiento es ineficiente, el proyecto de investigación se rige a solucionar y disminuir los problemas realizando un diagnóstico real y cuantitativo de la localidad en lo que concierne a la calidad y demanda del agua de consumo humano, se elaboró un diseño hidráulico del servicio de agua para abastecer la demanda requerida, adicionalmente un tratamiento y un adecuado control regular basado en resultados obtenidos del análisis físico-químico, bacteriológico del recurso hídrico, así también como su aprovechamiento en el punto de captación. El diseño hidráulico del servicio de agua está basado en conocimientos de cálculos en hidráulica, adquiridos en las aulas de la casa de estudio superior; como también estudios topográficos para la superficie del sistema y la mecánica de fluidos que establecen el parámetro fijo e importante que es la población total beneficiaria. Con tal dato se determinó el caudal de diseño, requerido para satisfacer el consumo de los pobladores. Se realizó una simulación del sistema con el programa WaterCAD V8i, donde se verifica el funcionamiento y la obtención de los resultados más óptimos y satisfactorios. Este proyecto de investigación se generó a consecuencias de la necesidad de mejorar el abastecimiento de agua para el consumo, aumentar la oferta y abastecer la demanda, como también incrementar la red del servicio básico de agua potable en el centro poblado de Churuzapa, distrito de Rumizapa - San Martín, siendo este servicio uno de los más fundamentales e importante para la subsistencia de los pobladores ya que en la localidad existen 243 viviendas con un total de 509 habitantes. A ello se suma la existencia de 02 instituciones educativas, 01 capilla y 01 Posta Médica quienes serán beneficiados con dicho proyecto.

**Palabras clave:** Rediseño Hidráulico, Abastecimiento de agua, Sistema de agua potable, Potabilización

# **ABSTRACT**

The final report of the thesis entitled "Redesign of the Drinking Water System of the town of Churuzapa, to solve the supply of the town", was performed at the Faculty of Civil Engineering and Architecture, professional school of Civil Engineering of the National University of San Martin - Tarapoto. This thesis is presented in order that the village of Churuzapa has a proper drinking water system, for this reason the redesign of the drinking water system has been carried out, to improve the health and welfare of the villagers. Therefore, the basic studies such as topography and others should be considered, given that at present the water supply is inefficient. The research project is aimed at solving and reducing the problems by carrying out a real and quantitative diagnosis of the locality with regard to the quality and demand of water for human consumption. A hydraulic design of the water service was developed to supply the required demand, in addition to a treatment and an adequate regular control based on the results obtained from the physical-chemical and bacteriological analysis of the water resource, as well as its use at the catchment point. The hydraulic design of the water service is based on knowledge of hydraulic calculations, acquired in the classrooms of the university, as well as topographic studies for the surface of the system and fluid mechanics that establish the fixed and important parameter, which is the total of the beneficiary population. With this data, the design flow required to satisfy the consumption of the inhabitants was determined. A simulation of the system was carried out with the WaterCAD V8i program, where the operation was verified and the most optimal and satisfactory results were obtained. This research project was generated as a result of the need to improve the water supply for consumption, increase the supply and supply demand, as well as increase the network of basic drinking water service in the village of Churuzapa, district of Rumizapa - San Martin. This service is one of the most fundamental and important for the subsistence of the inhabitants, since the villgae has 243 houses with a total of 509 inhabitants. In addition, there are 02 educational institutions, 01 chapel and 01 medical center that will benefit from this project.

**Keywords**: Hydraulic redesign, Water supply, Drinking water system, Drinking water purification.

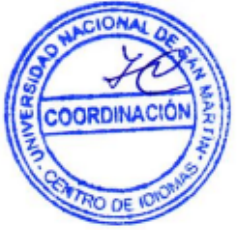

# **CAPÍTULO I INTRODUCIÓN A LA INVESTIGACIÓN**

# <span id="page-23-0"></span>**1.1. Marco general del problema**

La red de abastecimiento de agua potable actual no distribuye el agua a toda la localidad por lo que existe la necesidad de optimizar el abastecimiento de agua para el consumo, aumentar la oferta y abastecer la demanda, como también aumentar la red del servicio básico de agua potable en el centro poblado de Churuzapa, distrito de Rumizapa - San Martin, siendo este servicio uno de los más fundamentales para la subsistencia de los pobladores ya que en la localidad existen 243 viviendas con un total de 509 habitantes. A ello se suma la existencia de 02 instituciones educativas, 01 capilla y 01 Posta Médica quienes serán beneficiados con dicho proyecto. Hoy en día los pobladores se abastecen de agua de pésima calidad, en periodos de precipitaciones el recurso hídrico presenta deficiencia como problemas de turbiedad, es por ello los pobladores vienen siendo perjudicados de gran manera por la consistencia turbia del agua que se obtiene en el punto de entrega.

Este proyecto fundamentalmente se basa en el diseño hidráulico del servicio de agua potable, entre ellos calcularemos y diseñaremos la línea de conducción, línea de aducción, reservorio para así satisfacer la demanda poblacional, válvulas y sistema de red de distribución para obtener la óptima eficiencia en el traslado del recurso hídrico hasta el punto de entrega ,como también estudiaremos la oferta , demanda y calidad del agua con la finalidad de hacer frente a esta problemática que los pobladores acogen durante varios años.

# **1.2. Formulación del problema de investigación**

¿Cuánto influye en rediseñar el sistema de agua Potable en el bienestar de la localidad de Churuzapa?

# **1.3. Hipótesis de investigación**

El rediseño del sistema de agua potable mejora la calidad del agua y satisface las necesidades básicas de la población en el centro poblado de Churuzapa, distrito de Rumizapa - San Martin.

# **1.4. Objetivos**

# **1.4.1. Objetivo principal**

Rediseño hidráulico del sistema de abastecimiento de agua potable en la localidad de Churuzapa, distrito de Rumizapa – San Martín.

# **1.4.2. Objetivos específicos**

- Desarrollo de estudio analítico y cálculos para el rediseño hidráulico del sistema de abastecimiento de agua potable en la localidad de Churuzapa, distrito de Rumizapa.
- Realizar estudios topográficos en la zona de influencia del proyecto.
- Evaluar la disponibilidad del recurso hídrico para el abastecimiento y uso poblacional para la localidad de Churuzapa y a su vez garantizar las condiciones adecuadas de la calidad de la fuente.

# **1.5. Justificación de la investigación**

La presente investigación permitirá presentar de manera detallada el Rediseño del servicio de agua potable, permitiendo beneficiar a los productores y ayudar a reducir problemas con la salud pública a consecuencias de las carencias del acceso al agua y saneamiento.

Esta investigación es de relevancia sociocultural porque beneficiará directamente a la población y se le dará mejores condiciones de vida.

Esta investigación es de vital importancia porque los resultados obtenidos servirán para ayudar a que los habitantes cuenten con las condiciones mínimas del servicio básico necesario para la mejora en su vida.

# **1.5.1. Justificación teórica**

Para la realización de la investigación es necesario recurrir al campo de la ingeniería Civil, el cual es de suma importancia ya que se efectuará sin números de estudios que ayuden en el procesamiento de la información entre ellos tenemos: Topografía, Mecánica de Suelos, Hidrología e Hidráulica y Estadística.

# **1.5.2. Justificación Metodológica**

El estudio se llevará acabo de acuerdo de acuerdo a la normativa y pasos que se requiere para desarrollar una investigación científica, lo que conlleva a desarrollar métodos y técnicas de investigación como: obtención y verificación de la bibliográfica de la zona en estudio, recolección de datos hidrológicos dentro de la zona de influencia y proceso estadístico de la información.

# **1.5.2.1. Justificación Técnica**

El uso de la tecnología es de fundamental importancia en la realización de la investigación ya que nos servirá para el procesamiento de información, es donde podremos calcular y diseñar la captación, red de distribución, definir pendientes, tipo de tuberías, curvas de nivel en la zona de investigación, etc.

# **1.5.3. Justificación Práctica**

La investigación nos permite conocer las condiciones reales en las que se encuentra el actual sistema de agua potable de la localidad de Churuzapa.

# **1.5.4. Justificación social**

El acercamiento hacia los pobladores es de pieza clave para la buena ejecución de la investigación, el dialogo con personas que tienen ciertos años viviendo en la zona, nos pueden dar antecedentes importantes, ya sea meteorológicos, hidráulicos que se deben considerar en la recolección de información para obtener la precisión en el estudio y a su vez así fomentamos la armonía entre los pobladores.

# <span id="page-26-1"></span>**CAPÍTULO II MARCO TEÓRICO**

# <span id="page-26-2"></span><span id="page-26-0"></span>**2.1. Antecedentes de la investigación**

#### <span id="page-26-3"></span>**2.1.1. Antecedente internacional**

González (2011) en su investigación "Diseño del sistema de abastecimiento de agua potable para la aldea Captzín Chiquito, municipio de San Mateo Ixtatán, Huehuetenango". Buscó diseñar un sistema de red agua potable por gravedad usando tuberías de PVC Y HG de diámetros distintos, ya que las condiciones topográficas en el área de estudio son favorables, se proyectó a una población de 850 habitantes abasteciendo y beneficiando así a 150 viviendas, los criterios de diseños usados por el tesista fue determinar la dotación mínima para poder tener una vida útil adecuada para que el sistema sea viable y funcional para optimizar y reducir los costos.

Nasimba (2017) en su investigación denominado "Evaluación y rediseño del sistema de agua Potable entre el parque central de Cotogchoa y La Cooperativa Eloy Alfaro, Cantón Rumiñahui" tuvo como objetivo "evaluar y presentar propuestas de mejoramiento del sistema de agua potable para corroborar y el buen funcionamiento y el abastecimiento de dicho sistema", la investigación presenta una "alternativa de rediseño tomando en en cuenta el volumen que se puede ahorrar al suprimir la derivación al tanque Albornoz de tal manera que se pudo calcular el volumen de almacenamiento proponiendo así la implantación de un tanque de 500 m<sup>3</sup> mejorando exorbitantemente las presiones, caudales y velocidades tenido un presupuesto elevado pero que va a cubrir las necesidades futuras" (Nasimba, 2017).

#### <span id="page-26-4"></span>**2.1.2. Antecedente nacional**

Marín (2017) en su investigación titulado "Diseño del Mejoramiento y Ampliación del Servicio de Agua Potable y Saneamiento Básico Rural de los Caseríos Septen y Pampas del Bao, Distrito de Marmot, Gran Chimú, la Libertad", tuvo como objetivo "realizar el Diseño del Mejoramiento y Ampliación del Servicio de agua potable y Saneamiento Básico Rural", beneficiando 820 habitantes con una entrega a 164 viviendas; El diseño contempla tuberías de PVC-SP de clase 10 de distintos diámetros de acuerdo a las necesidades de las condiciones del terreno.

Chirinos (2017) desarrollo la investigación "Diseño del Sistema de Abastecimiento de Agua Potable y alcantarillado del Caserío Anta, Moro – Ancash 2017", en la cual diseñó un sistema de abastecimiento de agua potable con tuberías de PVC a su vez el sistema de alcantarillado llegando al uso de ramales y Biodigestores. La investigación concluyó con "el diseño de abastecimiento de agua potable para 204 habitantes donde la demanda para este proyecto es 100 lt/hab/día, con aportes en época de estiaje es de 0.84 lt/seg; por consiguiente, el Caudal máximo diario es 0.37 lt/seg caudal necesario para el diseño de la captación, Línea de conducción y Reservorio. El consumo máximo horario es de 0.57 lt/seg" (Chirinos, 2017).

# <span id="page-27-0"></span>**2.1.3. Antecedente local**

Arce & Saavedra (2011) en su investigación "Diseño del sistema de agua potable y alcantarillado de la comunidad de Nuevo Celendín, distrito de zapatero provincia de lamas" Buscó "solucionar los múltiples problemas originados por la carencia de los servicios de saneamiento básico", los autores consideran que "es importante hacer un análisis detallado y minucioso del crecimiento histórico de la población en estudio, estudiar sus características y el comportamiento de la curva para la aplicación de un método adecuado de proyección de la población de diseño, el cual es factor importante para el diseño de agua potable y alcantarillado sanitario eficiente y responsable que garantice su funcionalidad" (Arce & Saavedra, 2011).

Frisancho (2019) desarrolló la investigación titulada "Diseño Hidráulico del Sistema de Abastecimiento de Agua Potable para mejorar la calidad de vida en el Centro Poblado de La Marginal, distrito de Cuñumbuqui, San Martín, 2018", tuvo como objetivo "solucionar los diferentes problemas causados por la deficiencia de agua, tanto en calidad como en cantidad"; para lo cual realizó "una simulación del sistema con el programa WaterCAD V8i, donde verificó el funcionamiento y la obtención de los resultados más óptimos y satisfactorios" (Frisancho-Fasanando, 2019).

# **2.2. Fundamentos teóricos**

# <span id="page-27-1"></span>**2.2.1. Agua**

"El agua es uno de los elementos más importantes para la vida y para el desarrollo de los organismos. También todos los procesos geomorfológicos y edafológicos, que son las relaciones físicas que ocurren en la corteza terrestre y que dan lugar a la formación del suelo a partir de la roca, dependen de este elemento, los ciclos atmosféricos y la dinámica del 'tiempo atmosférico' se manifiestan por medio del agua" (Gamez, 2010).

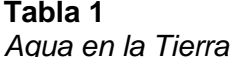

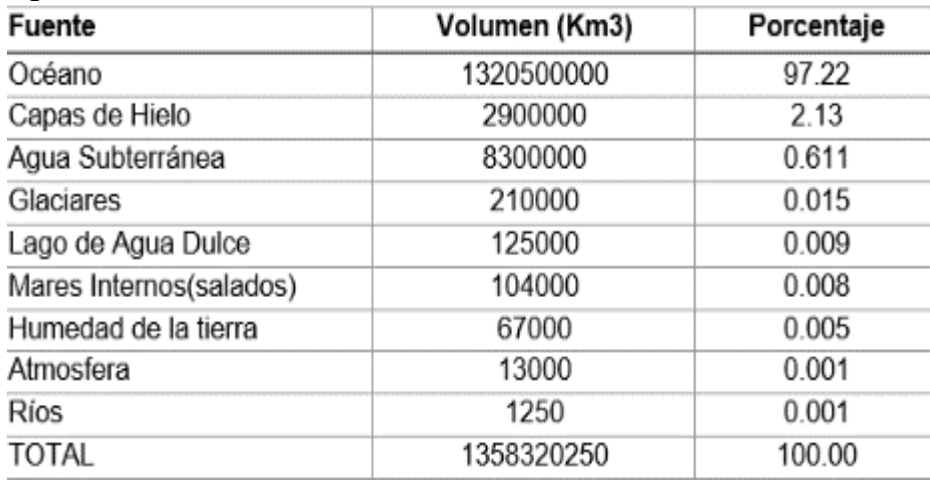

<span id="page-28-2"></span>Fuente: *(Norma Técnica de Diseño, 2018)*.

#### <span id="page-28-0"></span>**2.2.2. Agua potable**

"El agua potable es el agua de superficie tratada y el agua no tratada, pero sin contaminación que proviene de manantiales naturales, pozos y otras fuentes. Sin agua potable, la gente no puede llevar una vida sana y productiva" (Rodríguez, 2001).

#### <span id="page-28-1"></span>**2.2.3. Sistema de agua potable**

Según Jiménez (2007) "un sistema de abastecimiento de agua potable, tiene como finalidad primordial, la de entregar a los habitantes de una localidad, agua en cantidad y calidad adecuada para satisfacer sus necesidades, ya que como se sabe los seres humanos estamos compuestos en un 70% de agua, por lo que este líquido es vital para la supervivencia". "El agua potable es considerada aquella que cumple con la norma establecida por la Organización Mundial de la Salud (OMS), la cual indica la cantidad de sales minerales disueltas que debe contener el agua para adquirir la calidad de potable" (Jiménez, 2007). Sin embargo, "una definición aceptada generalmente es aquella que dice que el agua potable es toda la que es 'apta para consumo humano', lo que quiere decir que es posible beberla sin que cause daños o enfermedades al ser ingerida" (Jiménez, 2007).

"La contaminación del agua ocasionada por aguas residuales municipales, es la principal causa de enfermedades de tipo hídrico por los virus, bacterias y otros agentes biológicos que contienen las heces fecales (excretas), sobre todo si son de seres enfermos. Por tal motivo es indispensable conocer la calidad del agua que se piense utilizar para el abastecimiento a una población" (Jiménez, 2007).

#### **Tabla 2**

*Sustancias y propiedades químicas que influyen sobre la aceptabilidad del agua para usos domésticos*

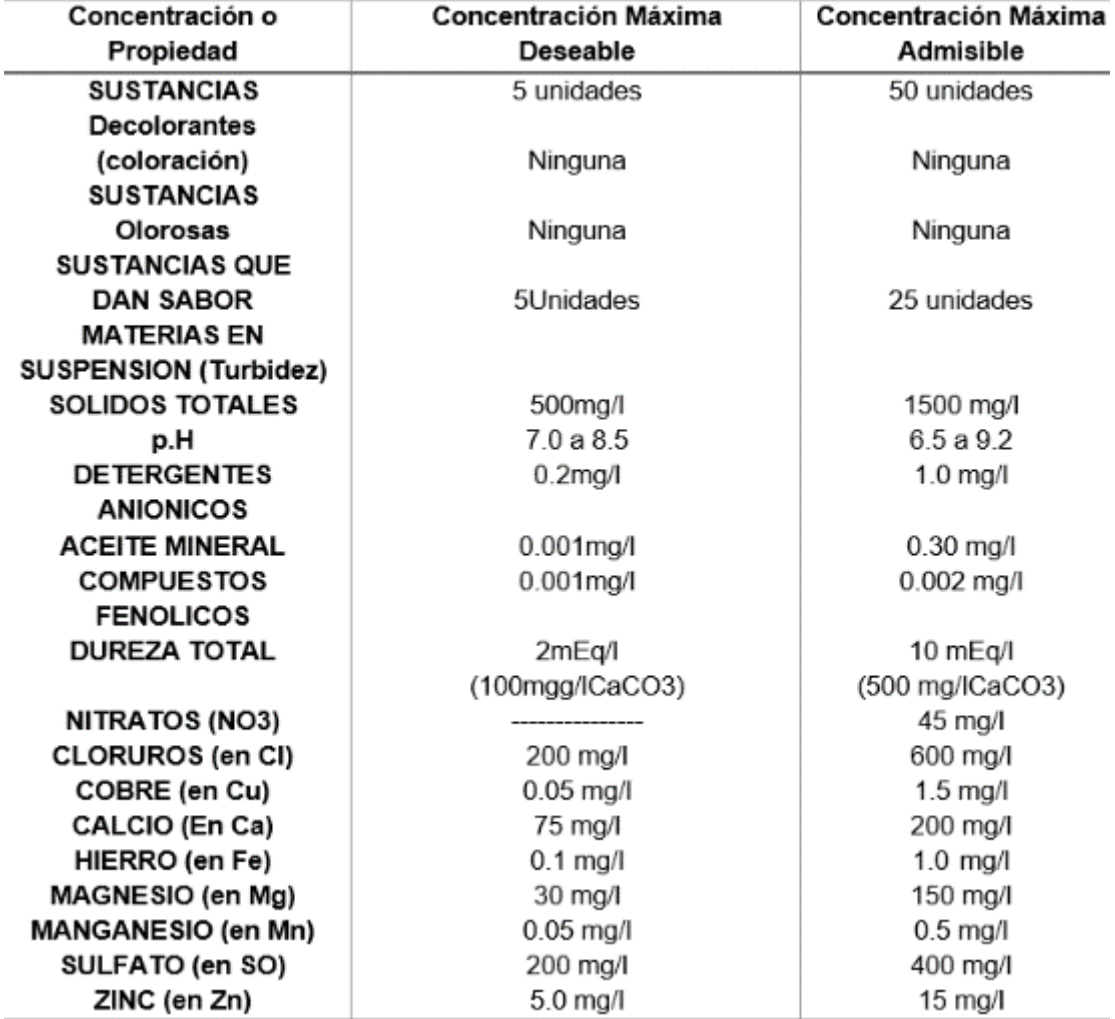

<span id="page-29-1"></span>Fuente: OMS - Ministerio de Salud 1972

#### <span id="page-29-0"></span>**2.2.4. Calidad del agua**

Para Rodríguez (2001) "El estudio de la calidad del agua se funda en la investigación de las características físico-químicas de la fuente ya sea subterránea, superficial o de precipitación pluvial. Para verificar si el agua es o no apta para el consumo humano, debe satisfacer determinados requisitos de potabilidad, denominadas normas de calidad del agua, esto en virtud de que en la actualidad ya no es tan fácil disponer de una fuente de aprovechamiento de agua, apropiada para dotar a una población de dicho liquido potable, pues en los últimos años debido al crecimiento de las ciudades, de las industrias, etc. las cuales vierten sus aguas residuales sin tratamiento a las corrientes naturales, tales como ríos, lagos y lagunas las han llevado a contaminar en gran medida que ya no es posible su aprovechamiento. Recordemos que la contaminación es una Bomba de tiempo retardado". "El hombre se preocupa solo por la cantidad del agua, y no por su calidad, pero pasado los años cuando se presente el problema de la contaminación, obliga al hombre a preocuparse también por la calidad y es esta la etapa actual que requiere una atención urgente para evitar la crisis del agua. Para conocer las características del agua es necesario hacer una serie de análisis y ensayos de laboratorio" (Rodríguez, 2001).

"Se dice que un agua es potable aquella que es apta para el consumo humano y que cumpla con los requisitos físicos, químicos y microbiológicos establecidos en la norma" (Rodríguez, 2001).

"El agua y los alimentos son vehículos de transmisión de enfermedades cuya puerta de penetración es la boca y tubo digestivo. El agua puede contener agentes infecciosos de cólera, de la tifoidea, paratifoidea, disentería, amibiasis y teniasis. Por lo que, para conocer las características del agua se realizan una serie de análisis de laboratorio" (Rodríguez, 2001).

"En la actualidad ya no es tan fácil disponer de una fuente de aprovisionamiento de agua, apropiada para dotar a una población de dicho líquido potable, pues en los últimos años debido al gran crecimiento de las ciudades, de las industrias, etc. las cuales vierten sus aguas residuales a los cauces naturales sin ningún tratamiento, esto ha llevado a que los mantos freáticos se vean fuertemente contaminados de tal forma que estas aguas ya no son aprovechables actualmente" (Rodríguez, 2001).

# <span id="page-30-0"></span>**2.2.5. Requisitos de potabilidad**

"Para verificar si el agua es o no apta para el consumo humano, debe satisfacer determinados requisitos de potabilidad, denominadas normas de calidad del agua. Para conocer esto es indispensable realizar determinados análisis como son: físicos, químicos, bacteriológicos, microscópicos y radiológicos" (Rodríguez, 2001).

# <span id="page-30-1"></span>**2.2.5.1. Análisis radiológico**

"El avance de la ciencia y de la técnica ha impuesto el uso de elementos radioactivos que por lo mismo desechan las llamadas basuras radioactivas como consecuencia de actividades de investigaciones científicas en unos casos y como residuos de procedencia industriales en otros; este análisis determina la radiactividad (neta, total suspendida, suelta); y la presencia de estrocito total radioactivo" (Rodríguez, 2001).

"Para la realización de estos análisis es necesario tomar muestras representativas de agua de la fuente de captación, se procede a tomar de 4 a 5 lts. de agua en garrafones de vidrio y/o de polietileno transparente, estos deberán estar perfectamente limpios a la muestra se le colocará una etiqueta en la que señale: la fecha en que se tomó, el nombre

de la fuente, la orientación y el nombre de la localidad, esta deberá ser enviado al laboratorio para sus análisis" (Rodríguez, 2001).

# <span id="page-31-0"></span>**2.2.5.2. Análisis bacteriológico**

"Las bacterias son seres microscópicos de vida unicelular. Existen en diferentes lugares, pero por lo general cada tipo en su ambiente natural y su presencia en otro medio es meramente accidental. El examen se hace para determinar el número de bacterias que pueden desarrollarse bajo condiciones comunes, así como detectar la presencia de bacterias del grupo intestinal, que, en caso afirmativo, constituye un índice de que la contaminación es de origen fecal" (Rodríguez, 2001).

"El agua potable está libre de gérmenes patógenos de la contaminación fecal humana: Se considera que el agua está libre de gérmenes patógenos, cuando la investigación bacteriológica da como resultado final" (Rodríguez, 2001):

- a) "Menos de 20 organismos del grupo Coli y Coliformes por litro de muestra, definiéndose como organismos de los grupos Coli y Coliforme todos los bacilos esporógenos, gran negativo que fomentan el caldo lactosado con formación de gas" (Rodríguez, 2001).
- b) "Menos de 200 colonias bacterianas por c.c. de muestra en placa de agar incubada a 37 º C por 24 hrs" (Rodríguez, 2001).

c) "Ausencia de colonias bacterianas licuantes de la gelatina, cromógenas o fétidas en la siembra de un centímetro cúbico de muestra en gelatina incubada a 20 º C por 48 hrs." (Rodríguez, 2001).

# <span id="page-31-1"></span>**2.2.5.3. Análisis químico**

Para Rodríguez (2001)El análisis químico tiene dos objetivos:

- "Averiguar la composición mineral del agua y su posibilidad de empleo para la bebida, los usos domésticos o industriales" (Rodríguez, 2001).
- "Averiguar los indicios sobre la contaminación por el contenido de cuerpos incompatibles con su origen geológico" (Rodríguez, 2001).

# <span id="page-31-2"></span>**2.2.5.4. Análisis microscópico**

"Este análisis explica la presencia de olores y sabores inconvenientes, la presencia de aguas negras y la presencia de un exceso de desechos tóxicos. La mayor utilidad de los análisis microscópicos es encontrar las algas que producen el olor y el sabor" (Rodríguez, 2001).

#### <span id="page-32-0"></span>**2.2.6. Fuentes de abastecimiento**

"Las fuentes de abastecimiento deberán proporcionar en conjunto el Gasto Máximo diario; Sin embargo, en todo proyecto se deberán establecer las necesidades inmediatas de la localidad siendo necesario que, cuando menos que la fuente proporcione el gasto máximo diario para esa etapa, sin peligro de reducción por sequía o cualquier otra causa. Si la calidad del agua no satisface las normas que exige el Reglamento Federal sobre obras de Provisión de Agua Potable, deberá someterse a procesos de Potabilización" (Rodríguez, 2001).

#### <span id="page-32-1"></span>**2.2.6.1. Aguas superficiales**

"Las aguas superficiales están constituidas por los arroyos, ríos, lagos, etc. que discurren naturalmente en la superficie terrestre. Estas fuentes no son tan deseables, especialmente si existen zonas habitadas o de pastoreo animal aguas arriba. Sin embargo, a veces no existe otra fuente alterativa en la comunidad, siendo necesario para su utilización, contar con información detallada y completa que permita visualizar su estado sanitario, caudales disponibles y calidad de agua" (Agüero, 1997).

#### **Ríos y canales**

Según los "Parámetros de Diseño de Infraestructura de agua y saneamiento para centros poblados rurales" del Ministerio de Economía y Finanzas peruano MEF (2004) "Las obras de captación se ubicarán en zonas libres de inundación en época de crecida, donde no ocasionen erosión o sedimentación y aguas arriba de posibles fuentes de contaminación".

Así mismo, "deberá contar con rejilla o malla para evitar el ingreso de materiales gruesos y dispositivos para control del caudal de ingreso. En caso de emplear balsas flotantes, deben ubicarse de tal modo de evitar su arrastre por la corriente de agua. Se deberá diseñar el tipo de anclaje adecuado considerando las variaciones del nivel de agua, así como la protección necesaria contra elementos flotantes. En todos los casos, la captación deberá asegurar el ingreso del caudal suficiente de agua durante la época de estiaje" (MEF, 2004).

#### <span id="page-32-2"></span>**2.2.6.2. Aguas subterráneas**

"Por agua subterránea se entiende el agua que ocupa todos los vacíos dentro del estrato geológico, comprende toda el agua que se encuentra por debajo del nivel freático. El agua subterránea es de gran importancia, especialmente en aquellos lugares secos, donde el escurrimiento se reduce mucho en algunas épocas del año. Las aguas

subterráneas provienen de la infiltración directa en el terreno de las lluvias o nieves, o indirectas de ríos o lagos" (Villón, 2002).

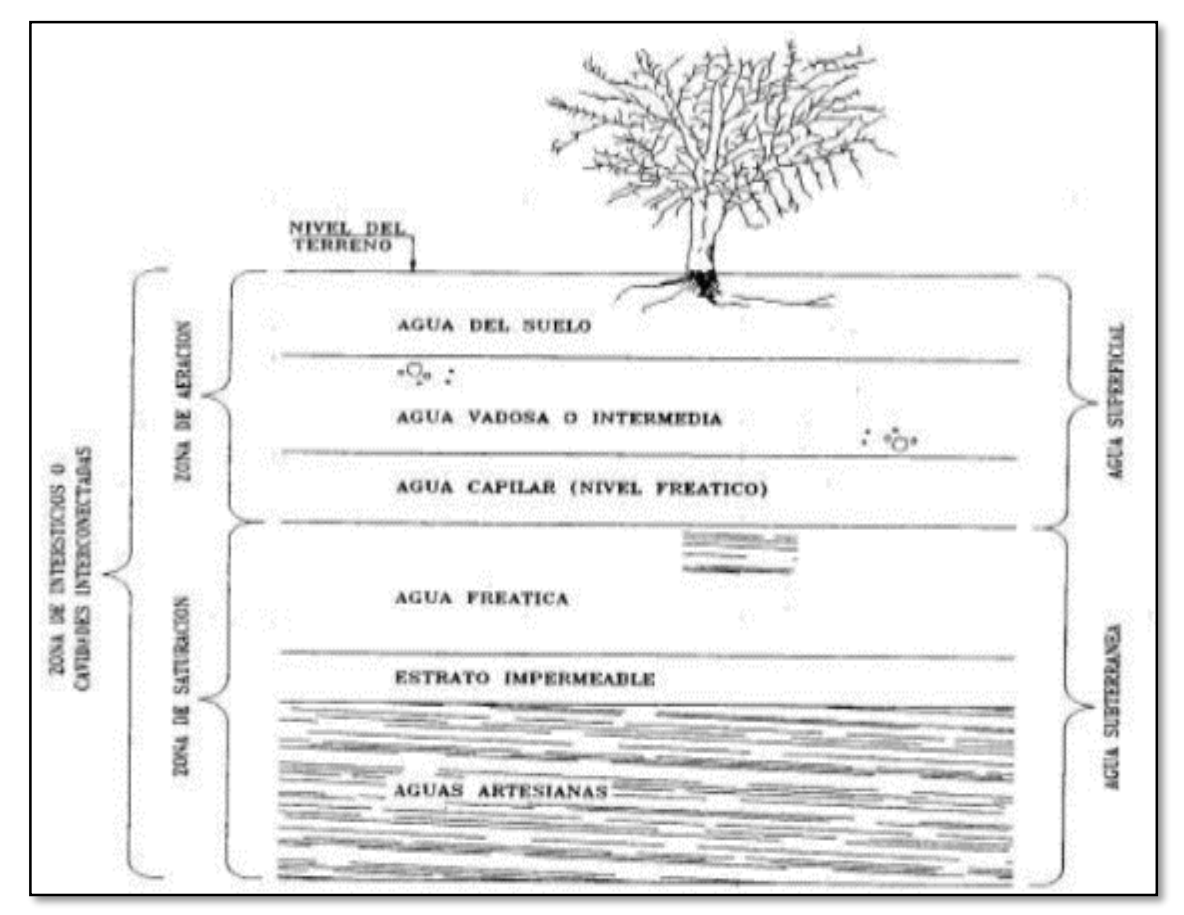

<span id="page-33-1"></span>*Figura 1.* Aprovechamiento del agua subterránea con fines de consumo humano Fuente: (Rodríguez, 2001)

# <span id="page-33-0"></span>**2.2.7. Población**

"La predicción de crecimiento poblacional deberá estar perfectamente justificada de acuerdo a las características de la ciudad, sus factores socio – económicos y su tendencia de desarrollo" (Vierendel, 1990).

"La población resultante para cada etapa de diseño deberá coordinarse con las áreas, densidades del plano regulador respectivo y los programas de desarrollo regional" (Vierendel, 1990)

# **2.2.7.1. Población del proyecto**

"Para efectuar la elaboración de un proyecto de abastecimiento de agua potable es necesario determinar la población futura de la localidad, así como de la clasificación de su nivel socioeconómico dividido en tres tipos: Popular, Media y Residencial. Igualmente se debe distinguir si son zonas comerciales o industriales, sobre todo, al final del periodo económico de la obra" (Rodríguez, 2001).

"La población actual se determina en base a los datos proporcionados por el Instituto Nacional de Estadísticas, Geografía e Informática (INEGI), tomando en cuenta los últimos tres censos disponibles para el proyecto hasta el año de realización de los estudios y proyectos" (Rodríguez, 2001).

"En el cálculo de la población de proyecto o futura intervienen diversos factores como son: Crecimiento Histórico, Variación de las Tasas de Crecimiento, Características Migratorias y perspectivas de Desarrollo Económico. La forma más conveniente para determinar la población de proyecto o futura de una localidad se basa en su pasado desarrollo, tomado de los datos estadísticos. Los datos de los censos de población pueden adaptarse a un modelo matemático" (Rodríguez, 2001).

"El método aritmético consiste en averiguar los aumentos absolutos que ha tenido la población y determinar el crecimiento anual promedio para un periodo fijo y aplicarlos en años futuros" (Rodríguez, 2001). Primeramente, se determinará el crecimiento anual promedio por medio de la expresión:

$$
I = Pa - Pi/n
$$

Dónde:

I = Crecimiento anual promedio.

Pa = Población actual (la del último censo).

Pi = Población del primer censo.

n = Años transcurrido entre el primer censo y el último.

Enseguida se procede a calcular la población futura por medio de la expresión:

$$
Pf = Pa + IN
$$

Dónde:

Pf = Población futura.

Pa = Población actual.

N = Periodo económico que fija el proyectista en base a las especificaciones técnicas de la Comisión Nacional del Agua.

I = Crecimiento anual promedio.

#### <span id="page-34-0"></span>**2.2.8. Periodo de diseño**

"Es el tiempo que se supone la obra estará trabajando al 100% de su capacidad. El periodo de diseño, está ligado a los aspectos económicos, por lo que no se deben desatender los aspectos financieros. Esto tiene como consecuencia que el ingeniero, trate de diseñar las obras modularmente para que la construcción de los sistemas se vaya realizando conforme se requiera, por lo cual se recomienda que el periodo de diseño sea generalmente de cinco años, exceptuando las obras que no se puedan modular" (Jiménez, 2007).

"Las especificaciones técnicas para la elaboración de estudios y proyectos de agua potable de la Comisión Nacional del Agua (Conagua) han fijado los siguientes periodos de diseño" (Rodríguez, 2001).

"Para localidades de 2500 a 15000 habitantes de proyecto, el periodo económico se tomará de 6 a 10 años. Para localidades medianas de 15000 a 40000 habitantes de proyecto, el periodo económico se tomará de 10 a 15 años. Para localidades urbanas grandes el periodo económico se tomará de 15 a 25 años" (Rodríguez, 2001).

#### **Tabla 3**

*Periodos de diseño para la elaboración de estudios y proyectos de agua potable de la Comisión Nacional del Agua*

<span id="page-35-1"></span>

| Elemento                       | Periodo de Diseño (años) |
|--------------------------------|--------------------------|
| Fuente<br>a) Presa<br>b) pozo  | 5 hasta 50 años          |
| Línea de conducción            | De 5 a 20 años           |
| Planta potabilizadora          | De 5 a 10 años           |
| Estación de bombeo             | De 5 a 10 años           |
| Tanque                         | De 5 a 20 años           |
| Red de distribución primaria   | De 5 a 20 años           |
| Red de distribución secundaria | A saturación             |
| Red de atarjeas                | A saturación             |
| Colector y emisor              | De 5 a 20 años           |
| Planta de tratamiento          | De 5 a 10 años           |

Fuente: C.N.A- Manual para el Diseño de Sistemas de agua Potable y Alcantarillado Sanitario

# <span id="page-35-0"></span>**2.2.9. Sistema de abastecimiento de agua potable**

#### **2.2.9.1. Captaciones**

#### **Obras de captación**

"La obra de captación consiste de una estructura colocada directamente en la fuente a fin de captar gasto deseado y conducirlo a la línea de aducción" (Arocha, 1977).
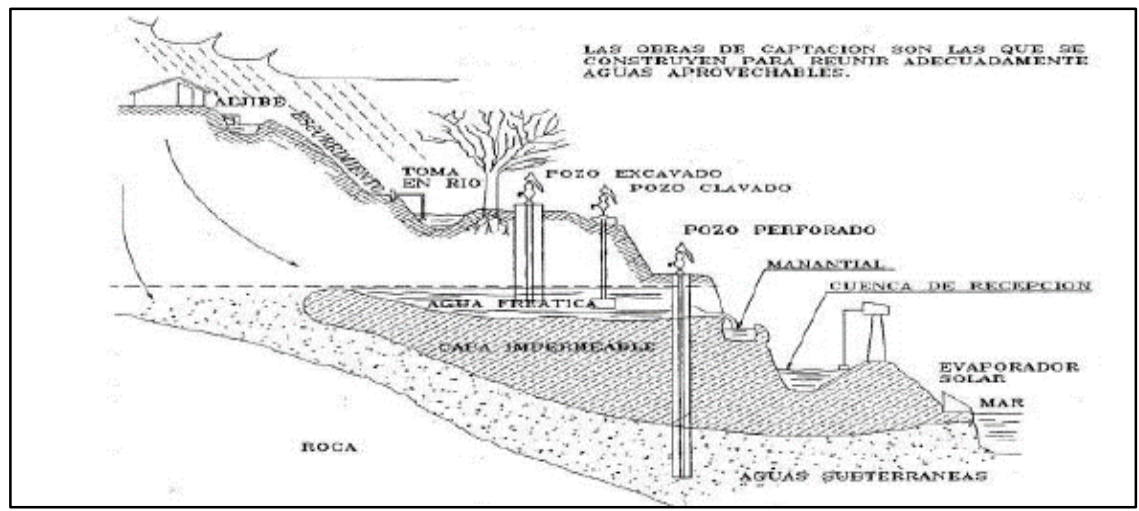

*Figura 2.* Obras de captación de aguas aprovechables Fuente: *(Rodríguez, 2001)*

#### **Galerías filtrantes**

Según el MEF (2004) "Serán diseñadas de acuerdo al corte geológico, obtenido mediante pruebas y estudios del rendimiento del acuífero. Se ubicarán en forma transversal o longitudinal de tal modo que permitan el máximo aprovechamiento de la corriente de agua subterránea, y a una profundidad no menor de 2 m de la clave de la tubería. El diámetro mínimo de la tubería recolectora perforada será de 100 mm. La tubería estará recubierta con grava clasificada y luego con material de relleno clasificado hasta el nivel del terreno natural. La zona de captación deberá estar adecuadamente protegida para evitar la contaminación de las aguas y la presencia de animales y/o personas" (MEF, 2004).

#### **Pozos**

"Un pozo es una perforación vertical, generalmente en forma cilíndrica y de diámetro mucho menor que la profundidad. El agua penetra a lo largo de las paredes creando un flujo radial" (Jiménez, 2007).

#### **a) Pozos cavados**

"Los pozos cavados pequeños se abren a mano generalmente. En terrenos o suelos superficiales, se les adema con madera, o se les reviste con ladrillo, piedra en bruto, concreto o bien, se les recubre con tubo vitrificado de barro o tubo de concreto de gran diámetro. La excavación se continúa hasta que el agua fluye al interior con mayor rapidez de la que puede extraerse. Los pozos cavados deberán ser terminados estructuralmente cuando el nivel freático se encuentra a su nivel mínimo o cerca del él. De otra manera, tendrán que profundizarse posteriormente" (Fair, Geyer, & Okun, 2001).

#### **b) Pozos perforados (someros y profundos)**

"Este tipo de pozos se perforan con máquina, rotaria o de percusión y se clasifican de acuerdo a su profundidad, en someros hasta 30 m. y profundos a más de 30 m." (Jiménez, 2007)**.**

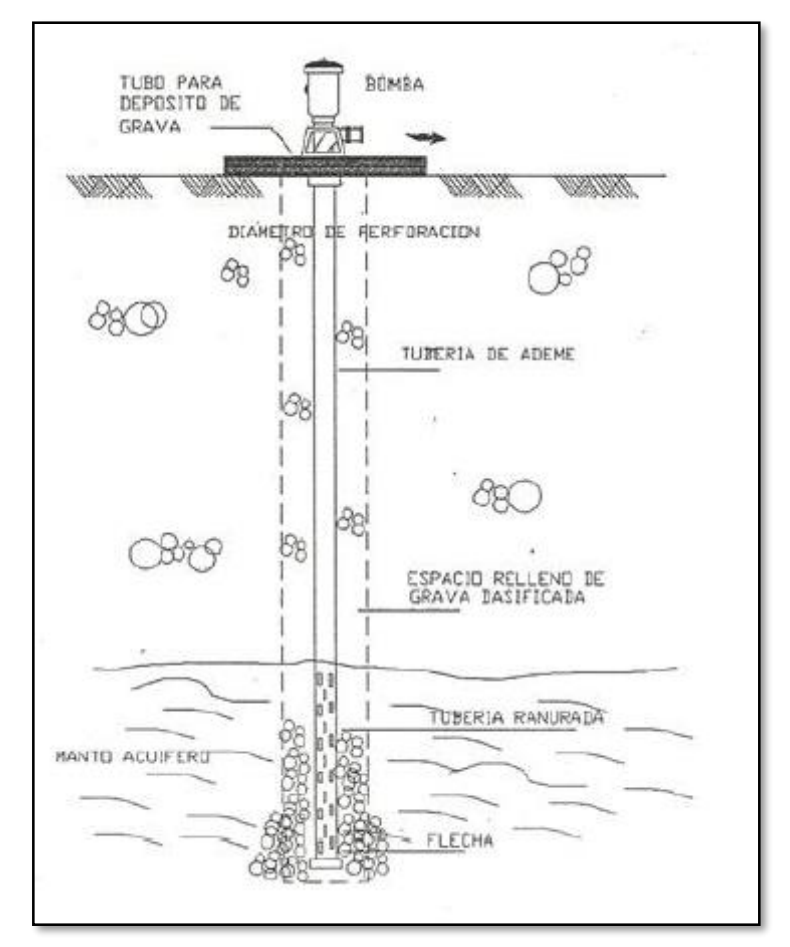

*Figura 3.* Pozos profundos Fuente: *(Rodríguez, 2001)*

### **2.2.9.2. Línea de conducción**

"La línea de conducción en un sistema de abastecimiento de agua potable por gravedad es el conjunto de tuberías, válvulas, accesorios, estructuras y obras de arte encargados de la conducción del agua desde la captación hasta el reservorio, aprovechando la carga estática existente. Debe utilizarse al máximo la energía disponible para conducir el gasto deseado, lo que en la mayoría de los casos nos llevara a la selección del diámetro mínimo que permita presiones iguales o menores a la resistencia física que el material de la tubería soporte. Las tuberías normalmente siguen el perfil del terreno, salvo el caso de que, a lo largo de la ruta por donde se debería realizar la instalación de las tuberías, existan zonas rocosas insalvables, cruces de quebradas, terrenos erosionables, etc. que requieran de estructuras especiales. Para lograr un mejor funcionamiento del sistema, a lo largo de la línea de conducción puede requerirse cámaras rompe presión, válvulas

de aire, válvulas de purga, etc. Cada uno de estos elementos precisa de un diseño de acuerdo a características particulares" (Agüero, 1997).

# **Trazado de la línea de conducción**

Según Jiménez (2007) "para el proyecto de una línea de conducción se deben tomar en cuenta los siguientes factores principales":

- Topografía. "El tipo y clase de tubería a usar depende de las características topográficas de la línea. Es conveniente obtener perfiles que permitan tener presiones de operación bajas, para lo cual la tubería debe seguir en lo posible el perfil del terreno. En caso de que existan presiones altas, éstas se pueden disminuir mediante la colocación de estructuras especiales que cumplan con esta función (válvulas, cajas rompedoras de presión)" (Jiménez, 2007).
- Clase de terreno. "En general las tuberías de conducción deben quedar enterradas, por lo que es necesario conocer el tipo de terreno por donde se piensa instalar, tratando de evitar los terrenos duros" (Jiménez, 2007).
- Calidad del agua. "Es indispensable conocer los parámetros físico-químicos de la calidad del agua a conducir para poder seleccionar el material de la tubería y evitar que ésta pueda ser dañada por las sales disueltas en el agua" (Jiménez, 2007).
- Gasto por conducir. "Este dato es importante para poder determinar el diámetro de la tubería, generalmente es el gasto máximo diario" (Jiménez, 2007).

# **Accesorios - línea de conducción**

# **Válvulas**

"Las válvulas deberán soportar las presiones de diseño y ser instalados en cajas de concreto con tapas metálicas aseguradas para evitar su manipuleo por extraños al manejo del sistema" (García, 2009).

# *Válvula de compuerta:*

"Se instalará al inicio de la línea para el cierre del agua en caso se requiera realizar reparaciones en la línea" (García, 2009).

# **a) Válvula de aire**

"Se utiliza para eliminar bolsones de aire en los lugares de contrapendiente, que de no eliminarse produce cavitaciones en la tubería. Se debe colocar en el punto más alto de la tubería" (García, 2009).

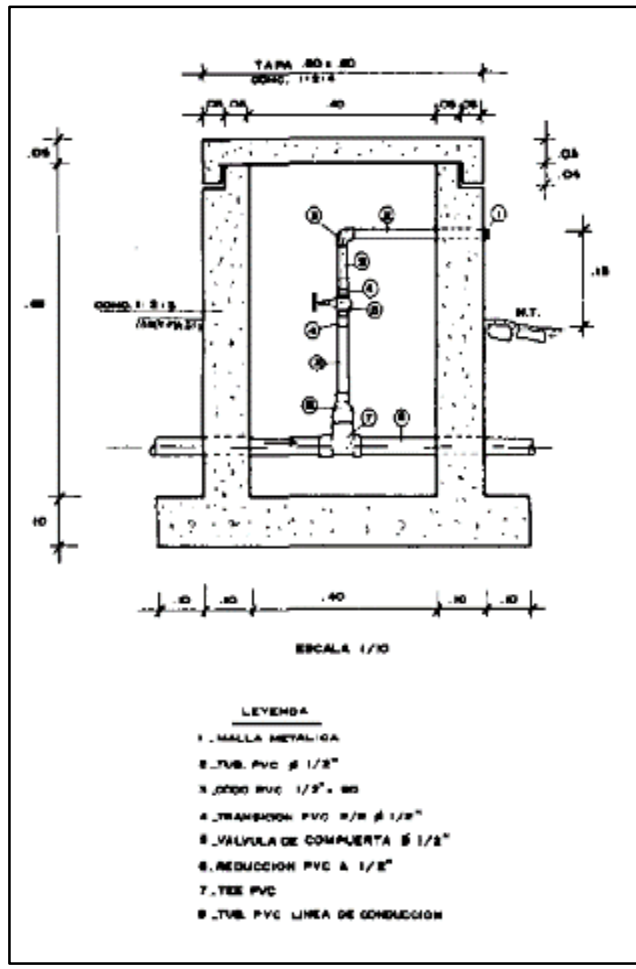

*Figura 4.* Válvula de Aire Manual Fuente: *(Agüero, 1997)*

# **b) Válvulas de purga o limpia:**

"Se utiliza en sifones, en el punto más bajo para eliminar sedimentos" (García, 2009).

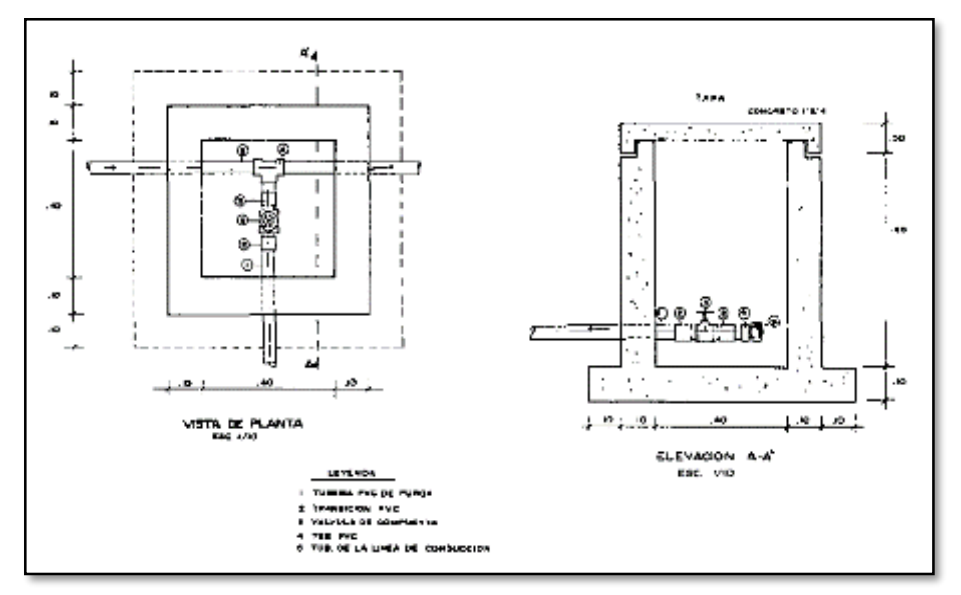

*Figura 5.* Válvula de purga Fuente: *(Agüero, 1997)*

#### **Cámaras rompe - presión**

"Cuando existe mucho desnivel entre la captación y algunos puntos a lo largo de la línea de conducción, pueden generarse presiones superiores a la máxima que puede soportar una tubería. En esta situación, es necesaria la construcción de cámaras rompe – presión que permitan disipar la energía y reducir la presión relativa a cero (presión atmosférica), con la finalidad de evitar daños en la tubería. Estas estructuras permiten utilizar tuberías de menor clase, reduciendo considerablemente los costos en las obras de abastecimiento de agua potable" (Agüero, 1997).

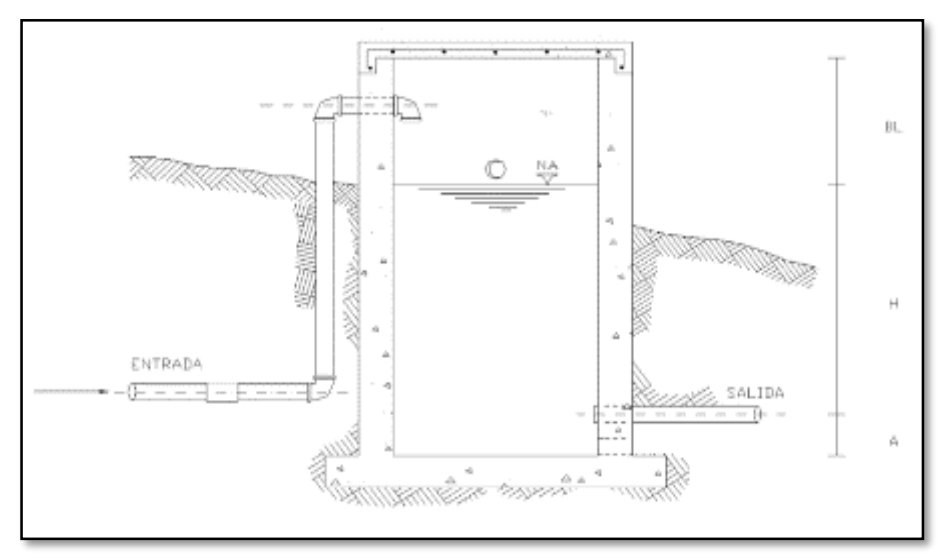

*Figura 6.* Cámara Rompe-Presión (Fuente: RM N° 192-2018 – VIVIENDA)

### **Pase Aéreo**

"El pase aéreo consiste en un sistema estructural en base a anclajes de concreto y cables de acero que permiten colgar una tubería de polietileno que conduce agua potable, dicha tubería de diámetro variable necesita de esta estructura para continuar con el trazo sobre un valle u zona geográfica que por su forma no permite seguir instalando la tubería de forma enterrada" (Ministerio de Vivienda Construcción y Saneamiento Dirección de Saneamiento, 2018).

"Esta estructura está diseñada para soportar todo el peso de la tubería llena y el mismo sistema estructural, en distancias de 5 m, 10 m, 15 m, 20 m, 25 m, 30 m, 50 m, 75 m y 100 m." (Ministerio de Vivienda Construcción y Saneamiento Dirección de Saneamiento, 2018).

"El consultor, en base al diseño de su proyecto debe seleccionar el diseño de pase aéreo que más sea compatible con su caso, sin embargo, de necesitar algún modelo no incluido dentro de los modelos desarrollados, podrá desarrollar su propio diseño, tomando de referencia los modelos incluidos, para ello el ingeniero supervisor debe verificar dicho diseño" (Ministerio de Vivienda Construcción y Saneamiento Dirección de Saneamiento, 2018).

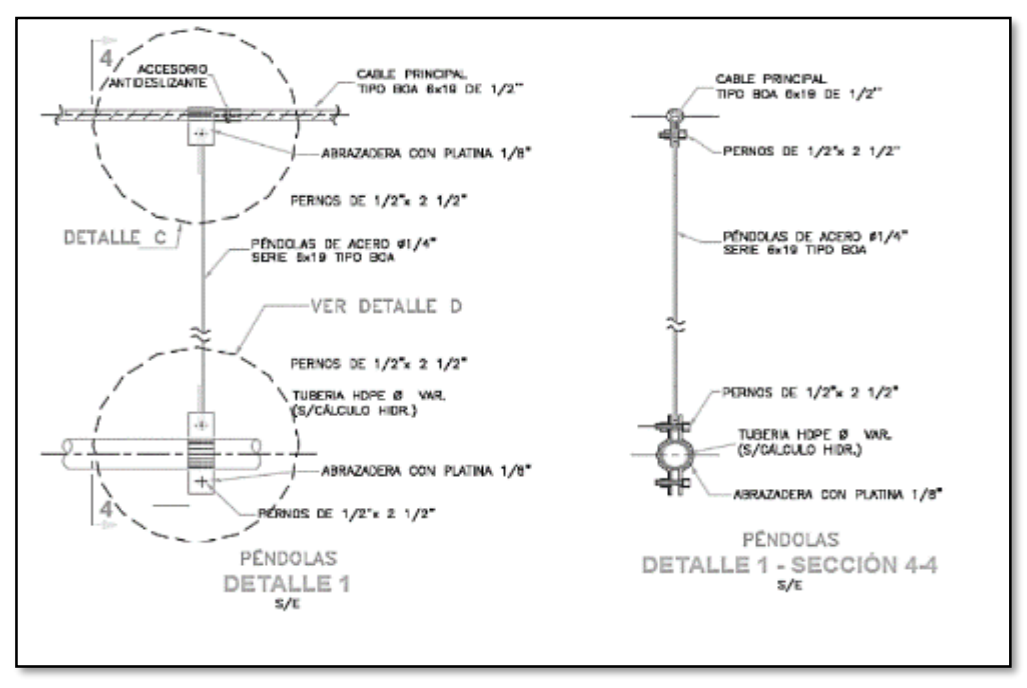

*Figura 7.* Detalles técnicos del pase aéreo (Fuente: RM N° 192-2018 – Vivienda. Página 88).

## **2.2.9.3. Reservorio**

"Los reservorios de almacenamiento pueden ser elevados, apoyados y enterrados. Los elevados, que generalmente tienen forma esférica, cilíndrica y de paralelepípedo, son construidos sobre torres, columnas, pilotes, etc.; los apoyados, que principalmente tienen forma rectangular y circular, son construidos directamente sobre la superficie del suelo; y los enterrados, de forma rectangular, son construidos por debajo de la superficie del suelo (cisternas)" (Agüero, 1997).

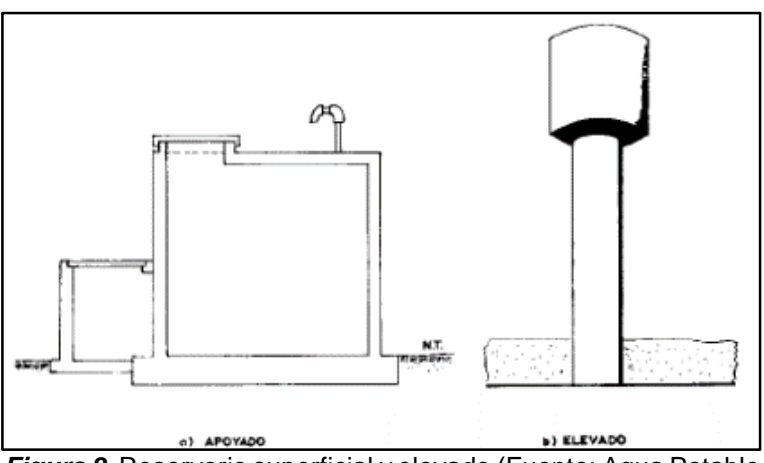

*Figura 8.* Reservorio superficial y elevado (Fuente: Agua Potable para Poblaciones Rurales).

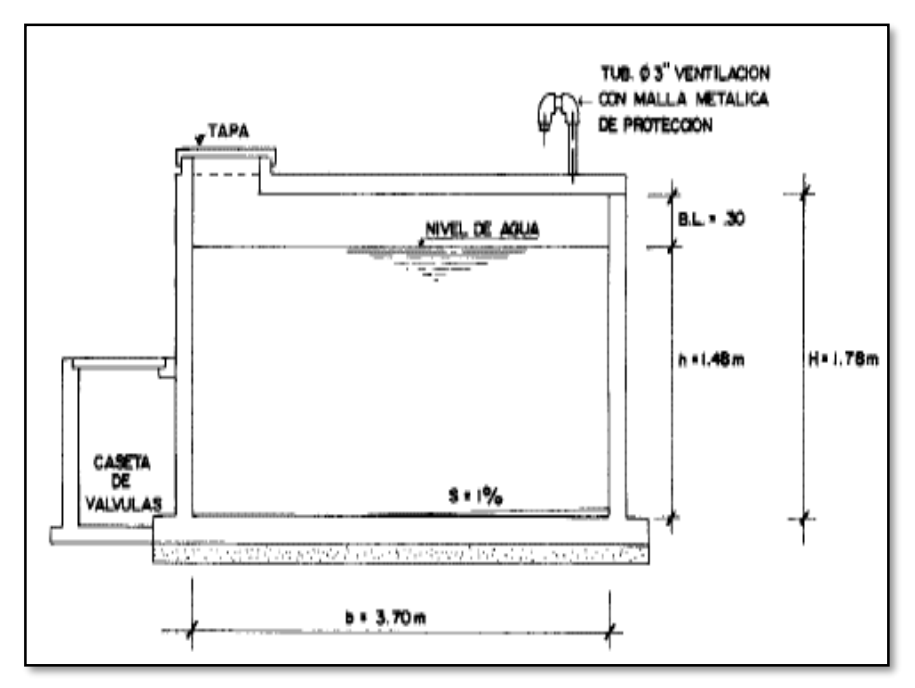

*Figura 9.* Ejemplo de dimensionamiento de Reservorio (Fuente: Agua Potable para Poblaciones Rurales)

#### **Tubería de llegada**

"El diámetro está definido por la tubería de conducción, debiendo estar provista de una válvula compuerta de igual diámetro antes de la entrada al reservorio de almacenamiento; debe proveerse de un by - pass para atender situaciones de emergencia" (Agüero, 1997).

#### **Tubería de salida**

"El diámetro de la tubería de salida será el correspondiente al diámetro de la línea de aducción, y deberá estar provista de una válvula compuerta que permita regular el abastecimiento de agua a la población" (Agüero, 1997).

#### **Tubería de limpia**

"La tubería de limpia deberá tener un diámetro tal que facilite la limpieza del reservorio de almacenamiento en un periodo no mayor de 2 horas. Esta tubería será provista de una válvula compuerta". (Agüero, 1997).

#### **Tubería de rebose**

"La tubería de rebose se conectará con descarga libre a la tubería de limpia y no se proveerá de válvula compuerta, permitiéndose la descarga de agua en cualquier momento" (Agüero, 1997).

#### **By- Pass**

"Se instalará una tubería con una conexión directa entre la entrada y la salida, de manera que cuando se cierre la tubería de entrada al reservorio de almacenamiento, el caudal ingrese directamente a la línea de aducción. Esta constara de una válvula compuerta que permita el control del flujo de agua con fines de mantenimiento y limpieza del reservorio" (Agüero, 1997).

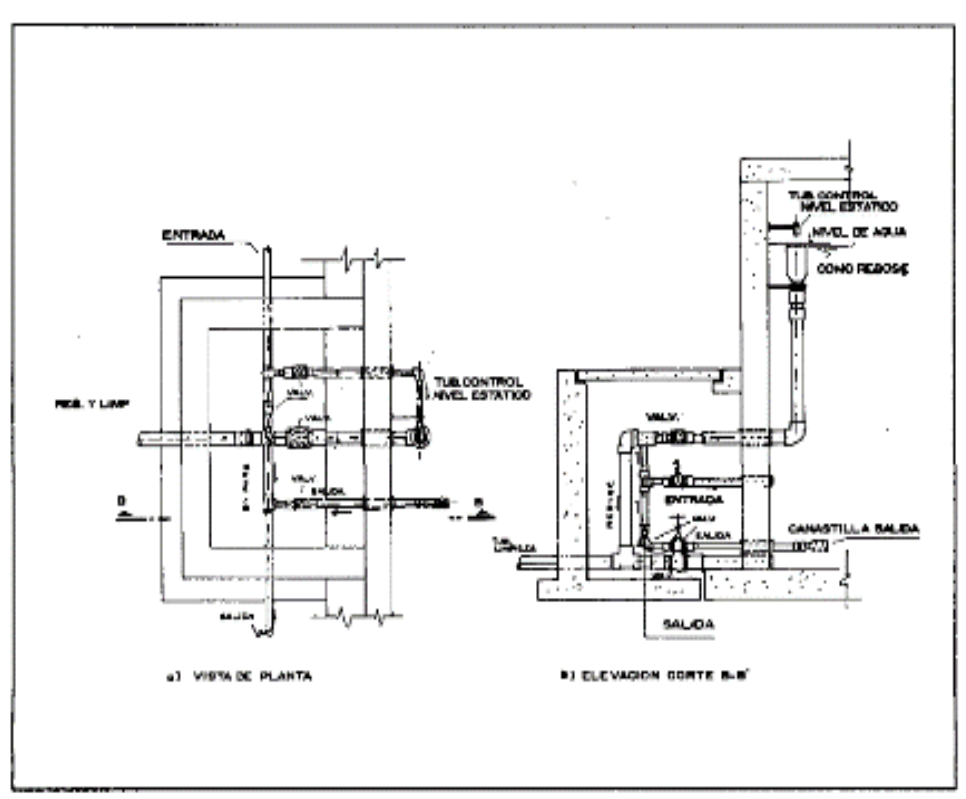

*Figura 10.* Caseta de válvulas del reservorio Fuente: *(Agüero, 1997)*

#### **2.2.9.4. Línea de alimentación – aducción**

"Esta línea es el conjunto de tuberías que sirven para conducir el agua desde el tanque de regularización hasta la red de distribución, cada día son más usuales por la lejanía de los tanques y la necesidad de tener zonas de distribución con presiones adecuadas" (Jiménez, 2007).

#### **2.2.9.5. Conexión domiciliaria**

"Cuando el suministro se realice mediante redes de distribución, cada vivienda debe dotarse de una conexión predial y de esta conexión hasta la UBS y el lavadero multiusos" (Ministerio de Vivienda Construcción y Saneamiento Dirección de Saneamiento, 2018).

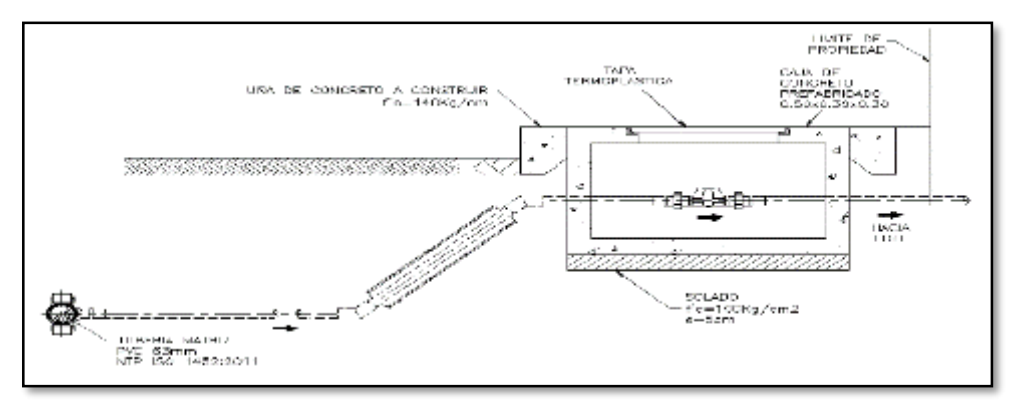

*Figura 11.* Conexión domiciliaria Fuente: *(Ministerio de Vivienda Construcción y Saneamiento Dirección de Saneamiento, 2018)*

#### **2.2.9.6. Red de distribución**

"La red de distribución es el conjunto de tuberías de diferentes diámetros, válvulas, grifos y demás accesorios cuyo origen está en el punto de entrada al pueblo (final de la línea de aducción) y que se desarrolla por todas las calles de la población" (Agüero, 1997).

"Para el diseño de la red de distribución es necesario definir la ubicación tentativa del reservorio de almacenamiento con la finalidad de suministrar el agua en cantidad y presión adecuada a todos los puntos de la red. Las cantidades de agua se han definido en base a las dotaciones y en el diseño se contempla las condiciones más desfavorables, para lo cual se analizaron las variaciones de consumo considerando en el diseño de la red el consumo máximo horario (Qmh)" (Agüero, 1997).

"Las presiones deben satisfacer las condiciones máximas y mínimas para las diferentes situaciones de análisis que puedan ocurrir. En tal sentido, la red debe mantener presiones de servicio mínimas, que sean capaces de llevar agua al interior de las viviendas (parte alta del pueblo). También en la red deben existir limitaciones de presiones máximas tales que no provoquen daños en las conexiones y que permitan el servicio sin mayores inconvenientes de uso (parte baja)" (Agüero, 1997).

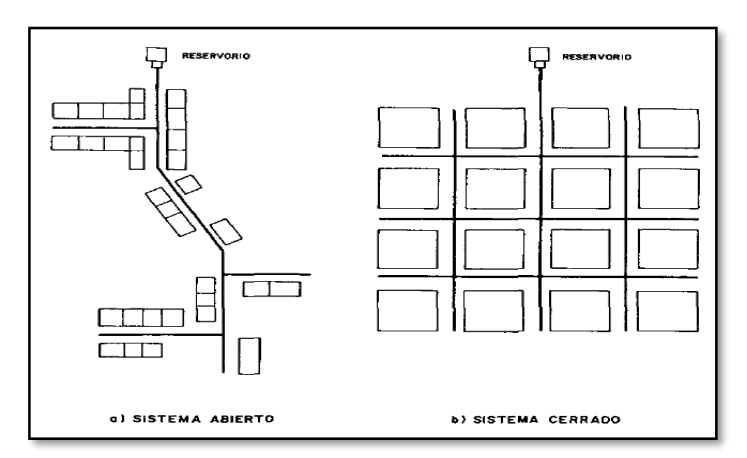

*Figura 12.* Tipos de Redes (Fuente: *(Agüero, 1997)*

# **2.2.10. Calculo hidráulico de tuberías a presión**

"Son acueductos que trabajan a presión, su presión de trabajo es mayor a la presión atmosférica; la tubería conduce el agua a sección llena. El movimiento de agua se debe netamente a la fuerza de la gravedad sobre la masa de agua" (Magne, 2008).

# **2.2.10.1. Clase de tubería**

"Las clases de tuberías a seleccionarse estarán definidas por las máximas presiones que ocurran en la línea representada por la línea de carga estática. Para la selección se debe considerar una tubería que resista la presión más elevada que pueda producirse, ya que la presión máxima no ocurre bajo condiciones de operación, sino cuando se presenta la presión estática, al cerrar la válvula de control en la tubería" (Agüero, 1997).

"En la mayoría de los proyectos de abastecimiento de agua potable para poblaciones rurales se utilizan tuberías de PVC. Este material tiene ventajas comparativas con relación a otro tipo de tuberías: es económico, flexible, durable, de poco peso y de fácil transporte e instalación; además, son las tuberías que incluyen diámetros comerciales menores de 2 pulg y que fácilmente se encuentran en el mercado" (Agüero, 1997).

#### **Tabla 4** *Clase de tuberías PVC y máxima presión de trabajo*

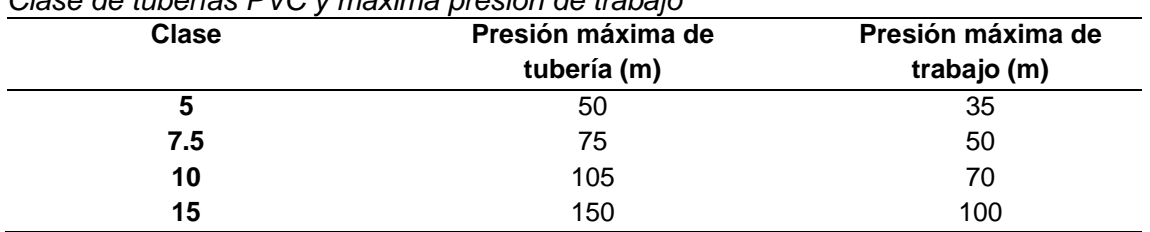

Fuente: (Agüero, 1997)

# **2.2.10.2. Diseño de tuberías a presión**

"Para el diseño deben considerarse los siguientes elementos: Trazado de la línea de conducción, Caudal de diseño, Material y clase de tubería, Velocidad, Diámetros mínimos y las Pendientes" (Magne, 2008).

# **2.2.10.3. Velocidades de diseño**

"En tuberías de impulsión la velocidad no debe ser mayor a 2,00 m/s. a objeto de mitigar los efectos por golpe de ariete, y en general cuando éste sea inminente, se recomienda que la velocidad máxima no deba superar a 1,50 m/s. La velocidad mínima en la tubería debe ser establecida en función a la velocidad de auto limpieza. La velocidad mínima recomendada es de 0,30 m/s" (Magne, 2008).

#### **Tabla 5**

| released individual political contraction |                   |
|-------------------------------------------|-------------------|
| <b>Material de Tuberías</b>               | Medida            |
| Tubería revestida de hormigón simple      | $3.0 \text{ m/s}$ |
| Tubería de hormigón centrifugado          | $3.5 \text{ m/s}$ |
| Tubería de asbesto cemento                | $5.0 \text{ m/s}$ |
| Tubería de PVC                            | $5.0$ m/s         |
| Tubería de hierro fundido                 | $5.0$ m/s         |
| Fuente: (Agüero, 1997)                    |                   |

*Velocidades máximas permisibles en tuberías*

# **2.2.10.4. Deflexión en tuberías**

"La deflexión cada junta a excepción de las juntas con características especiales, es función del diámetro" (Magne, 2008) y no debe ser mayor a lo especificado en la Tabla 6 y Figura 10.

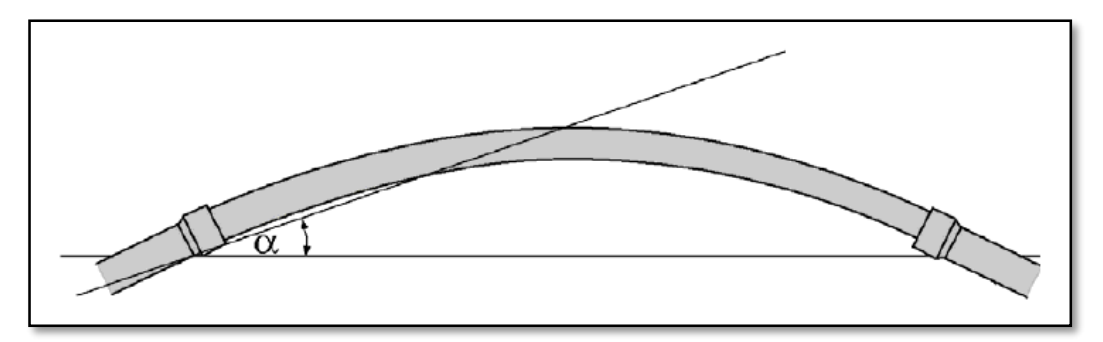

*Figura 13.* Deflexión en una tubería (Fuente: Abastecimiento, diseño y construcción de sistemas de agua potable).

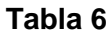

*Deflexión Máxima en Tuberías*

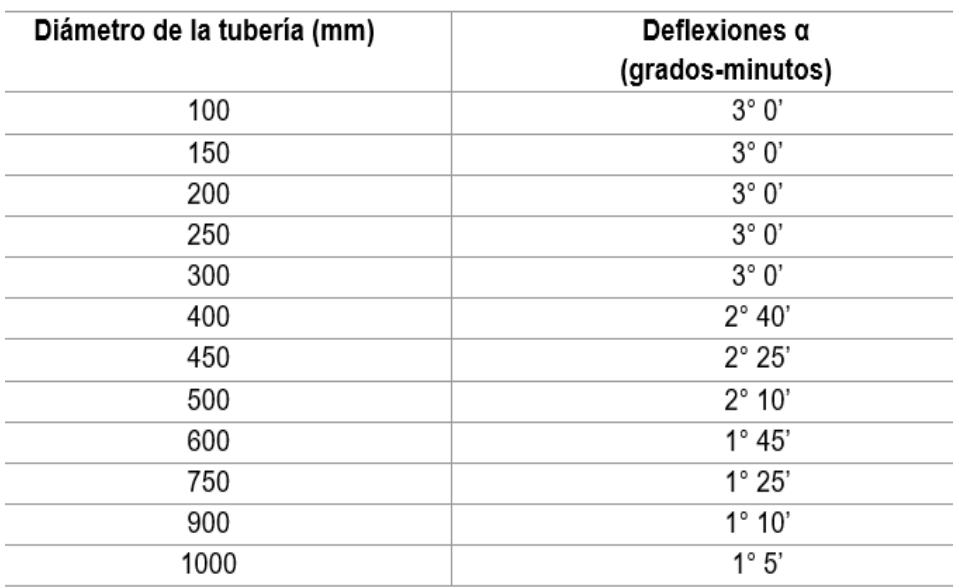

Fuente: Abastecimiento, diseño y construcción de sistemas de agua potable

#### **2.2.10.5. Diámetros mínimos**

"Para la selección del diámetro de la tubería de conducción deben analizarse las presiones disponibles, las velocidades de escurrimiento y las longitudes de la línea de conducción; la elección debe estar basada en un estudio comparativo técnico económico mediante las técnicas de optimización que tornen mínima la función costo anual. La experiencia indica que en conducciones el diámetro mínimo es de 2 pulgadas (zona rural) por motivos socioeconómicos" (Magne, 2008).

### **2.2.10.6. Pendientes**

"Con el objeto de permitir la acumulación del aire en los puntos altos y su eliminación por las válvulas colocadas para tal efecto y facilitar el arrastre de sedimentos hacia los puntos bajos para el desagüe de las tuberías, éstas no deben colocarse en forma horizontal" (Magne, 2008).

"Las pendientes mínimas deben ser: a)  $j = 0.04$ %, cuando el aire circula en el sentido de escurrimiento del agua, b)  $j = 0,10\%$  a 0,15%, cuando el aire circula en el sentido contrario al escurrimiento del agua. En este último caso la pendiente no debe ser menor que la pendiente de la línea piezométrica de ese tramo. Cuando se considere necesario uniformar pendientes a costa de mayor excavación a efectos de evitar un gran número de válvulas de aire y cámaras de limpieza, debe realizarse una comparación económica de ambas variantes" (Magne, 2008).

#### **2.2.10.7. Calculo hidráulico**

"Una vez estudiado el trazo planimétrico y altimétrico de la conducción, se procede a calcular su diámetro. El diámetro probable de una línea de conducción se puede determinar por las expresiones" (Rodríguez, 2001) (1 y 2).

"Diámetro teórico = D =  $(3.21 \text{ Qn/S}^{1/2})^{3/8}$ " (Rodríguez, 2001) ---------------- (1)

Donde:

 $Q =$  Gasto en  $m^3$  p.s.

D = Diámetro del tubo en m.

n = Coeficiente de rugosidad

S = Pendiente hidráulica = Desnivel topográfico / Longitud de la línea =  $Hf/I$ 

o también aplicando la expresión:

Diámetro Teórico = D = 1.2 a 1.5 Q1/2 ---------------- (2)

Donde:

D = Diámetro Teórico en pulgadas

Q = Gasto máximo diario en m3/seg.

Para sistemas de abastecimiento de nivel rural se tomará 1.2

Para sistemas de nivel urbano se tomará 1.5

"Para calcular la pérdida de carga por fricción aplicaremos la ecuación de Manning, la cual procederemos a deducirla" (Rodríguez, 2001), partiendo de la velocidad por medio de Manning y de la ecuación de:

$$
V = \frac{1}{n} * R^{\frac{2}{3}} * S^{\frac{1}{2}}
$$

y de que

 $Q = V^*A$ 

Sustituyendo el valor de la velocidad:

$$
V = A * \frac{1}{n} * R^{\frac{2}{3}} * S^{\frac{1}{2}}
$$

Si:

$$
A=\frac{D^2}{4}\,
$$

Perímetro =D

$$
Q = \frac{D^2}{4} * \frac{1}{n} * R^{\frac{2}{3}} * S^{\frac{1}{2}}
$$

Pero:

$$
R = \frac{\frac{D^2}{4}}{D} = \frac{D}{4}
$$
  

$$
Q = \frac{0.785D^2}{n} * \frac{D^{\frac{2}{3}}}{4^{\frac{2}{3}}} * S^{\frac{1}{2}}
$$
  

$$
Q = \frac{0.785D^2}{n} * \frac{D^{\frac{8}{3}}}{2.51} * S^{\frac{1}{2}}
$$

$$
Q = 0.31D^{\frac{3}{8}} * S^{\frac{1}{2}}
$$

Despejando la pendiente:

$$
S = \left(\frac{Q * n}{0.31D^3}\right)^2
$$
  
\n
$$
S = \frac{10.24Q^2 * n^2}{D^{\frac{16}{3}}}
$$
; sabemos que: s =hf/L  
\n
$$
\frac{hf}{L} = \frac{10.24^2 * n^2}{D^{\frac{16}{3}}} * Q^2
$$
; pero: 
$$
\frac{10.24n^2}{D^{\frac{16}{3}}}
$$

Despejando La pérdida de carga por fricción se tiene:

$$
Hf = K
$$
. L.  $Q^2$ 

Fórmula que nos permite calcular las pérdidas de carga por fricción por medio de Manning; Donde:

hf = Pérdida por fricción, en metros.

L = Longitud de la tubería, en metros

 $Q =$  Gasto de conducción, en m<sup>3</sup>/seg.

 $K =$  Constante cuyo valor se obtiene entrando con el valor del coeficiente (n) de rugosidad de Manning y con el diámetro comercial.

## **2.2.10.8. Pérdidas de carga**

"Se debe efectuar el estudio hidráulico del escurrimiento para determinar si las tuberías trabajan a presión, lo que dependerá de las características topográficas de la zona y del diámetro del conducto. No se admiten presiones negativas. Para el cálculo hidráulico y la determinación de pérdidas de carga en tuberías a presión se pueden utilizar las siguientes fórmulas: Darcy Weisbach, Flamant, Hazen Williams" (Magne, 2008).

"En el cálculo hidráulico se utiliza el diámetro real. Sin embargo, para efectos del diseño se debe considerar el diámetro nominal de la tubería. Asimismo, en el cálculo de tuberías deben considerarse las pérdidas localizadas o el efecto de mecanismos y singularidades (válvulas, codos, tees, reducciones, etc.) introducidas en la línea que producen pérdidas de carga adicionales". (Magne, 2008).

#### **a) Formula de Darcy – Weisbach**

"En 1850, Darcy-Weisbach dedujeron experimentalmente una ecuación para calcular las pérdidas por cortante (fricción), en un tubo con flujo permanente y diámetro constante" (Magne, 2008):

$$
hf = f * \frac{L * V^2}{D * 2 * g} ... ... ... (5)
$$

Donde:

hf = Pérdida de carga distribuida o continua en m

f = Coeficiente de pérdida de carga distribuida

"El valor del coeficiente de fricción f, dependerá del régimen del flujo del agua, la viscosidad y el número de Reynolds. El coeficiente puede ser obtenido del Diagrama de Moody" (Magne, 2008), expuesto en las siguientes fórmulas:

a) Escurrimiento laminar (R < 2000):

$$
f = \frac{64}{R} \dots \dots (6)
$$

b) Zona crítica (2000 < R < 4000), fórmula de Prandlt - von Karman:

$$
\frac{1}{\sqrt{f}} = 2 * \log R * \sqrt{f} - 0.80 \dots \dots (7)
$$

- c) Escurrimiento turbulento (R > 5000)
- Fórmula de Colebrook-White

$$
\frac{1}{\sqrt{f}} = 2 * \log \left( \frac{k}{3.7 * D_H} + \frac{2.51}{R * \sqrt{f}} \right) \dots \dots (8)
$$

- Formula Swamme - Jain

$$
f = \frac{0.25}{\left[\log\left(\frac{k}{3.71} + \frac{5.74}{R}\right)\right]^2} \dots \dots (9)
$$

- f = Coeficiente de fricción (adimensional)
- R = Número de Reynolds

$$
f = \frac{V \ast D}{u} \dots (10)
$$

 $v =$  Viscosidad cinemática del agua en cm2/s

k = Rugosidad uniforme equivalente o coeficiente de Colebrook, depende del tipo de material (ver Tabla 7)

 $k = \varepsilon/D$ 

- ε = Rugosidad en mm
- D = Diámetro interno de la tubería en m
- L = Longitud de tubería en m
- V = Velocidad media de flujo en m/s
- $D_H$  = Diámetro interno de la tubería en m
- $g$  = Aceleración de la gravedad (9,81 m/s<sup>2</sup>)

#### **Tabla 7**

*Valores del coeficiente k de Colebrook*

| Material<br>K(mm)                                 |       |
|---------------------------------------------------|-------|
| Acero galvanizado                                 | 0.13  |
| Acero soldado c/ revestimiento                    | 0.05  |
| Asbesto cemento                                   | 0.10  |
| Hierro fundido nuevo                              | 1     |
| Hierro fundido usado (15 a 20 años)               | 1 - 5 |
| Hierro fundido dúctil c/ revestimiento de cemento | 0.50  |
| Plástico PVC o Polietileno PEAD                   | O 01  |

Fuente: Abastecimiento, diseño y construcción de sistemas de agua potable

"La pérdida de carga en tuberías a presión que presenten salientes en las juntas de las tuberías, a lo largo del perímetro de la sección, debe ser igual a la suma de la perdida de carga distribuida, calculada como si las juntas indicadas no existiesen y la perdida de carga debido a la presencia de la junta" (Magne, 2008) , dada por:

$$
h_{s} = n_{j} * k_{s} * \left(\frac{V_{0}^{\frac{1}{2}}}{2 * g}\right) \dots \dots \dots \dots \dots \dots \dots (11)
$$

Donde:

h<sup>s</sup> = Pérdida de carga debida a las juntas en m

 $n_i$  = Número de juntas

k<sup>s</sup> = Coeficiente de pérdida de carga, dado por:

- a) Para:  $\frac{L_j}{D_0} > 30$ :  $K_s = K_1$
- b) Para:  $\frac{L_j}{D_0}$  < 30:  $K_s = K_0 * K_1$

 $L<sub>i</sub>$  = Distancia de una junta a otra en m

 $D_0$  = Diámetro interno de la tubería en m

 $k_s$ ,  $k_1$  = Coeficientes que se obtienen de las tablas 8 y 9, respectivamente

 $v_0$  = Velocidad en m/s

g = Aceleración de la gravedad en m/s2

#### **Tabla 8**

*Coeficiente ko*

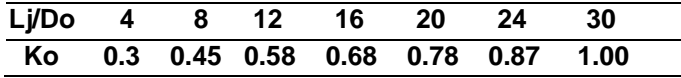

Fuente: Abastecimiento, diseño y construcción de sistemas de agua potable)

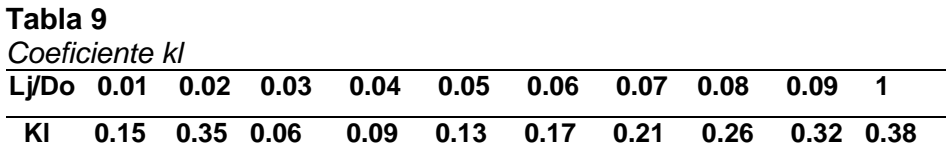

Fuente: Abastecimiento, diseño y construcción de sistemas de agua potable)

"Las pérdidas de carga introducidas por las juntas tipo espiga campana y uniones con anillo de goma o similares deben ser consideradas como despreciables ya que no presentan salientes al interior del tubo. El coeficiente de viscosidad cinemática del agua debe ser considerado solamente en función de la temperatura de agua al interior de la tubería y para efecto del cálculo del número de Reynolds. El envejecimiento de tuberías de hormigón armado, aislados interiormente y de material plástico, pueden considerarse despreciables para el proyecto de conducciones. En tuberías metálicas, cuando no fuera posible la limpieza periódica y si no fueran pintados interiormente con materiales anticorrosivos, el caudal de diseño para fin de proyecto debe ser multiplicado por un coeficiente de seguridad" (Magne, 2008).

#### **b) Formula de Flamant**

"En 1892 Flamant señala que los efectos de las incrustaciones son variables con el diámetro del tubo y resultan menores según aumenta el diámetro de la tubería. Por otra parte, plantea, que los tubos perfectamente lisos son una excepción y que es raro que conserven por mucho tiempo su pulimento primitivo; que se puede ver, de acuerdo con las observaciones de Darcy, que un depósito apenas perceptible, de una pequeña fracción de milímetro de espesor, es suficiente para cambiar las condiciones de escurrimiento y aumentar la resistencia, por lo que él propone adoptar para todos los casos prácticos" (Magne, 2008), la fórmula:

$$
S_{t} = \frac{4 * b * v^{2}}{D^{2}} \dots \dots \dots \dots \dots \dots \dots \dots (12)
$$

Donde:

 $S_t$  = Pérdida de carga unitaria en m/m.

B = Coeficiente de Flamant (ver Tabla 9)**.**

v = Velocidad del agua en m/s.

D = Diámetro interno de la tubería en m

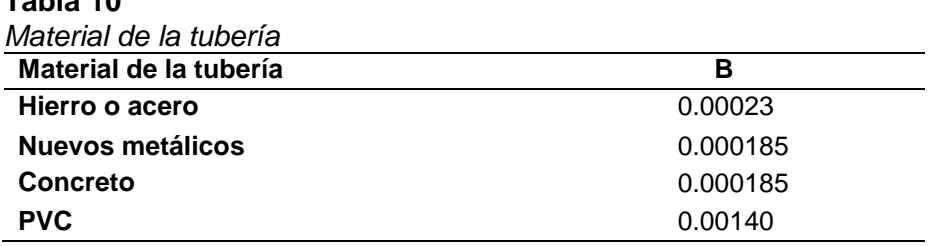

Fuente: Abastecimiento, diseño y construcción de sistemas de agua potable

#### **c) Formula de Hazen - Williams**

**Tabla 10**

"En 1906 una de las ecuaciones empíricas (independientes del análisis de Darcy) más exitosas fue la de Hazen Williams (desarrolladas por G. S. Williams y A. H. Hazen). Sirven para tuberías rugosas con régimen en transición o turbulento y agua a presión (Recomendada para diámetros cuyo valor oscila entre los 50 y 3500 mm)" (Magne, 2008), la formula en unidades del sistema internacional es:

 $V = 0.849 * C_{HW} * D^{0.63} * J^{0.54} ... ... ... ... ... (13)$ 

 $Q = 0.2785 * C_{HW} * D^{0.63} * J^{0.54} \dots \dots \dots \dots (14)$ 

Donde:

$$
Q =
$$
 Caudal en m3/s

 $v =$  Velocidad en m/s

 $C<sub>HW</sub>$  = Coeficiente de Hazen Williams (adimensional)

D = Diámetro interno de la tubería en m

J = Pérdida de carga unitaria o gradiente hidráulico en m/m

 $J = hf / I$ 

hf = Pérdida de carga en m

L = Longitud de la tubería en m

"El coeficiente C<sub>HW</sub> es función del material y la antigüedad de la tubería" (Magne, 2008). En la Tabla 12 se presentan los valores más empleados.

### **Tabla 11**

*Valores del Coeficiente CHW de Hazen – William*

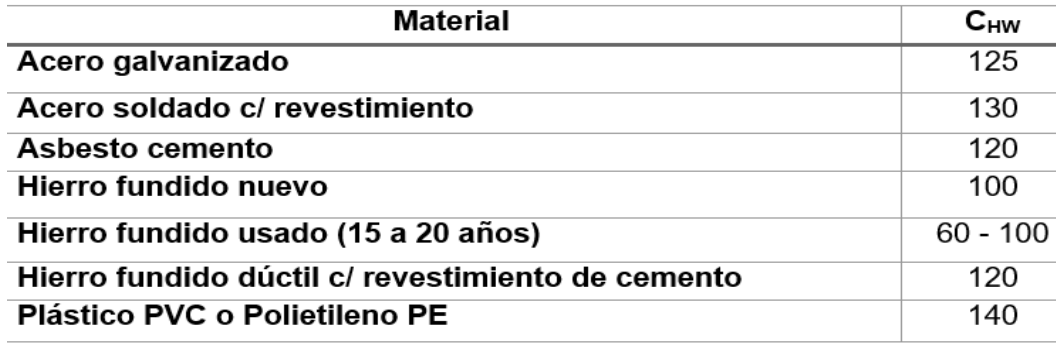

Fuente: Abastecimiento, diseño y construcción de sistemas de agua potable

"La pérdida de carga localizada producida por accesorio y válvulas instaladas en la tubería a presión debe ser considerada a través de la longitud equivalente, que es, la pérdida de carga producida por una longitud equivalente de tubería rectilínea. Las pérdidas de carga localizadas de cada accesorio o válvula tienen su longitud equivalente respectiva que depende del material, forma y diámetro. En la Tabla se presenta las longitudes equivalentes en función del diámetro" (Magne, 2008).

### **2.2.11. Dotación**

"Se entiende por dotación la cantidad de agua que se asigna para cada habitante y que incluye el consumo de todos los servicios que realiza en un día medio anual, tomando en cuenta las pérdidas. Se expresa en litros. / habitante-día. Esta dotación es una consecuencia del estudio de las necesidades de agua de una población, quien la demanda por los usos siguientes: para saciar la sed, para el lavado de ropa, para el aseo personal, la cocina, para el aseo de la habitación, para el riego de calles, para los baños, para usos industriales y comerciales, así como para el uso público" (Rodríguez, 2001).

# **2.2.11.1. Dotación de agua**

"Mientras no exista un estudio de consumo, podrá tomarse como valores guía, los valores que se indican en este punto, teniendo en cuenta la zona geográfica, clima, hábitos, costumbres y niveles de servicio a alcanzar" (MEF, 2004):

> Costa: 50 – 60 lt/hab/día Sierra: 40 – 50 lt/hab/día Selva: 60 - 70 lt/hab/día

"En el caso de adoptarse sistema de abastecimiento de agua potable a través de piletas públicas la dotación será de 20 - 40 l/h/d. De acuerdo a las características socioeconómicas, culturales, densidad poblacional, y condiciones técnicas que permitan en el futuro la implementación de un sistema de saneamiento a través de redes, se utilizaran dotaciones de hasta 100 lt/hab/día" (MEF, 2004).

# **2.2.11.2. Factores que afectan a la dotación**

"De acuerdo a las instalaciones en servicio, se tiene cada vez más información acerca del valor real de la dotación; sin embargo, debe adjudicarse al proyecto la que se estima más adecuada en función de sus características" (Rodríguez, 2001).

# **a) Magnitud de la población**

"Conforme crece la población, aumenta el consumo de agua, porque se incrementa principalmente las necesidades de agua en usos públicos e industriales" (Rodríguez, 2001).

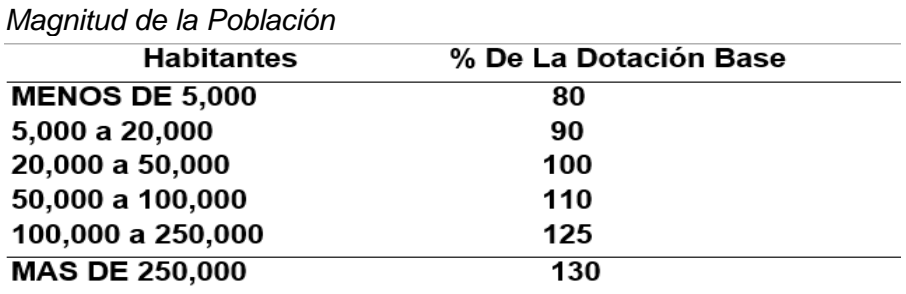

**Tabla 12**

Fuente: Abastecimiento de agua - Instituto Tecnológico de Oaxaca

#### **b) Clima**

"Los climas extremosos tienen gran influencia en el consumo; cuando hace calor aumenta su empleo en baños, lavado de ropa, acondicionamiento de aire y riego de jardines; cuando hace frío, aumenta el consumo por calefacción y sobre todo por fugas cuando se llega a romper la tubería por congelación del agua" (Rodríguez, 2001)**.**

### **c) Tipo de actividad principal**

"Se consideran tres tipos de actividades: AGRÍCOLA, INDUSTRIAL Y COMERCIAL, como actividades secundarias: la minería, turismo, pesca, y otras" (Rodríguez, 2001)**.**

#### **d) Nivel económico**

"Mientras mayor sea el nivel económico de una población, aumentarán las exigencias en el requerimiento de agua, pues la gente puede satisfacer mejor sus necesidades y comodidades" (Rodríguez, 2001)**.**

#### **e) Presión del agua**

"Una presión excesiva o por el contrario muy baja, hacen aumentar la cantidad de agua consumida, en el primer caso por fugas y en segundo por desperdicio. Debe procurarse suministrar el servicio con una presión mínima de 1.00 kg/cm2 y máxima d 5.00 Kg./cm2. Presiones mayores de 5.0 Kg./cm2 es necesario instalar en la red, accesorios que rompan la presión para que la tubería trabaje hidráulicamente bien" (Rodríguez, 2001).

#### **f) Medidores**

"La instalación de medidores hace disminuir el consumo del agua por tenerse que pagar por ella, los desperdicios se reducen notablemente, sino se instalan medidores la dotación base puede incrementarse. El uso de medidores ahorra hasta en un 40 % el consumo de agua, por eso es muy importante se instalen medidores en los sistemas de agua potable" (Rodríguez, 2001)**.**

## **2.2.12. Demanda**

## **2.2.12.1. Demanda actual**

"La demanda actual se considera a la suma de los consumos para cada tipo de usuario más las pérdidas físicas y se obtiene generalmente multiplicando el consumo por cada tipo de usuario de cada sector, por el número correspondiente de ellos, ya sean habitantes, locales comerciales, etc." (Jiménez, 2007).

## **2.2.12.2. Demanda futura**

"Cuando se trata de diseñar un sistema hidráulico urbano, es importante determinar la demanda futura de agua, calculándola por medio de la suma de los distintos consumos de las diferentes clases socioeconómicas y la proyección de la población" (Jiménez, 2007).

# **2.2.12.3. Consumo domestico**

"Es la cantidad de agua que se utiliza en las viviendas y depende básicamente del clima y de la clase socioeconómica de los usuarios y varía en algunos casos por las siguientes causas, presión del agua en la red, existencia de alcantarillado sanitario, costo del agua" (Jiménez, 2007).

# **2.2.12.4. Consumo comercial**

"es la categoría a la cual pertenecen los suscriptores que utilizan el agua con fines de lucro dentro de alguna actividad comercial (restaurantes, lavado de vehículos, etc.)" (Magne, 2008).

# **2.2.13. Gasto de diseño**

"Los gastos de diseño para el estudio y elaboración de un proyecto de abastecimiento de agua potable" (Rodríguez, 2001) son:

# **2.2.13.1. Gasto medio diario**

"Cantidad de agua requerida por un habitante en un día cualquiera del año de consumo promedio" (Rodríguez, 2001).

$$
Q_{m,d} = \frac{Pf * D}{86,400 \text{ seg.}}
$$
 en  $\frac{1}{s}$ .

Dónde:

Q m.d. = Gasto promedio diario, en l. p. s.

Pf = Población futura.

D = Dotación en litros/ habitantes / día.

86400 = segundos que tiene un día.

# **2.2.13.2. Gasto máximo diario**

"El consumo medio anual sufre variaciones en más y en menos, pues hay días que, por la actividad, la temperatura u otra causa, se demanda un consumo mayor que el medio anual; este consumo se estima que fluctúa entre 120 % para lugares de clima uniforme y de 130 % para clima variable, pero en poblaciones pequeñas llega a 200%" (Rodríguez, 2001).

La fórmula para calcular el gasto máximo diario es;

 $Q$  M.D. =  $Q$  m.d. x c.v.d. Dónde: Q M.D. = Gasto máximo Diario, l/s Q m.d. = Gasto medio diario, en l/s c.v.d = coeficiente de variación diaria, normalmente se aplica 1.2

# **2.2.13.3. Gasto máximo horario**

"Este gasto sufre variaciones en las diferentes horas del día, por lo que en el día de mayor consumo lo que interesa es saber en qué horas de las 24 se requiere mayor gasto. Se ha observado que en las horas de mayor actividad se alcanza hasta un 150% de gasto máximo diario y el coeficiente con el que se afecta al gasto máximo diario se llama coeficiente de variación horaria cuyo valor es de 1.5, gasto que se toma como base para el cálculo del volumen requerido para la población en la hora de máximo consumo" (Rodríguez, 2001).

La expresión para determinar el gasto Máximo horario es:

 $Q_{\text{max-h}} = Q_{\text{max-d}} \times C.V.H$ Dónde: Q máx. H = Gasto máximo Horario, en l.p.s. C.V.H = Coeficiente de variación horaria El gasto máximo horario se usa en el Diseño de: El diámetro de la línea de alimentación

- El diámetro de la red de distribución del sistema.

# **2.2.14. Presión negativa**

"Esto indica que no hay suficiente energía gravitacional para mover la cantidad deseada de agua, por ello es que esta cantidad de agua no fluirá. Se debe volver a trazar la LGH, usando un menor caudal y/o un diámetro de tubo más grande" (Magne, 2008).

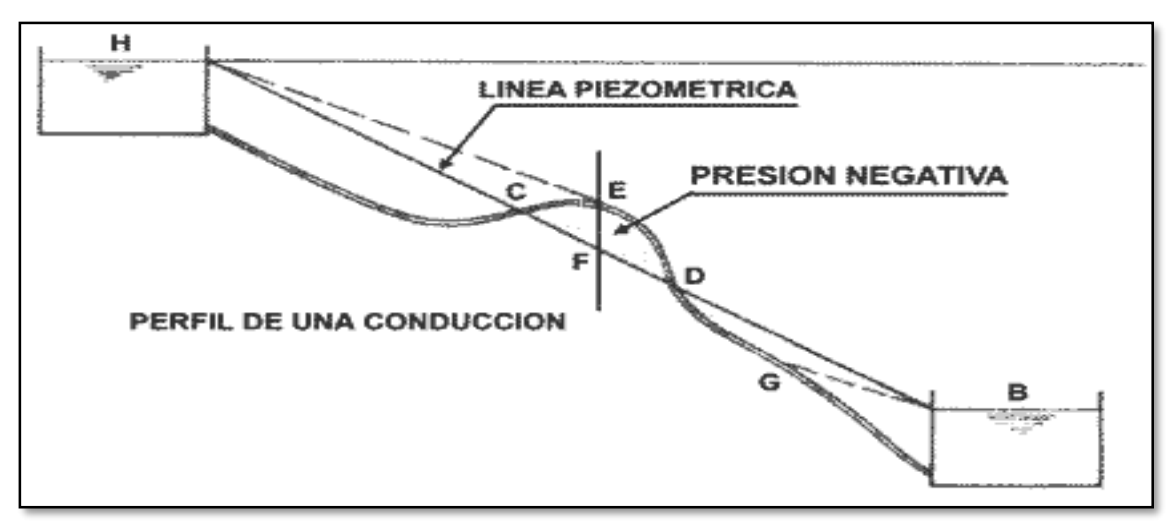

*Figura 14.* Perfil de Presión Negativa (Fuente: Abastecimiento de Agua - Instituto Tecnológico de Oaxaca).

### **2.2.15. Durabilidad o vida útil de las instalaciones**

"Dependerá de la resistencia física del material a factores adversos de desgaste u obsolescencia. Así, al hablar de tuberías como elemento de primer orden dentro de un acueducto, se encuentran distintas resistencias al desgaste por corrosión, erosión y fragilidad; siendo entonces estos factores determinantes en su durabilidad o en el establecimiento de períodos de diseño, puesto que sería ilógico seleccionarlos con capacidad superior al máximo que les fija su resistencia física. Siendo un sistema de abastecimiento de agua una obra muy compleja, constituidos por obras de concreto, metálicas, tuberías, estaciones de bombeo, etc., cuya resistencia física es variable, no es posible pensar en períodos de diseños uniformes. Cabe destacar que cuanto mayor sea la vida útil del sistema diseñado, mayor será la dificultad para hacer ampliaciones del mismo al final del período de diseño" (Hernández, 1987). Los períodos de diseño empleados a menudo en la práctica se muestran en la Tabla 13.

#### **Tabla 13**

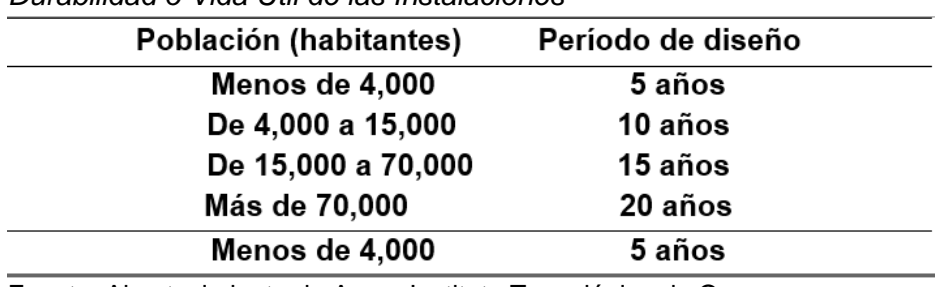

*Durabilidad o Vida Útil de las Instalaciones*

Fuente: Abastecimiento de Agua, Instituto Tecnológico de Oaxaca

# **CAPÍTULO III MATERIAL Y MÉTODOS**

# **3.1. Ámbitos y condiciones de la investigación**

# **3.1.1. Contexto de la investigación**

# **a) Nombre del proyecto**

Rediseño del sistema de agua potable de la localidad de Churuzapa para solucionar el abastecimiento de la localidad.

# **b) ubicación geográfica del proyecto**

El centro poblado de Churuzapa se ubica en el distrito de Rumizapa - provincia de Lamas - departamento de San Martín, localizada en zona de Selva Alta. El proyecto está situado en la región Nor - Oriente del Perú geográficamente se ubica 6° 28' 14.8'' latitud sur (hemisferio sur) y 76° 29' 26.7'' longitud oeste del meridiano.

DEPARTAMENTO : San Martín

PROVINCIA : Lamas

DISTRITO : Rumizapa

- LOCALIDAD : Churuzapa
- **c) Mapa de ubicación del proyecto**
	-

# **PERÚ SAN MARTÍN**

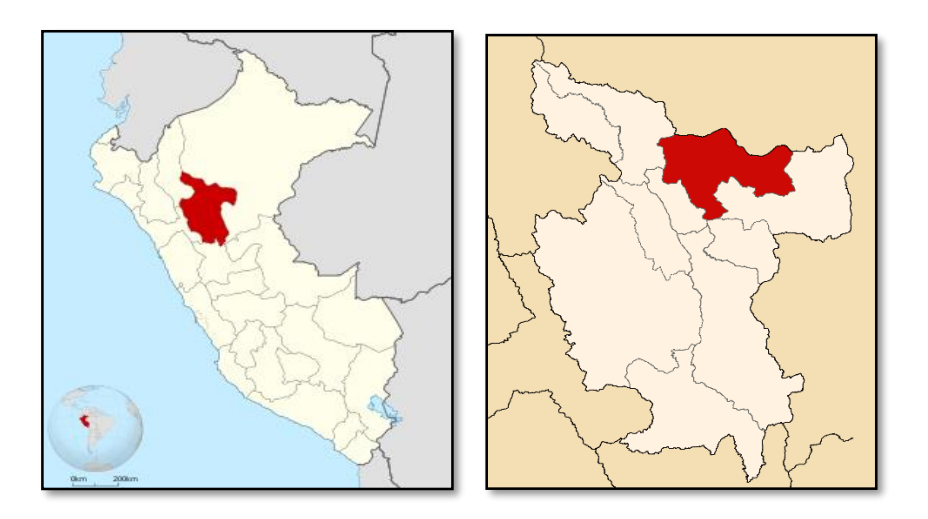

*Figura 15.* Ubicación del proyecto en el Perú, la región y su provincia (Fuente: Wikipedia).

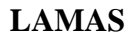

# **LAMAS CHURUZAPA**

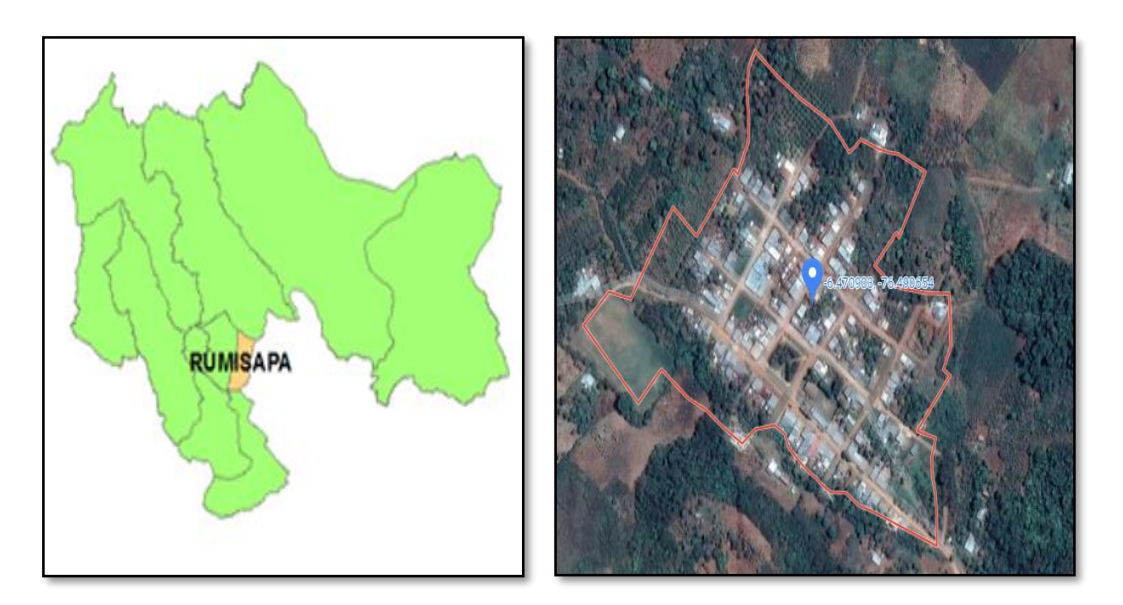

*Figura 16.* Ubicación del proyecto en el distrito y el centro poblado (Fuente: Wikipedia y Google maps).

#### **d) Vías de acceso**

La ruta de acceso a la zona de investigación es mediante la carretera Belaunde Terry, siendo el punto de partir la ciudad de Tarapoto hacia Cuñumbuqui, con un recorrido de 20 min por vía asfaltada. Seguidamente se toma un desvió hacia Churuzapa, por una vía afirmada con una duración de 5 min. El trayecto lo puedes realizar mediante un vehículo motorizado donde el viaje total dura aproximadamente 25 min.

#### **Tabla 14**

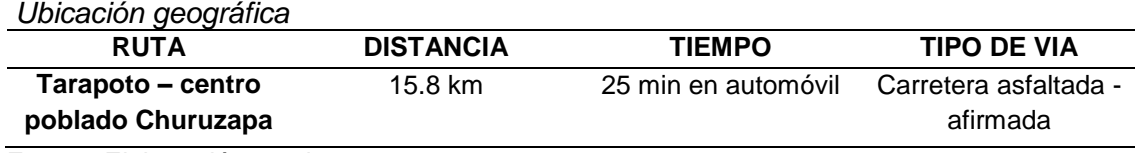

Fuente: Elaboración propia

#### **3.1.2. Periodo de ejecución**

El período de ejecución del informe de proyecto de tesis se está considerando de seis (06) meses, desde febrero del 2022 hasta julio de 2022.

# **3.1.3. Autorización y permisos**

No aplica.

# **3.1.4. Control ambiental y protocolos de bioseguridad**

No aplica.

# **3.1.5. Aplicación de principios éticos internacionales**

En el ámbito ético somos conscientes que la investigación ha sido desarrollada de manera responsable, veraz y completa. Sin eliminar, omitir o modificar los datos con el fin de ajustar o tergiversar los resultados ya que esto desacredita la investigación.

En el marco de la redacción del proyecto de investigación, se trató de evitar el plagio de todo tipo, de esa manera respetar el principio de la propiedad intelectual. Ya que se tomó en cuenta las citas convenientes a los trabajos antes compartidos, y que estos constituyen antecedentes en su originalidad de su publicación.

En la investigación, los estudios previos y los datos obtenidos en campo han sido nuestra base fundamental para definir los resultados y compartirlo, razón por la cual implica que los datos son originales, por ende, están sujetos y conservados por los autores.

Dando confidencialidad de nuestro proyecto de investigación, se pone a disposición de manera abierta, honesta, transparente y exacta.

# **3.2. Sistema de variables**

# **3.2.1. Variables principales**

# **3.2.1.1. Variable independiente**

Diseño Hidráulico del Servicio de Agua Potable.

# **3.2.1.2. Variable dependiente**

Mejorar la calidad del Agua en Centro Poblado de Churuzapa.

# **3.2.2. Operacionalización de variables**

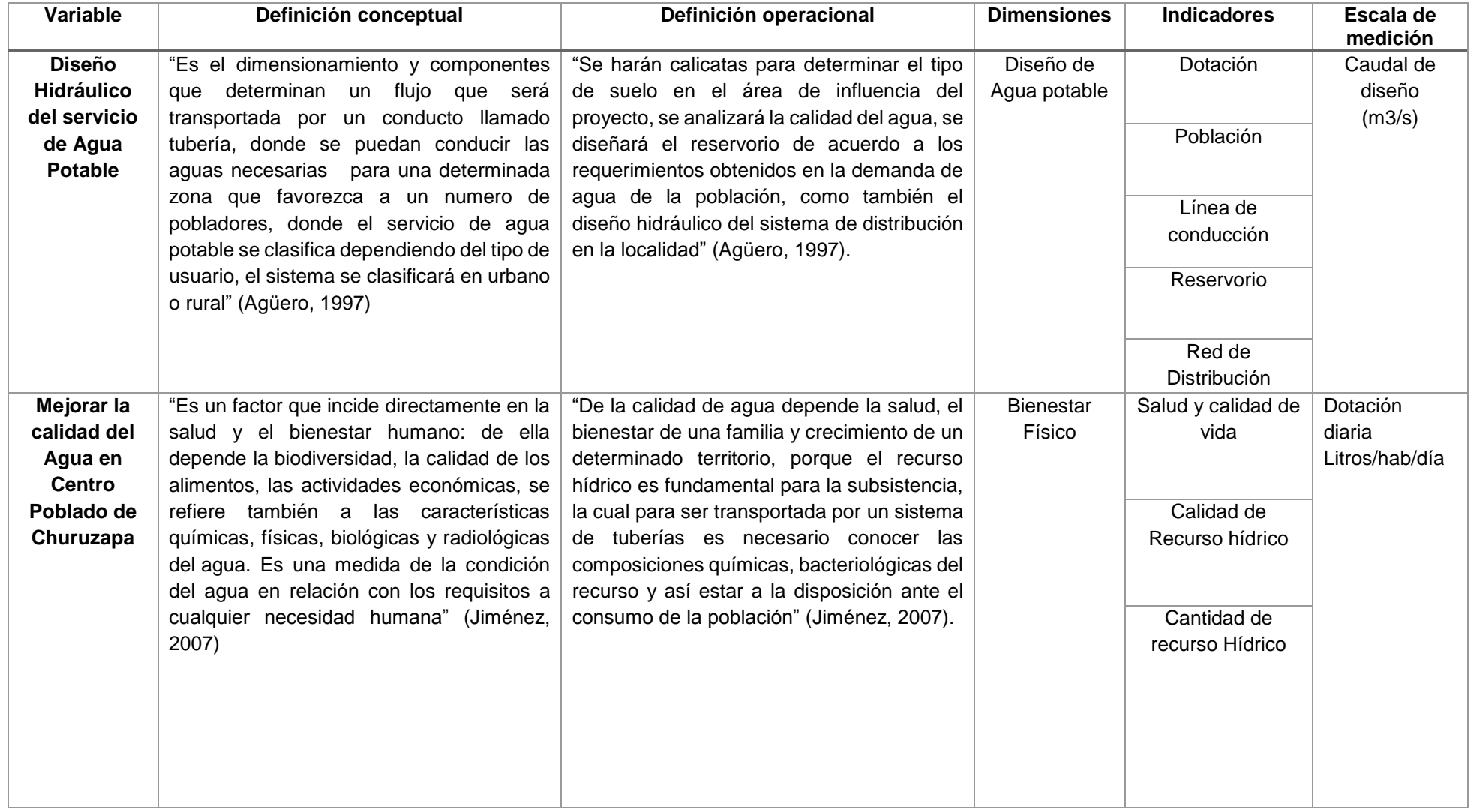

Fuente: Marco teórico

# **3.3. Procedimiento de la investigación**

**3.3.1. Estudio analítico y cálculos para el rediseño hidráulico del sistema de abastecimiento de agua potable**

# **3.3.1.1. Técnicas e instrumentos de recolección de datos, validez y confiabilidad**

# **3.3.1.1.1. Técnicas**

Para el desarrollo del proyecto se utilizará como uno de las técnicas el uso de instrumentos topográficos y otros métodos para el recojo y obtención de muestras del suelo y agua para el desarrollo de las pruebas, como también se buscará la asesoría de un profesional en cada estudio e información de bibliografía para precisar los resultados y realizar un óptimo análisis.

# **3.3.1.1.2. Análisis documentario**

Esta técnica nos permitirá obtener la información necesaria de fuentes confiables como la Municipalidad Distrital de Rumizapa, Autoridad Local del Agua (ALA), Posta de salud de la localidad respecto a la investigación.

# **3.3.1.1.3. Instrumentos**

Para la recolección de información fidedigna se utilizará la lista que contendrá datos de los últimos censos poblacionales obtenidos del "Instituto Nacional de Estadística e Informática" (INEI), también las encuestas para la elaboración del padrón de usurarios beneficiados, con este procedimiento se podrá encontrar la población futura para el diseño.

# **3.3.1.1.4. Validación y confiabilidad del instrumento**

La certificación y validación del instrumento se obtendrá gracias a la intervención del profesional experto que determinará el grado de confiabilidad del instrumento para la obtención de datos precisos, para seguidamente someter a cálculos, pruebas y diseño hidráulico del servicio de agua potable.

# **3.3.1.2. Método de análisis datos**

Una vez terminado la verificación y determinar la confiabilidad de la información adquirida por las entidades y de campo se realizó el análisis de los datos de forma computarizada utilizando el apoyo de programas ingenieriles como: AutoCAD 2019, AutoCAD civil3D 2018, como también el programa WaterCAD v8i, para el procesamiento de la información en cuestión a las redes de distribución, línea de conducción y aducción.

### **3.3.1.3. Bases de diseño del servicio de agua potable**

Es la sección más importante de un proyecto en investigación, ya que cuenta con parámetros y dimensiones exactas, esenciales e importantes, para el correcto diseño del sistema de abastecimiento de agua en una localidad, en este caso del centro poblado de Churuzapa, las características fundamentales que adopta son: población actual, población futura y el periodo de diseño, demanda y oferta del recurso hídrico.

El presente estudio está constituido por los diferentes elementos que forman parte del servicio de agua potable y que serán diseñadas de acuerdo a la función que cumple cada uno de ellos, dando al sistema la factibilidad de poder entregar un recurso de calidad satisfaciendo las necesidades de la población.

Para los diseños que exige la presente tesis se empleará "SANEAMIENTO BÁSICO, Guía para formulación de proyectos de inversión exitosos" el cuál es una información completa brindado por el "Ministerio de Economía y Finanzas" (MEF).

## **3.3.1.4. Cálculo de parámetros de diseño Periodo de diseño**

Es recomendable "fijar un periodo de diseño el cual no involucre variaciones críticas; no obstante, no debemos dejar de lado múltiples variables que tienen plena intervención en el crecimiento poblacional, el estado y las condiciones económicas a futuro en un grado de superación cuantificable, las cuáles permitan realizar obras nuevas o mejoras a la capacidad de los componentes del sistema diseñado, para el beneficio de la población y su rígido crecimiento en o que concierna a la calidad de vida de sus habitantes" (Ministerio de Vivienda Construcción y Saneamiento Dirección de Saneamiento, 2018).

Para ello el sistema de abastecimiento de agua potable se recomienda proyectar "para un periodo de diseño entre 15 y 25 años, de acuerdo al tamaño de la ciudad, centro poblado, las características socioeconómicas y el constante pago que puedan realizar los usuarios para el beneficio común de la población. El periodo considerado para el diseño del presente proyecto es de 20 años con un año de inicio determinada, llegando a cúspide o límite. Año de Inicio = 2020; Año Límite = 2040" (MEF, 2004).

### **3.3.1.5. Exploración de campo y entrevistas**

De acuerdo al procedimiento para el desarrollo del proyecto se hizo una supervisión técnica de la situación en el centro poblado de Churuzapa, así también como la factibilidad y viabilidad del diseño a desarrollarse. Se realizaron entrevistas a los

pobladores y se elaboró un padrón de usuarios que gozaran del beneficio. Se obtuvo la cantidad de los usuarios en el año de estudio observados en la Tabla 17, cantidad total de habitantes que prevalecen en el centro poblado.

## **Tabla 15**

*Cantidad total de habitantes que prevalecen en el centro poblado.*

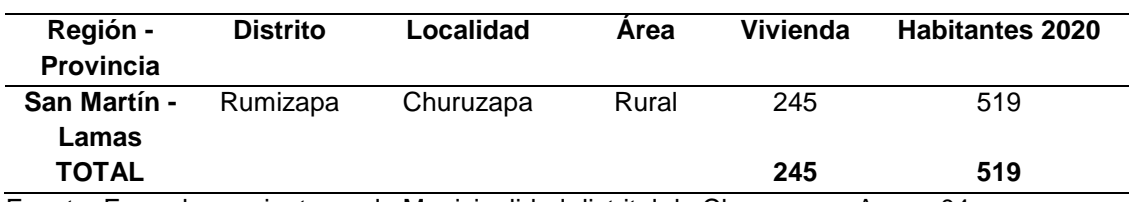

Fuente: Empadronamiento por la Municipalidad distrital de Churuzapa **-** Anexo 04

# **3.3.1.6. Tasa de crecimiento**

La tasa de crecimiento poblacional se estimó tomando en cuenta los datos de la fuente Instituto nacional de Estadística e Informática (INEI) obtenidos del distrito de Rumizapa de los censos 2007 y 2017 que se muestran en el Anexo N° 04, ya que no se cuenta con los datos poblacionales en el centro poblado de Churuzapa. Se consideró la siguiente fórmula para la obtención de la tasa de crecimiento poblacional:

$$
r = \left[\frac{Pf}{Pi}\right]^{\frac{1}{(Tf-Ti)}} - 1
$$

Donde:

- r : Tasa de crecimiento poblacional promedio anual (Porcentual)
- Pi : Población Nominalmente Censada de 2007
- Pf : Población Nominalmente Censada de 2017
- Tf-Ti : Años transcurridos entre censos.

La corroboración del resultado obtenido con respecto a la tasa de crecimiento poblacional se presenta en tablas de la fuente Instituto Nacional de Estadística e Informática INEI presentes en el Anexo N° 05.

# **3.3.1.7. Población de diseño**

Calculamos la población futura más beneficiosa con los datos recogidos por el INEI, con el fin de obtener el resultado calculado para el dicho crecimiento durante el periodo de diseño previsto.

Población Actual = Habitantes Correspondientes al Año 2020

Para encontrar la tasa de crecimiento hacemos uso de los datos solicitados de la fuente INEI que se presenta en la tabla 18, del sector en estudio.

"Existen varios métodos para establecer el cálculo de la población futura, da una previa variación y diferenciación de acuerdo al método seleccionado, dicho método es elegido por ciertas características planteadas en la práctica, siendo de tipo analíticos y aplicados para poblaciones en donde se apliquen las mismas observaciones, se considera también los años de existencia de la población en cuestión" (Magne, 2008). Se usará el método aritmético, sugerido para crecimiento temprano, para crecimiento de pueblos jóvenes.

#### **Tabla 16**

*Datos censales de la población y vivienda –distrito de Rumizapa*  **AÑO Población (INEI) Distrito de Rumizapa – Provincia de Lamas 2007** 2561 **2017** 3456

Fuente: Censos nacionales de la población y vivienda – INEI - 2018

### **3.2.1.1.1. Método aritmético**

Se consideró este método por "establecer que el crecimiento de la población es constante, expresado en otras palabras su proyección es plasmada en una línea recta" (Magne, 2008) contemplado en las fórmulas siguientes:

$$
Pf = Pa^* \left( 1 + \frac{r^*t}{100} \right)
$$

$$
r = \left[ \frac{Pf}{Pi} \right]^{(Tf - Ti)} - 1
$$

Donde:

Pf : Población futura

Pa : Población actual

r : Tasa de crecimiento poblacional promedio anual (Porcentual)

t : Periodo de diseño (20 años)

Cálculo de la tasa de crecimiento poblacional promedio anual (Porcentual) presentado por fórmula antes mencionada y expresado en la Tabla 18**.**

$$
r=\Big[\frac{Pf}{Pi}\Big]^{\frac{1}{(Tf-Ti)}}-1
$$

$$
r = \left[\frac{3456}{2561}\right]^{\frac{1}{(2017 - 2007)}} - 1
$$

 $r = 3.04\%$ 

#### **Tabla 17**

*Cálculo de la Tasa de Crecimiento Poblacional Promedio Anual (Porcentual) – Distrito de Rumizapa*

Fuente: Elaboración propia.

La población futura se calculó con el MÉTODO ARITMÉTICO, empleando población beneficiaria obtenida de las encuestas de empadronamiento del 2020.

Año Inicial = 2020

Año proyectado =2040

Tabla 19 proyecta la población futura por el cual el servicio de agua potable fue diseñado para satisfacer la demanda en ese periodo.

$$
Pf = Pa * \left(1 + \frac{r * t}{100}\right)
$$

$$
P_{2021} = 519 * \left(1 + \frac{3.04 * 1}{100}\right)
$$

 $P_{2021} = 535$  hab.

$$
P_{2022} = 519 * \left(1 + \frac{3.04 * 2}{100}\right)
$$

 $P_{2022} = 551$  hab.

$$
P_{2023} = 519 * \left(1 + \frac{3.04 * 3}{100}\right)
$$

 $P_{2023} = 566$  hab.

Análogamente empleamos las fórmulas sucesivamente hasta llegar al año 2040.

$$
P_{2040} = 519 * \left(1 + \frac{3.04 * 20}{100}\right)
$$

 $P_{2040} = 835$  hab.

#### **Tabla 18**

| Método Aritmético – Centro Poblado Churuzapa. |                     |
|-----------------------------------------------|---------------------|
| Año                                           | M. Aritmético (hab) |
| 2020                                          | 519                 |
| 2021                                          | 535                 |
| 2022                                          | 551                 |
| 2023                                          | 566                 |
| 2024                                          | 582                 |
| 2025                                          | 599                 |
| 2026                                          | 614                 |
| 2027                                          | 629                 |
| 2028                                          | 645                 |
| 2029                                          | 661                 |
| 2030                                          | 677                 |
| 2031                                          | 693                 |
| 2032                                          | 708                 |
| 2033                                          | 724                 |
| 2034                                          | 740                 |
| 2035                                          | 756                 |
| 2036                                          | 771                 |
| 2037                                          | 787                 |
| 2038                                          | 803                 |
| 2039                                          | 819                 |
| 2040                                          | 835                 |

*Cálculo de la Población de Diseño, Periodo 20 años por el Método Aritmético – Centro Poblado Churuzapa.*

Fuente: Elaboración propia

## **3.3.1.8. Población actual**

Se realizó el empadronamiento de beneficiarios en la localidad de Churuzapa. Se recopilo la información en las visitas de campo, se describe de manera realista los parámetros más importantes expresados en la Tabla 17 y la Tabla 19 antes elaborados.

#### **3.3.1.9. Dotación y caudal de diseño**

Para el diseño fue necesario calcular la cantidad requerida del recurso hídrico, donde nos obliga a poseer datos precisos sobre el número de beneficiados en un periodo de 20 años y su consumo de agua per cápita.

Se realizó un análisis de los principales factores que pueden afectar al consumo directamente; entre estos podemos nombrar: números de pobladores, desarrollo, educación, cultura, clima, hábito de consumo de agua de los pobladores, finalidad de uso.

"La demanda de agua es la cantidad de agua potable consumida cotidianamente para satisfacer las necesidades básicas para el consumo y uso de los pobladores, incluye los siguientes consumos: domestico, comercial, industrial, publico, consumo por desperdicios y fugas; para fines de diseño se los expresa en lt/hab./día" (Rodríguez, 2001).

"El consumo de agua de una población se obtiene dividiendo el volumen total de agua que se utiliza en un año sobre el número de habitantes de la misma y para el número de días del año. Constituido por el consumo familiar de agua destinada para beber, lavado de ropa, baño y aseo personal, cocina, limpieza, riego de jardín, adecuado funcionamiento de las instalaciones sanitarias" (Rodríguez, 2001).

## **3.3.1.10. Dotación de agua**

El proyecto contemplado se ubica y esta categorizado por estar en una zona rural, es por ello las recomendaciones según normativa el cálculo de agua es en litros/habitantes/día(dotación) Dependiendo del sistema de disposición de excretas, puedes tener en consideración estos valores:

#### **Tabla 19**

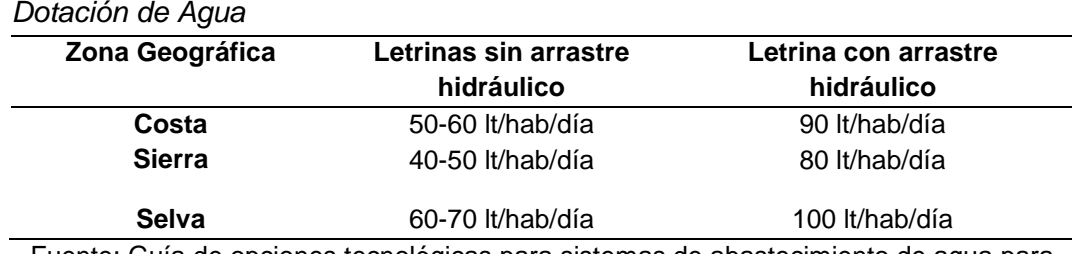

Fuente: Guía de opciones tecnológicas para sistemas de abastecimiento de agua para consumo humano y saneamiento en el ámbito rural

De acuerdo a las características de la zona geográfica y las condiciones básicas que posee, se adoptó una dotación de 100lt/hab/día, a ello se adicionara una dotación extra de 20lt/hab/día, por los niveles de crecimiento socio-económica, culturales a demás por considerarse en el diseño duchas, lavaderos, niveles de educación como son los de primaria y secundaria.

Concluyendo que se trabajara con una dotación de **100 lt/hab/día para viviendas** y **20 lt/hab/día** para instituciones en el diseño del servicio de agua potable.

# **3.3.1.11. Caudal de diseño Cálculo de caudal promedio diario anual – viviendas (Q.p1)**

Dotación = 100 lts/hab/día.

Gasto Promedio Diario (Q .p.d.)

Q. p<sub>1</sub>. 
$$
d = \frac{Pf*D}{86400}
$$
 en It/s

Dónde:

Q .p.d. = Gasto promedio diario, en l/s.

Pf = Población futura.

D = Dotación en litros/ habitantes - día.

86400 = segundos que tiene un día.

Q. p<sub>1</sub>.  $d = \frac{835*100}{86400}$  $\frac{33*100}{86400}$ 

 $Q. p_1. d = 0.97$  lt/s

## **Cálculo de caudal promedio anual – alumnos de I.E (Q.p2)**

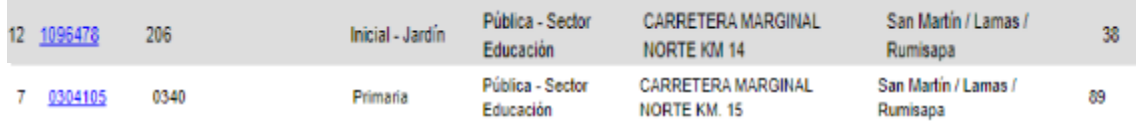

*Figura 17.* Cálculo de caudal Promedio Anual – Alumnos de I.E (Q.p2) **(**Fuente: ESCALE Estadística de la Calidad de Educación-MINEDU 2019)

Datos:

- $\checkmark$  N° alum. =38 (I.E Inicial N° 206)
- $\checkmark$  N° alum. =89 (I.E Primaria N° 0340)
- $\checkmark$  Dotación = 20 lts./alumno/día.
- $\checkmark$  Caudal Promedio Diario Anual (Q p.2)

$$
Q.p_2.d = \frac{N^{\circ} \text{Alumnos} * D}{86400}
$$

Dónde:

Q p.2 = Caudal promedio diario anual por alumno, en l/s.

N° Alum.= Número total de alumnos.

D = Dotación en litros/ Alumno / día.
86400 = segundos que tiene un día.

$$
Q. p_2. d = \frac{127 * 20}{86400}
$$
  
\n
$$
Q. p_2. d = 0.030 \text{ lt/s.}
$$
  
\n
$$
\check{Q}. p(Total) = Q. p_1. d + Q. p_2. d
$$
  
\n
$$
Q. p(Total) = 0.97 \frac{l}{s} + 0.030 \frac{l}{s}
$$
  
\n
$$
Q. p(Total) = 1.00 \frac{l}{s}
$$

## **Cálculo del caudal máximo diario (Qm.d) y máximo horario (Qm.h.)**

Con este valor de consumo obtenido, calculamos los caudales máximo diario y horario para lo cual utilizaremos factor de amplificación para que sea más conservador; los factores son: **K1**= 1.30 para el cálculo de Gasto Máximo Diario.

**K2**= 2.00 para el cálculo de Gasto Máximo Horario.

Donde obtenemos los siguientes valores:

```
 Caudal máximo diario (Qm.d.)
```
Q. m.  $d = Q_{P(TOTAL)} * k1$ 

Dónde:

Q m.d. = Caudal máximo Diario, l/s

Q. p. d(Total). = Caudal promedio diario, en l/s

K1 = coeficiente de variación diaria, se aplica 1.3

$$
Q.m.d = 1.00 \frac{1}{s} * 1.3
$$

 $Q.m.d = 1.301/s$ 

## **Caudal máximo horario (Qm.h.)**

 $Q.m.h = Q_{P(TOTAL)} * k2$ 

Dónde:

Q m.h. = Caudal máximo Diario, l/s

Q.p.d (Total). = Caudal promedio diario, en l/s

K2 = coeficiente de variación diaria, se aplica 2.00

Q. m. h =  $1.00\frac{1}{s} * 2.00$ 

 $Q.m. h = 2.001/s$ 

## **3.3.1.12. Caudal disponible en la fuente**

Las características de la Fuente tienen los siguientes Datos como caudal en la zona de captación:

Caudal Máximo (Época de Máximas Avenidas) = **3.57 l/seg** 

Caudal Mínimo (Época de Estiaje) = **1.43 l/seg** 

De los resultados anteriores se considera para el diseño el caudal disponible de la Fuente de Abastecimiento en época de estiaje, es decir el Caudal mínimo, ya que este sería considerado el más crítico para el diseño.

Caudal Disponible en la Fuente = **1.43 Lt/seg** = **0.00143 m3/seg**

Las condiciones de la fuente son óptimas ya que en épocas de estiaje supera al caudal máximo diario requerido para el respectivo diseño.

## **3.3.1.13. Cálculo de los componentes del sistema de agua potable Captación**

Diseñamos la captación para ladera de manantial, el cual satisface la disponibilidad de la fuente Mishquiyaquillo el cual es el que abastece el recurso hídrico para el proyecto presentado, cuenta con un caudal de aforo en épocas de estiaje superior al caudal máximo diario requerido por la población con proyección a 20 años, la captación tendrá como material una estructura de concreto armado con resistencia de F'c = 210kg/cm2.

## **Captación de manantial**

La captación se tomó de una ladera de cerro el cual aflora un caudal concentrado, que es suficiente para el abastecimiento de población de Churuzapa, el cual obtuvimos como datos lo siguiente:

Caudal Máximo de Fuente (Máxima Avenidas) = 3.57 l/s Caudal Mínimo de la fuente (Época de Estiaje) = 1.43 l/s Caudal Máximo Diario (proyección 20 años) = 1.30 l/s

- **a) Dimensionamiento de captación**
	-
	- **Distancia entre el punto de afloramiento y la cámara húmeda**

### **Determinación de la carga H1**

H = Altura entre el Afloramiento y orificio de entrada ( recomienda 0.40 a 0.5 m)  $H_1 = 0.4$  m, Asumimos.

### **Velocidad de pase por orificios Vp**

$$
V = \left[\frac{2gH_1}{1.56}\right]^{\frac{1}{2}}
$$
  

$$
V = \left[\frac{2*9.81 \text{ m/s} * 0.40 \text{m}}{1.56}\right]^{\frac{1}{2}}
$$
  

$$
V = 2.24 \frac{\text{m}}{\text{s}}
$$

Donde:

 $g =$  gravedad 9.81m/s.

H1=Altura de afloro y orificios de pase (Asumido 0.40 m).

"La velocidad encontrada supera las recomendaciones de diseño, Asumiremos una velocidad dentro de lo establecido (menor o igual a 0.6 m/s)" (Ministerio de Vivienda Construcción y Saneamiento Dirección de Saneamiento, 2018).

 $V = 0.5$  $\mathbf{m}$  $\frac{1}{s}$  ... ... . Velocidad asumida para el diseño.

### **Determinación de la carga sobre el orificio**

Para conocer la perdida de carga en la entrada del orificio usamos la ecuación de Bernoulli en el punto 0 y 1 . Siendo  $P_0$ ,  $h_1$ ,  $V_0$  y  $P_1 = 0$  se tiene:

P0 γ + h<sup>o</sup> + V0 2 2g <sup>=</sup> P1 γ + h<sup>1</sup> + V1 2 2g h<sup>0</sup> = V1 2 2g … … … … … . () V<sup>1</sup> = velocidad m/s g = aceleracion 9.81 m/s 2

Mediante la ecuación de continuidad considerado en los pintos 1 y 2 tenemos:

$$
Q_1 = Q_2
$$
  
Cd \* A<sub>1</sub> \* V<sub>1</sub> = A<sub>2</sub> \* V<sub>2</sub>  
Siendo A<sub>1</sub> = A<sub>2</sub>, tenemos:

$$
V_1 = \frac{V_2}{Cd} \dots \dots \dots \dots \dots \dots (2)
$$

 $V_2$  = Velocidad de pase, recomendable (menor o igual a 0.6m/s)

 $Cd = Coeficiente de descarga en el punto 1, recomendable (0.8)$ 

Remplazamos la ecuación **2** en **1,** nos queda:

$$
h_0 = 1.56 * \frac{V_2^2}{2 * g}
$$
  

$$
h_0 = 1.56 * \frac{(0.50 \text{m/s})^2}{2 * 9.81 \text{m/s}^2}
$$

 $h_0 = 0.020$  m

## **Determinación de la carga disponible**

$$
H_f = H_1 - h_0
$$

Donde:

 $\rm H_{1=}$ Altura entre el afloramiento y los rificios

H0=Carga sobre el prificio

$$
\mathrm{H_{f}=0.40m-0.02m}
$$

 $H_f = 0.38m$ 

 **Determinación de la distancia entre el afloramiento y la pantalla interceptora L:**

$$
L = \frac{H_f}{0.30}
$$

$$
L = \frac{0.38 \text{ m}}{0.30}
$$

 $L = 1.27$  m

**b) Ancho de pantalla interceptora**

**Cálculo del diámetro de la tubería de entrada (N°O)**

$$
D = \left[\frac{4 * Qm\acute{a}x}{Cd * 1000 * \pi * V}\right]^{\frac{1}{2}}
$$

Donde:

 $Qm$ áx = 3.57 l/s ( $Q$  fuente)

Cd= Coeficiente de descarga (0.8)

V= Velocidad 0.5 m/s

$$
D = \left[\frac{4*3.57}{0.8*1000*3.1416*0.5}\right]^{\frac{1}{2}}
$$

 $D = 0.10$  m

$$
D = 3.94 \text{ pulg}
$$

 $D = 4$  pulg  $> a$  2 pulgadas recomedada, Asumiremos un  $D = 2$  pulgadas

"El diámetro resultante de 4 pulgadas es superior al diámetro recomendado de 2 pulgadas, es por ello que debemos asumir un diámetro de 2 para el cálculo de orificios" (Ministerio de Vivienda Construcción y Saneamiento Dirección de Saneamiento, 2018).

$$
N^{\circ}O = \frac{D_{4}^{2}}{D_{2}^{2}} + 1
$$

$$
N^{\circ}O = \frac{(10.16 \text{cm})^{2}}{(5.08 \text{cm})^{2}} + C
$$

 $N^{\circ}O = 5$ 

## **Cálculo del ancho de la pantalla (b)**

 $\mathbf 1$ 

 $b = 2(6D) + N^{\circ}0 \times D + 3D(N^{\circ}0 - 1)$ 

- $b = 2(6 * 2) + 5 * 2 + 3 * 2(5 1)$
- $b = 58$  pulg.

 $$ 

#### **c) Cálculo de diámetro de la tubería de la línea de conducción**

Datos:

 $Qmd = 1.30$   $\frac{1}{s} = 0.00130$  m $\frac{3}{s}$ 

Cd= Coeficiente de descarga ( 0.8)

A.conducto = Area del conducto en m2

g=Gravedad (9.81m/s2)

Hf= Carga sobre la tubería (0.38m)

Hallamos en Área de conducto:

$$
A_C = \frac{Qmd}{Cd * \sqrt{2 * g * H_f}}
$$
  

$$
A_C = \frac{0.00130 m^3 / s}{0.8 * \sqrt{2 * 9.81 m / s^2 * 0.38 m}}
$$

$$
A_C = 0.000595 \; m^2
$$

Hallamos el diámetro de tubería:

$$
D = \sqrt{\frac{A_C * 4}{\pi}} = \sqrt{\frac{0.000595 m^2 * 4}{3.1416}}
$$

 $D = 0.0275$  m

- $D = 1.08$  pulg
- $D = 2pulg.$  (Diametro comercial)

Por el uso de un diámetro de tubería mayor, verificamos la velocidad del flujo

$$
Q = V * A
$$

$$
V = \frac{4 * Qmd}{\pi * (D)^2}
$$

$$
V = \frac{4 * 0.00130 \text{m}^3/\text{s}}{3.1416 * (0.00508)^2}
$$

### $V = 0.64$  m/s

La velocidad calculada es mayor a la velocidad mínima recomendada para el diseño, el cual tiene una velocidad de autolimpieza, optimizando y evitando la sedimentación de arena u otras partículas en la línea se conducción.

### **d) Cálculo del diámetro de canastilla**

Se tiene Diámetro de línea de conducción:

D=2 pulg.

D canastilla =  $2^{\ast}D = 2^{\ast}(2p \circ u) = 4 p \circ u$ g.

### **Dcanastilla = 4 pulg.**

### **Longitud de canastilla**

Se recomienda 3D

Lc=  $3D=3(2 \text{ pulg})=6pulg$ 

Lc=0.152 m (consideramos 0.20 m)

#### **Lc=0.20 m**

Ancho de ranura= 5 mm

Largo de ranura =  $7 \text{ mm}$ 

Área de ranura = 5 mm<sup>\*</sup>7mm=35 mm<sup>2</sup>=35x10<sup>-6</sup>m<sup>2</sup>

Area total de ranuras=  $At = 2AC$ 

Área transversal de tubería de conducción =Ac= $\pi$  \*  $r^2$ 

r = radio de tubería de línea de conducción =1pulg=0.0254m

$$
Ac=\pi*r^2
$$

 $Ac = 3.1416 * 0.0254^2$ 

 $Ac = 2.03x10^{-3}m^2$  ; para un diametro de 2 pulg

$$
A_t = 2*A_c
$$

 $A_t = 2 * 2.03x10^{-3}m^2$ 

$$
A_t = 4.06x10^{-3} m^2
$$

N° de Ranuras

$$
N^{\circ} \text{Ranuras} = \frac{\text{Área total de Ranura}}{\text{Área de ranuras}}
$$

$$
N^{\circ} \text{Ranuras} = \frac{4.06 \times 10^{-3} \text{m}^2}{35 \times 10^{-6} \text{m}^2}
$$

 $N^\circ$  Ranuras = 116

### **e) Cálculo de altura de la cámara**

 $Ht = A + B + h + D + E$ 

Donde:

A =Se considera una altura mínima de 10 cm. que permite la sedimentación de la arena.

B=10.16 cm ( 4 pulg) ;Se considera el diámetro de la canastilla de salida

D= 5 cm , Desnivel minimo entre el nivel de ingreso del agua de afloramiento y el nivel de agua de la cámara húmeda (mínimo 3 cm.).

E= 50 cm ; Borde libre (de 10 a 50 cms.).

h=0.40 Asumimos

 $Ht = 0.10m + 0.1016m + 0.40m + 0.05m + 0.5m$ 

 $Ht = 1.15 m$ 

### **f) Cálculo de diámetro de cono de rebose y tubería de limpia**

$$
D=\frac{0.71*Q^{0.38}}{h_f^{0.21}}
$$

Donde:

D= Diámetro den pulg

Q=Gasto máximo de la fuente (Qm=3.57l/s)

Hf= perdida de carga unitaria m/m (recomendación, pendientes de 1% a 1.5%).

$$
D = \frac{0.71 * (3.571/s)^{0.38}}{0.0150^{0.21}}
$$

 $D = 2.78$  pulg

### = **(tubería de limpia comercial), Usaremos un cono de 4 pulgadas.**

#### **3.3.1.14. Línea de conducción Diseño hidráulico de la línea de conducción**

Se empleó el programa de Bentley llamado WaterCAD V8 i (SELECTseries 5). Los datos obtenidos se observan en los resultados en la Tabla 22**,** a continuación, se muestra el cálculo y verificación de cada tramo considerado**.**

Tramo km 0+000 – km 0+005 (Captación R1 – Punto J1) Caudal De Diseño (Qmd)

$$
Qmd = 1.30 \frac{1}{s}
$$

$$
\text{Qmd}=0.00130\frac{\text{m}^3}{\text{s}}
$$

Cota piezométrica en R1  $(C_0$  <sub>PZ</sub>)

 $C_{0 PZ} = 593.22 m$ .s.n.m

Cota De Terreno En J1 $(C_{1 \text{ TN}})$ 

 $C_{1 \text{ TN}} = 592.77 \text{ m}$ . s. n. m

Longitud de la tubería (L)

L=4.84 m

Tipo de Tubería (Tub.)

 $Tub. = PVC C-7.5$ 

Coeficiente De Hazen – Williams  $(C_{H\&W})$ 

 $C_{H\&W} = 150$ .........( tuberia PVC)

Diámetro (Ø) Ø=50.8 mm

Área  $(A_{\emptyset})$ 

$$
A_{\emptyset} = \frac{\pi * \emptyset^2}{4} m^2
$$

$$
A_{\emptyset} = \frac{\pi * 0.0508^2}{4} m^2
$$

Velocidad (V)

$$
V = \frac{Qmd}{A_{\emptyset}} \frac{m}{s}
$$

$$
V = \frac{0.00130}{0.00202} \frac{m}{s}
$$

$$
V = 0.64 \frac{m}{s}
$$

Pendiente o Gradiente Hidráulica(S)

$$
S = \left(\frac{3.597 * Qmd}{C_{HRW} * D^{2.63}}\right)^{\frac{1}{0.54}}
$$
  

$$
S = 1000 * \left(\frac{3.597 * 0.00130 \frac{m^3}{s}}{150 * 0.0508 m^{2.63}}\right)^{\frac{1}{0.54}}
$$
  

$$
S = 9.08 \frac{m}{1000}
$$

Pérdida De Carga En El Tramo (hf0-1)

$$
\mathrm{hf}_{0-1} = S \ast L
$$

km

$$
hf_{0-1} = 9.08 \frac{m}{km} * 0.00484 km
$$

$$
hf_{0-1} = 0.0439m
$$

Cálculo De La Cota Piezométrica En J1 $(C1_{PZ})$ 

$$
C1_{\rm PZ} = C0_{\rm PZ} - hf_{0-1}
$$

$$
C1_{\rm PZ} = 593.22 \text{ m} - 0.0439 \text{m}
$$

$$
C1_{\rm PZ} = 593.18 \,\rm m.s.n.m
$$

Presión En La Tubería En J1 (P<sub>1</sub>)

$$
P_1 = C_{1PZ} - C_{1TN}
$$

$$
P_1 = 593.18 - 592.77
$$

 $P_1 = 0.41$  mca

### Tramo km 0+005 - km 0+011 (Punto J1 - Punto J2**)** Caudal De Diseño (Qmd)

 $Qmd = 1.30$ l s  $Qmd = 0.00130$  $m<sup>3</sup>$ s Cota piezométrica en R1  $(C_1 p_Z)$  $C_{1 PZ} = 593.18 \text{ m}$ .s.n.m Cota De Terreno En  $J2(C_{2TN})$  $C_{2 \text{ TN}} = 592.70 \text{ m}$  . s. n. m Longitud de la tubería (L)  $L = 5.54 m$ Tipo de Tubería (Tub.)

 $Tub.=PVC$   $C-7.5$ 

Coeficiente De Hazen – Williams  $(C_{H\&W})$ 

 $C_{H\&W} = 150$ .........( tuberia PVC)

Diámetro (Ø) Ø=50.8 mm

Área  $(A_{\emptyset})$ 

$$
A_{\emptyset} = \frac{\pi * \emptyset^2}{4} \text{ m}^2
$$
  
\n
$$
A_{\emptyset} = \frac{\pi * 0.0508^2}{4} \text{ m}^2
$$
  
\n
$$
A_{\emptyset} = 0.00202 \text{ m}^2
$$
  
\n
$$
V = \frac{Q \text{md}}{A_{\emptyset}} \frac{\text{m}}{\text{s}}
$$
  
\n
$$
V = \frac{0.00130}{0.00202} \frac{\text{m}}{\text{s}}
$$
  
\n
$$
V = 0.64 \frac{\text{m}}{\text{s}}
$$

#### Pendiente o Gradiente Hidráulica(S)

$$
S = \left(\frac{3.597 * Qmd}{C_{HRW} * D^{2.63}}\right)^{\frac{1}{0.54}}
$$
  

$$
S = 1000 * \left(\frac{3.597 * 0.00130 \frac{m^3}{s}}{150 * 0.0508 m^{2.63}}\right)^{\frac{1}{0.54}}
$$
  

$$
S = 9.08 \frac{m}{km}
$$

Pérdida De Carga En El Tramo (hf 1-2)

$$
hf_{0-1} = S * L
$$

$$
hf_{1-2} = 9.08 \frac{m}{km} * 0.00554 km
$$

$$
hf_{1-2} = 0.0503m
$$

Cálculo De La Cota Piezométrica En J2(C2<sub>PZ</sub>)

$$
C2_{\rm PZ} = C1_{\rm PZ} - hf_{1-2}
$$

 $C2_{PZ} = 593.18 \text{ m} - 0.0503 \text{ m}$ 

$$
C2_{\text{PZ}} = 593.13 \text{ m.s. n.m}
$$

Presión En La Tubería En J1 (P<sub>1</sub>)

$$
P2 = C_{2PZ} - C_{2TN}
$$

 $P_2 = 593.13 - 592.70$ 

 $P2 = 0.43$  mca

Tramo km 0+0011 - km 0+020 ( Punto J2 - Punto J3**)** Caudal De Diseño (Qmd)

$$
Qmd = 1.30 \frac{1}{s}
$$

$$
Qmd = 0.00130 \frac{m^3}{s}
$$

Cota piezométrica en R2  $(C_{2\ PZ})$ 

 $C_{2\text{ PZ}} = 593.13 \text{ m}$  . s. n. m

Cota De Terreno En J $23(\rm{C_{3TN}})$ 

 $C_{3 \text{ TN}} = 591.65 \text{ m}$ .s.n.m

Longitud de la tubería (L)

L= 9.41 m

Tipo de Tubería (Tub.)

7ub.=PVC C−7.5

Coeficiente De Hazen – Williams ( $\rm C_{H\&W})$ 

 $C_{H\&W} = 150........($  tuberia PVC)

Diámetro (Ø) Ø=50.8 mm

Area (A $_{\rm \theta}$ )

$$
A_{\emptyset} = \frac{\pi * \emptyset^2}{4} m^2
$$
  
\n
$$
A_{\emptyset} = \frac{\pi * 0.0508^2}{4} m^2
$$
  
\n
$$
A_{\emptyset} = 0.00202 m^2
$$
  
\nVelocidad (V)  
\n
$$
V = \frac{Qmd}{A_{\emptyset}} \frac{m}{s}
$$
  
\n
$$
V = \frac{0.00130}{0.00202} \frac{m}{s}
$$
  
\n
$$
V = 0.64 \frac{m}{s}
$$

Pendiente o Gradiente Hidráulica(S)

$$
S = \left(\frac{3.597 * Qmd}{C_{H\&W} * D^{2.63}}\right)^{\frac{1}{0.54}}
$$
  

$$
S = 1000 * \left(\frac{3.597 * 0.00130 \frac{m^3}{s}}{150 * 0.0508 m^{2.63}}\right)^{\frac{1}{0.54}}
$$

$$
S = 9.08 \frac{\text{m}}{\text{km}}
$$

Pérdida De Carga En El Tramo (hf 2-3)

 $hf_{2-3} = S * L$ 

 $hf_{2-3} = 9.08$ m  $\overline{\rm km}$  ∗ 0.00941km

 $hf_{2-3} = 0.0854$  m

Cálculo De La Cota Piezométrica En J3(C3<sub>PZ</sub>)

 $C3_{PZ} = C2_{PZ} - hf_{2-3}$ 

 $C3<sub>PZ</sub> = 593.13 m - 0.0854 m$ 

 $C3_{PZ} = 593.04$  m.s.n.m

Presión En La Tubería En J3 (P<sub>3</sub>)

 $P3 = C_{3PZ} - C_{3TN}$ 

 $P_3 = 593.04 - 591.65$ 

 $P3 = 1.39$  mca. etc.

#### **3.3.1.15. Reservorio**

Se requiere la construcción de un Reservorio Apoyado de concreto armado, para regular el caudal en las horas de máxima demanda.

### **a) Capacidad de reservorio para centro poblado de Churuzapa**

Gasto Promedio Diario (Q p.d.) = 1.00 l/s

Gasto Máximo Diario (Q m.d.) = 1.30 l/s

Las consideraciones de diseño son las siguientes según el Reglamento Nacional de Edificaciones:

Volumen de regulación = 25 % Q m.d.

Volumen de reserva = 12.5 % Q m.d.

Volumen contra incendio = 0, población < a 10000

Consumo de producción: (Q p.d.)

$$
Qmd = 0.0010 \frac{\text{m}^3}{\text{s}} * \left(\frac{86400 \text{ s}}{1 \text{ dia}}\right)
$$

 $Qm.d. = 86.4 \, m3/dia$ 

Volumen de almacenamiento

$$
Valm=\nVreg.+\nVres.+\nVcoinc.
$$

 $Vreg = 25 \% Qm.d.$ 

 $Vreg = 0.25(86.4)$ 

 $Vreg = 21.6 m3$ 

 $Vres = 12.5 % Q.p.d.$ 

 $Vres = 0.125(86.4)$ 

$$
Vres.\texttt{=}10.80~m3
$$

 $Vc$  i .= 0.00  $m3$ 

 $Valm = 21.6 + 10.80 + 0.00$   $m3$ 

 $Valm = 32.5 m3$ 

 $Vreservorio = 35.00 m3$ 

#### **b) Forma del reservorio**

Se diseñará un reservorio circular de una capacidad de 35 m3.

#### **Dimensionamiento de reservorio circular**

Cálculo de: Volumen (V), Altura (H), Diámetro (D)

$$
V = A * H \dots \dots \dots \dots \dots \dots \dots \dots (1)
$$

$$
A = \frac{\pi * D^2}{4} \dots \dots \dots \dots \dots \dots \dots (2)
$$

 $H =$ D 3 … … … … … … … … … … . . (3) Relacion de H yD Del Reservorio.

Remplazamos la ecuación 3 y 2 a la ecuación 1 y tenemos:

$$
V=\frac{\pi \ast D^3}{12}
$$

#### Despejando D tenemos:

$$
D = \sqrt[3]{\frac{V * 12}{\pi}}
$$

$$
D = \sqrt[3]{\frac{35 * 12}{\pi}}
$$

$$
D = 5.113 \text{ m}
$$

 $D = 5.15 m$ 

Remplazando el valor de D a la ecuación (3)

$$
H = \frac{D}{3}
$$
  
\n
$$
H = \frac{5.15 \text{ m}}{3}
$$
  
\n
$$
H = 1.716 \text{ m}
$$
  
\n
$$
H = 1.75 \text{ m}
$$

Teniendo D y H Remplazamos en 1 :

$$
V = A * H
$$
  
\n
$$
V = \frac{\pi * D^2}{4} * H
$$
  
\n
$$
V = \frac{\pi * 5.15^2}{4} * 1.75
$$

 $V = 36.50$  m<sup>3</sup>

# **Cálculo de la flecha de la cúpula (F) y radio de cúpula (r)**

$$
F = \frac{r}{3} - \frac{r}{5}
$$

Asumiremos  $F = \frac{r}{r}$  $\frac{1}{5}$  ………..(1)

$$
r = \frac{a^2 + F^2}{2 * F}
$$

Donde:

a=Radio del reservorio

Remplazando (1) en (2)

$$
r = \frac{a^{2} + F^{2}}{2 * F} \dots \dots \dots \dots \dots \dots (2)
$$
  
\n
$$
r = \frac{a^{2} + (\frac{r}{5})^{2}}{2 * \frac{r}{5}}
$$
  
\n
$$
r = \frac{5a}{3}
$$
  
\n
$$
r = \frac{5 * 2.575}{3}
$$
  
\n
$$
r = 4.30 \text{ m}
$$
  
\nReemplazando r en (1)

**3.3.1.16. Línea de aducción** 

Gasto Promedio Diario Anual (Q p.d.)

Consumo máximo diario (Q m.d.)

Consumo máximo horario (Qm.h.)

 $N^{\circ}$  Conexiones domiciliarias=245 und

Número de conexiones domiciliarias total agua potable (N°C)

 $F =$ 

4.30m 5

 $Q.p.d = 1.00$  l/s

 $Q.m.d = 1.30$  l/s

 $Q.m. h = 2.001/s$ 

Caudal unitario

Qmh N° Casas

l

<u>-</u><br>S<br>

 $\frac{2.00 \frac{1}{s}}{2.00 \frac{1}{s}}$ 245

 $qu = 0.0082$ 

 $qu =$ 

 $qu =$ 

 $F = 0.86$  m

## **3.3.2. Estudios topográficos en la zona de influencia del proyecto**

### **3.3.2.1. Introducción**

"Dentro de los Estudios Básicos del proyecto de tesis, se encuentra el estudio topográfico del Centro Poblado de Churuzapa, la Línea de Conducción desde la Captación hacia el reservorio, la Línea de Aducción desde el Reservorio hasta la Válvula de Control Principal que da pase a la red de distribución del pueblo ,estos elementos son necesario para el desarrollo del proyecto, es decir que es importante un estudio de la morfología del terreno donde se verá afectado el proyecto en estudio, esto con la finalidad de obtener datos precisos del área en estudio" (Ministerio de Vivienda Construcción y Saneamiento Dirección de Saneamiento, 2018), y determinar las características en planta y en elevación más resaltantes del terreno, lo que permitirá tener un conocimiento previo tanto de las particularidades más resaltantes, lo que nos permitirá tener una idea general del lugar de emplazamiento de las diferentes estructuras a proyectar, así como también el trazo del eje.

### **3.3.2.2. Trabajo de campo**

Los trabajos de campo consistieron básicamente en la recopilación de datos topográfica, el cual, fue llevado a cabo en forma diaria, los datos correspondientes al levantamiento topográfico han sido procesados en sistemas computarizados, utilizando el Software Topcon Link, para transmitir toda la información tomada en el campo con las Estaciones Totales Topcon, y el software AutoCAD Civil 3D para el procesamiento y representación de los datos tomados en campo a planos topográficos.

Luego de geo referenciar dos vértices de la poligonal cerrada bajo la orientación de los puntos tomados del GPS navegador en el sistema WGS-84 con coordenadas UTM, Se levantaron detalles como esquinas de vivienda, calles, canales y acequias, estructuras hidráulicas existentes y aéreas para estructuras proyectadas, líneas de aducción, conducción, etc. Logrando obtener un total de **959** puntos obtenidos del campo para determinar el relieve existente del área de influencia del proyecto.

### **3.3.2.3. Trabajo de gabinete**

La información tomada en el campo fue transmitida desde la estación total hacia la computadora, obteniendo un documento de texto el cual contenía los datos tomados en el levantamiento.

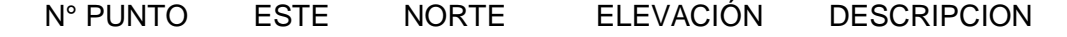

Luego de obtener los puntos correctamente organizados se procedió a guardar la hoja de cálculo Excel en Formato CSV (delimitado por comas) para su posterior digitalización en AUTOCAD CIVIL3D 2014. Para la digitalización de los datos obtenidos se trabajó en el **sistema UTM (Universal Transverse Mercator)**.

# **3.3.2.4. Equipos y herramientas utilizados**

- 01 estación Total, marca TOPCON, modelo ES-105 NW, Serie GZ5697. Precisión angular 5", lectura mínima en display 1", sistema de medición de distancia  $\pm$ (2mm+2ppmXD) m.s.e.
- 02 prismas
- $\bullet$  01 GPS GARMIN.
- 03 radios Intercomunicadores de larga distancia portátiles
- 01 cinta métrica de 50 mts
- 01 cámara Fotográfica
- 01 libretas topográficas
- 01 nivel automático
- 01 plomada Laser

## **3.3.2.5. Personal de trabajo topográfico**

- 02 tesistas.
- 01 técnico de topografía.
- 02 ayudantes.

# **3.3.3. Estudio de recurso hídrico para el abastecimiento y evaluación de la calidad de agua**

## **3.3.3.1. Aforo de la fuente - método volumétrico**

Se considera como oferta hídrica el caudal obtenido mediante aforos de la fuente: en este caso se usó el método volumétrico para cuantificar el caudal. Así como se detalla a continuación:

El aforo se realizó mediante este método, utilizando un recipiente graduado de 8 litros de capacidad, para calcular el caudal. Se realizó 10 repeticiones para este cálculo, en un intervalo de 3 o 4 minutos para luego determinar el promedio de los tiempos. El cálculo del caudal está dado por la ecuación:

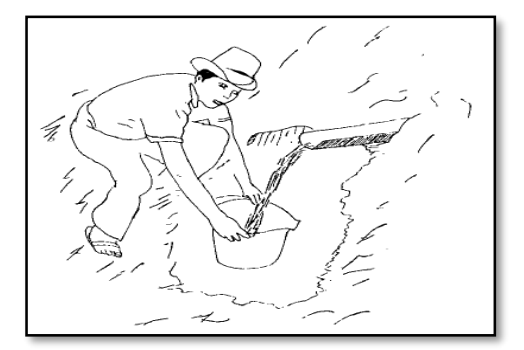

*Figura 18.* Aforo del agua por el método volumétrico (fuente: agua potable para poblaciones rurales)

## **3.3.3.2. Materiales e instrumentos**

Balde de 6 litros, Cronometro, Pala, Machete

## **3.3.3.3. Método**

- Realizar la limpieza de la zona a aforar.
- Con el machete y pala adaptar la zona de aforo, para que pueda ingresar el balde para la recolección de agua.
- Sincronizar la acción de recolección de agua con el cronometro para que se realice la recolección de agua.
- Toma de tiempo del llenado del balde de 8 litros.
- Obtención del Caudal tomado en campo, mediante la siguiente relación

$$
Q=\frac{V}{T}
$$

*Q: Caudal de la fuente, obtenida en campo mediante el aforo.*

- *V: Volumen de balde 6 litros.*
- *T: tiempo (s), medido desde el inicio de la toma de agua hasta el llenado del recipiente.*
- Se realizará el aforo diez veces.
- Para la obtención del caudal se tomará el promedio obtenido de las diez tomas por fuente aforada.

## **3.3.3.4. Evaluación de la calidad de la fuente**

En la actualidad los pobladores en el centro poblado de Churuzapa, se abastecen de agua de mala calidad que influye mucho en su calidad y estilo de vida de las mismas, es por ello se optó por renovar y captar el recurso de un manantial de ladera, hicimos todos los estudios necesarios entre ellos (Química, Microbiológico, metales pesados) para determinar el grado de salubridad del agua para su posterior consumo.

## **CAPITULO IV**

# **RESULTADOS Y DISCUSIÓN**

# **4.1. Resultados de estudio analítico y cálculos para el rediseño hidráulico del sistema de abastecimiento de agua potable**

### **4.1.1. Parámetros de diseño**

### **a) resultados**

### **Tabla 20**

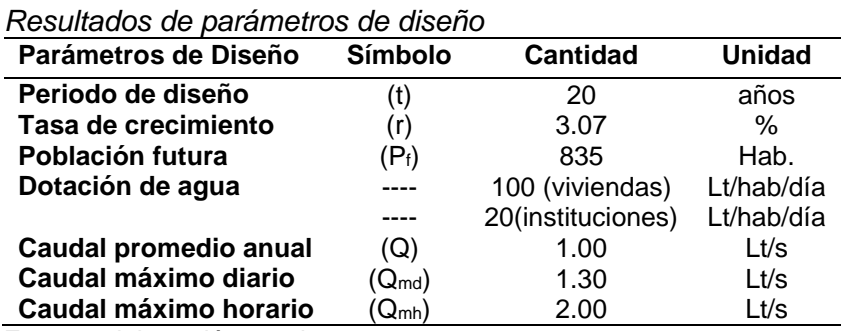

Fuente: elaboración propia

### **b) discusión**

La población futura se calculó recogiendo información de los dos últimos censos (2007 y 2017) y se calculó la tasa de crecimiento con los datos expedidos por el INEI (Instituto Nacional de Estadística e Informática). Para la proyección se hizo el empadronamiento de la población y utilizamos la tasa de crecimiento Rumizapa, ya que INEI no registra datos del Centro Poblado de Churuzapa.

El cálculo de los caudales de diseño de los componentes se tomó una dotación de 100 lts/hab./día, que corresponde a sistemas de letrinas con arrastre hidráulico, a lo que le sumamos 20 lts/hab./día, por la presencia de centros educativos de nivel Inicial y primario, el cual se hizo un diseño de periodo de 20 años, según la Norma de saneamiento rural peruana.

## **4.1.2. Componentes del sistema de agua potable**

- **4.1.2.1. Captación**
- **a) resultados**

**Tabla 21**

*Resultados captación - Manantial*

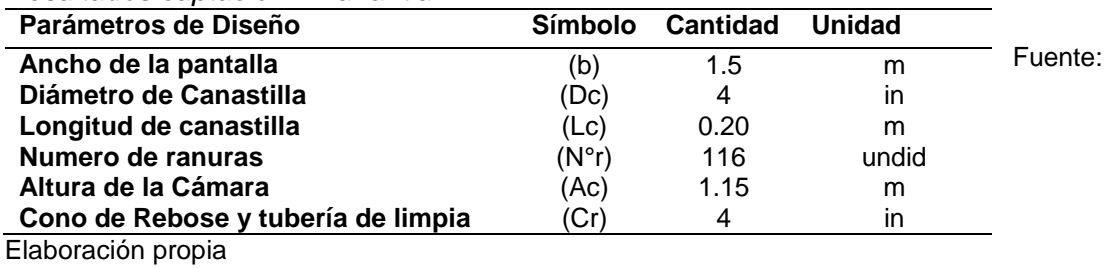

#### **b) discusión**

Para localizar la captación, se tuvo en cuenta diferentes variables entre ellos tenemos: la topografía, hidrología, la calidad de la fuente.

La preferencia de escoger la fuente en una ubicación estratégica, es de evitar tener problemas durante la vida útil del sistema de abastecimiento de Agua Potable. La captación es diseñada de concreto armado con una resistencia a la compresión del concreto de F´c =210kg/cm2, con muros para el encauzamiento

La captación se encuentra ubicada en las coordenadas UTM DATUM WGS-84: 338853.287 m E – 9288059.531 m N, con una altitud de 593.22 m.s.n.m. Otro factor principal que se ha tomado en cuenta, es el aforo en el tiempo de estiaje de la quebrada Mishquiyacu, siendo el caudal mínimo de 1.43 lts/s que analizando las cantidades con el caudal máximo diario para el periodo de diseño en el periodo de 20 años (1.30 lts/seg), resulta óptimo y que cumple con el requerimiento hídrico de la población.

### **4.1.2.2. Línea de conducción**

#### **a) resultados**

#### **Tabla 22**

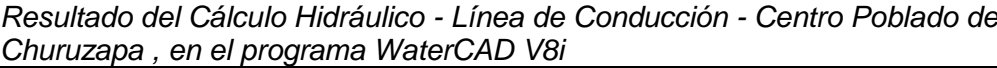

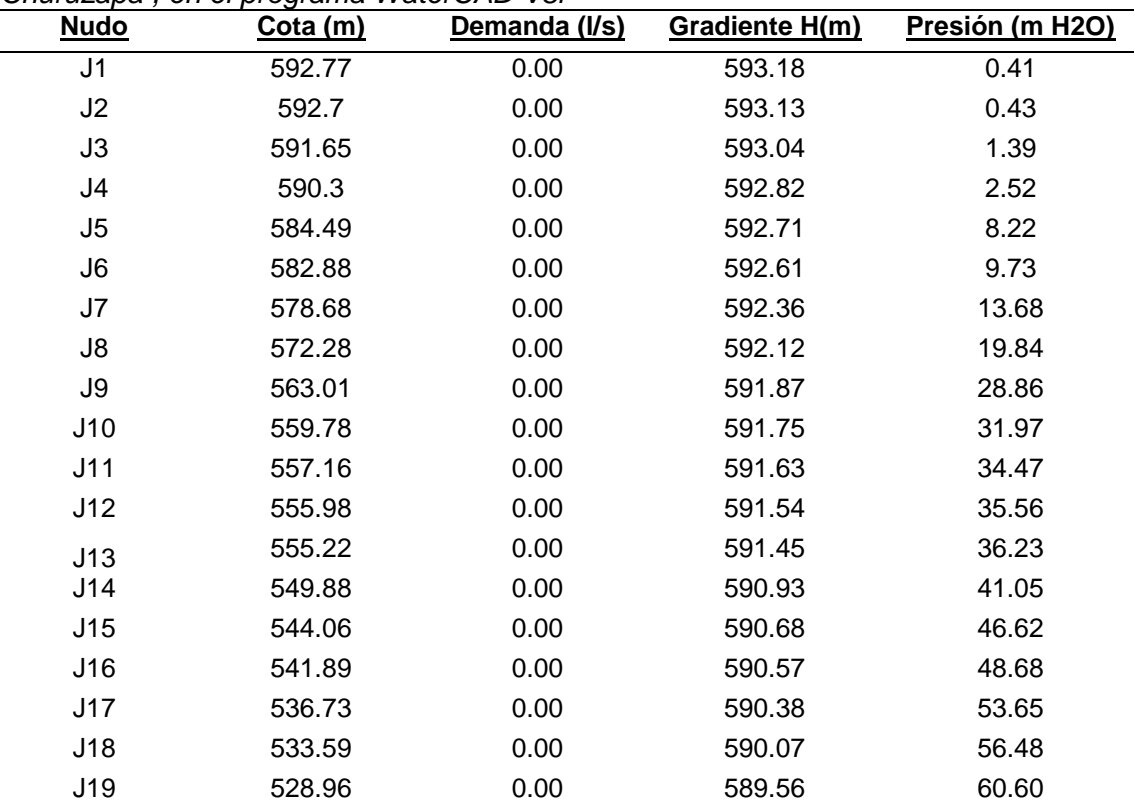

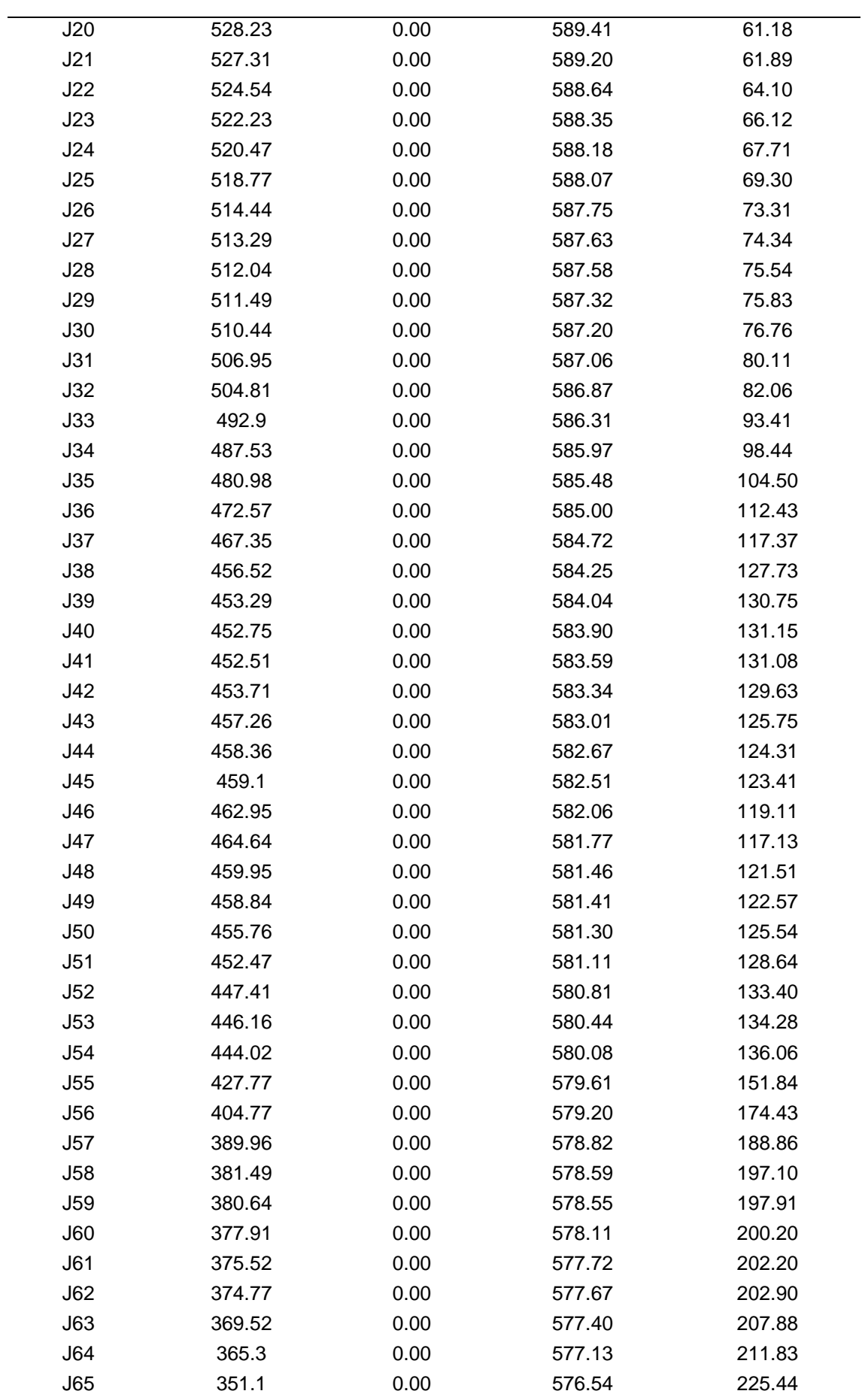

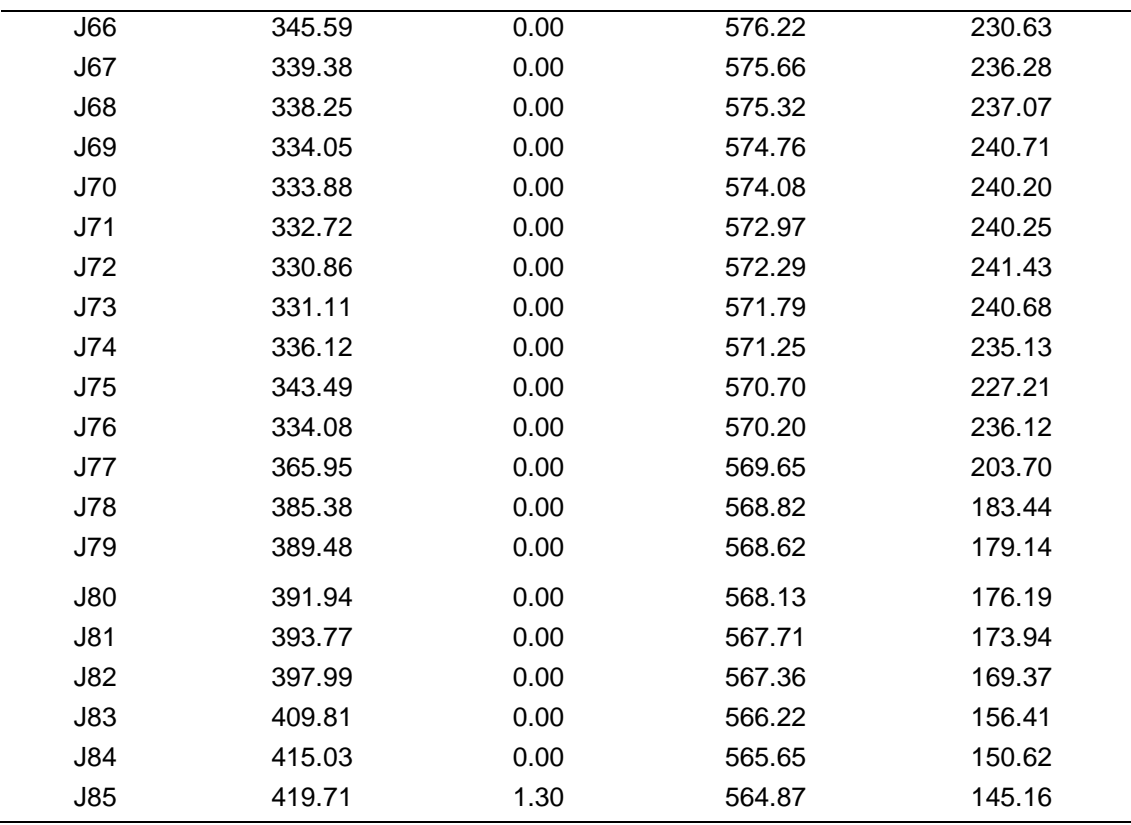

Fuente: Elaboración Propia – Resultados obtenidos del programa Watercad v8i

#### **b) discusión**

La línea de conducción está conformada por tubería de PVC – SP NTP 399.002 con el siguiente diámetro 2'', 50.8 mm y cámaras de rompe - presión por las fuertes depresiones que presenta el perfil longitudinal del terreno y para conducir el caudal máximo diario del proyecto (Qmd. = 1.30 lts/seg). La línea de conducción involucra una distancia total de km 03+140, donde estarán establecidas las tuberías antes mencionadas.

## **4.1.2.3. Cámara rompe presión tipo VI**

#### **a) Resultados y discusión**

Se Instalarán 2 cámaras rompe presión, cuya función es reducir la presión del agua con el fin de evitar daños en la tubería.

- Cámara rompe presión N° 01: ubicada en 338595.717 E y 9287668.540 N, 452.78 m.s.n.m y KM 1+069.96.
- Cámara rompe presión N° 02: ubicada en 337368.770 E y 9287175.526 N, 333.58 m.s.n.m y KM 2+069.95.

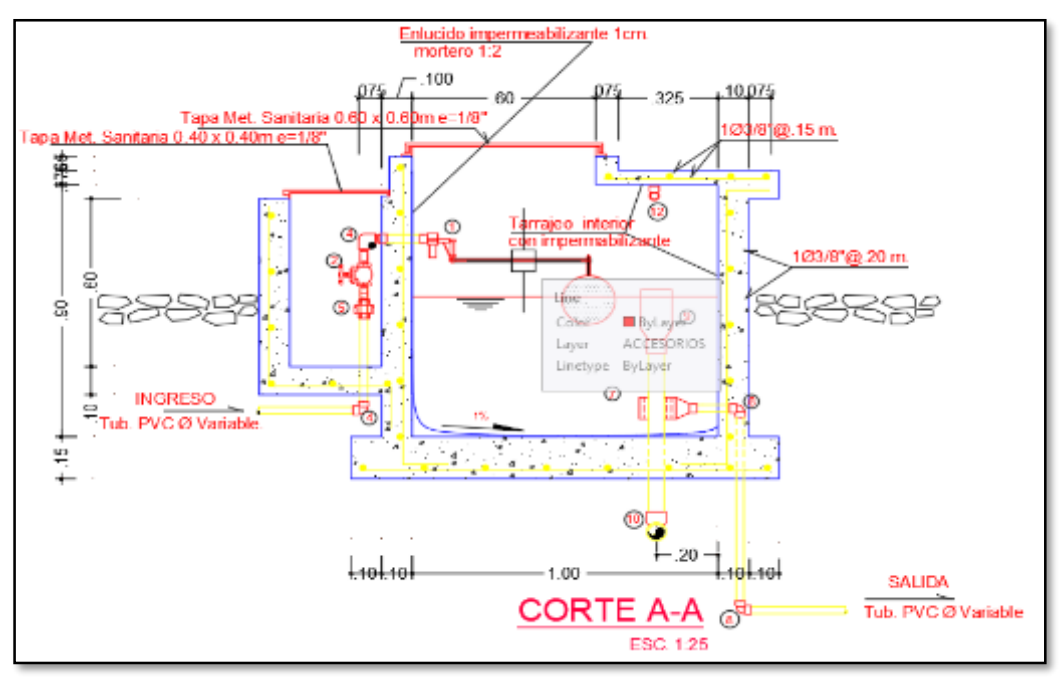

*Figura 19.* Cámara Rompe presión VI

### **4.1.2.4. Válvulas de aire – línea de conducción a) Resultados y discusión**

En el diseño se planteó la instalación de 03 válvulas de aire automáticas en cotas elevadas de la línea de Conducción.

Estas están dentro de la línea de conducción localizadas en los progresivas km 0+500.00, km 1+256.89 y km 2+761.34.

Los muros y lozas de la estructura de protección serán de concreto armado F'c = 210 kg/cm<sup>2</sup> con fierro corrugado de 3/8", las dimensiones interiores de la cámara de protección serán de 0.40 x 0.40 m, con muros de 0.10 m de espesor; su tapa de aluminio de 0.40 x 0.40 m.

## **4.1.2.5. Válvulas de purga tipo I – línea de conducción a) Resultados y discusión**

Se instalará 02 válvulas de Purga TIPO I, en las cotas bajas de la línea de Conducción; su diámetro nominal será de 2''

Estas están dentro de la línea de conducción localizadas en las progresivas km 1+048.42 y km 2+338.16.

Se propone la creación de muros y lozas de la estructura de protección serán de concreto armado F'c = 210 kg/cm2 con fierro corrugado de 3/8'', las dimensiones interiores de la cámara de protección serán de 0.40 x 0.40 m, con muros de 0.10 m de espesor; su tapa de aluminio de 0.40 x 0.40 m.

### **4.1.2.6. Pases aéreos**

### **a) Resultados y discusión**

Se instalará 01 pase aéreo en la línea de conducción de concreto armado f'c = 210kg/cm2, en donde pasará una tubería PVC Ø 2''.

La construcción del pase aéreo de 25.00 m, será con una separación de péndolas de 1.50, el cable principal es de Ø 3/8'', la tubería será de PVC de Ø 2''. Tendrá una cámara de anclaje de f´c =140 kg/cm2 de, donde se sujetará el pase aéreo teniendo una varilla de anclaje Liso Ø5/8'' x 3.00m.

## **4.1.2.7. Reservorio**

### **a) Resultados**

**Tabla 23**

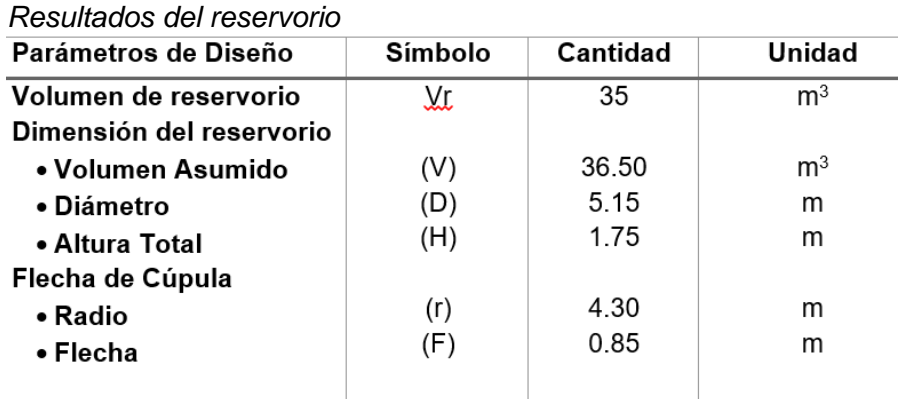

Fuente: Elaboración propia

### **Discusión**

Se propuso y diseño de reservorio circular apoyado de concreto armado con una capacidad de almacenamiento de V=35 m3, para abastecer del recurso hídrico al centro poblado de Churuzapa. La ubicación del reservorio se encuentra por encima de las cotas de la localidad para así controlar efectivamente el acceso al agua y a su vez la presión en cada punto de la red de distribución. El reservorio del Centro Poblado Churuzapa tiene las siguientes coordenadas UTM: E: 337139.256 y N: 9286232.343, con una cota 419.79 m.s.n.m.

### **4.1.2.8. Línea de aducción**

## **a) Resultados**

| <b>Nudo</b>    | ,, og, anna mator<br>Cota (m) | .<br>Demanda (I/s) | Gradiente H(m) | Presión (m H2O) |  |
|----------------|-------------------------------|--------------------|----------------|-----------------|--|
| R <sub>1</sub> | 419.79                        | 0.00               | 419.79         | 0.00            |  |
| J <sub>1</sub> | 418.03                        | 0.00               | 418.88         | 0.85            |  |
| J2             | 410.74                        | 0.00               | 417.32         | 6.58            |  |
| J3             | 384.73                        | 0.00               | 415.21         | 30.48           |  |
| J4             | 375.84                        | 0.00               | 413.47         | 37.63           |  |
| J5             | 364.65                        | 0.00               | 412.10         | 47.45           |  |
| J6             | 358.11                        | 0.00               | 410.89         | 52.78           |  |
| $\sf J7$       | 356.94                        | 0.00               | 409.94         | 53.00           |  |
| $\mathsf{J}8$  | 355.39                        | 0.00               | 409.41         | 54.02           |  |
| $\mathsf{J}9$  | 344.54                        | 0.00               | 408.02         | 63.48           |  |
| J10            | 339.11                        | 0.00               | 407.21         | 68.10           |  |
| J11            | 336.78                        | 0.00               | 405.76         | 68.98           |  |
| J12            | 324.45                        | 0.00               | 403.66         | 79.21           |  |
| J13            | 324.19                        | 0.00               | 403.58         | 79.39           |  |
| J14            | 324.01                        | 0.00               | 403.32         | 79.31           |  |
| J15            | 323.16                        | 0.00               | 402.94         | 79.78           |  |
| J16            | 317.35                        | 0.00               | 401.12         | 83.77           |  |
| J17            | 311.73                        | 0.00               | 399.92         | 88.19           |  |
| J18            | 310.29                        | 0.00               | 398.87         | 88.58           |  |
| J19            | 306.00                        | 0.00               | 393.78         | 87.78           |  |
| J20            | 305.49                        | 0.00               | 393.28         | 87.79           |  |
| J21            | 305.46                        | 0.00               | 392.19         | 86.73           |  |
| J22            | 306.88                        | 0.00               | 389.92         | 83.04           |  |
| J23            | 304.8                         | 0.00               | 387.30         | 82.50           |  |
| J24            | 304.04                        | 0.00               | 384.46         | 80.42           |  |
| J25            | 305.02                        | 0.00               | 382.05         | 77.03           |  |
| J26            | 310.52                        | 0.00               | 377.55         | 67.03           |  |
| J27            | 309.94                        | 0.00               | 375.33         | 65.39           |  |
| J28            | 335.06                        | 0.00               | 372.43         | 37.37           |  |
| J29            | 332.74                        | 0.00               | 368.51         | 35.77           |  |
| J30            | 327.94                        | 0.00               | 367.40         | 39.46           |  |
| J31            | 327.73                        | 0.00               | 367.30         | 39.57           |  |
| J32            | 328.10                        | 0.00               | 367.06         | 38.96           |  |
| J33            | 330.39                        | 0.00               | 364.71         | 34.32           |  |
| J34            | 329.51                        | 0.00               | 364.28         | 34.77           |  |
| J35            | 327.99                        | 0.00               | 363.23         | 35.24           |  |
| J36            | 330.22                        | 0.00               | 360.98         | 30.76           |  |
| J37            | 327.69                        | 0.00               | 360.05         | 32.36           |  |
| J38            | 326.10                        | 0.00               | 359.64         | 33.54           |  |

**Tabla 24**. *Resultado del Cálculo Hidráulico - Línea de Aducción - Centro Poblado de Churuzapa, en el programa WaterCAD V8i*

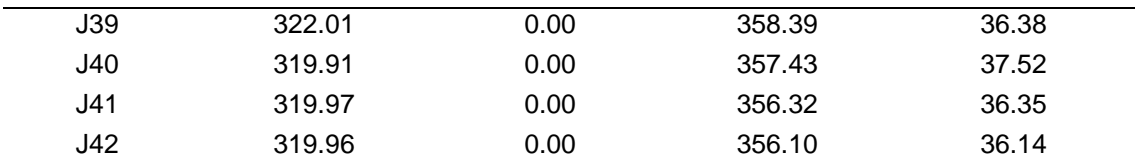

Fuente: Elaboración Propia – Resultados obtenidos del programa Watercad v8i

### **b) Discusión**

Se localizará desde el Reservorio proyectado de V= 35 M3, en las coordenadas UTM: E: 337096.443 y N: 9286232.343, con una cota de 419.79 m.s.n.m. hasta la Válvula de Control general con coordenadas UTM: E: 335323.516 y N: 9284283.244 con una cota de 319.96 m.s.n.m. Tiene una longitud de 3,148.73 metros de tubería ø de 2''. Los Factores considerados para la localización son los siguientes:

La línea de aducción está representada por la capacidad de la tubería proyectada para abastecer el caudal Máximo Horario de 2.00 l/s a una velocidad de 0.99 m/s.

#### **4.1.2.9. Válvulas de aire – línea de aducción a) Resultados y discusión**

En el diseño se planteó la instalación de 03 válvulas de aire automáticas en cotas elevadas de la línea de Aducción.

Estas están dentro de la línea de aducción, localizadas en las progresivas km 3+616.49, km 5+550.00 y km 6+046.47.

### **4.1.2.10. Válvulas de purga tipo I – línea de aducción a) Resultados y discusión**

Se instalará 04 válvulas de Purga TIPO I, en las cotas bajas de la línea de Aducción; su diámetro nominal será de 2''.

Estas están dentro de la línea de aducción, localizadas en las progresivas km 3+778.24, km 4+891.15, km 5+733.26 y km 6+216.32.

### **4.1.2.11. Pase aéreo**

### **a) Resultados y discusión**

Se instalará 01 pase aéreo en la línea de Aducción de concreto armado f'c = 210kg/cm2, en donde pasará una tubería PVC Ø 2''.

La construcción del pase aéreo de 30 m, será con una separación de péndolas de 1.50, el cable principal es de Ø 3/8'', la tubería será de PVC de Ø 2''. Tendrá una cámara de anclaje de f´c =140 kg/cm2 de donde se sujetará el pase aéreo teniendo una varilla de anclaje Liso Ø5/8'' x 3.00m.

# **4.1.2.12. Válvula de control general**

## **a) Resultados y discusión**

Se instalará (01) válvula de Control general Ø 2" para un adecuado mantenimiento, y control de roturas de líneas matrices en red de distribución, la misma que está localizada en el Km 6+288.73 y con cota de 319.96 m.s.n.m.

## **4.1.2.13. Red de distribución**

### **a) Resultados**

| <b>Tramo</b>    | Comienzo       | <b>Fin</b>      | Churuzapa, en el programa WaterCAD V8i<br>Longitud | <b>Diámetro</b> | <b>Material</b> | Hazen   | <b>Caudal</b> | Velocidad | Pérdida |
|-----------------|----------------|-----------------|----------------------------------------------------|-----------------|-----------------|---------|---------------|-----------|---------|
|                 | <b>Nudo</b>    | <b>Nudo</b>     | Escala (m)                                         | (mm)            |                 | William | (1/s)         | (m/s)     | (m/m)   |
| P1              | J <sub>1</sub> | $\overline{J2}$ | 22.63                                              | 50.8            | <b>PVC</b>      | 150     | 2.000         | 0.99      | 0.008   |
| P <sub>2</sub>  | J2             | J3              | 65.61                                              | 50.8            | <b>PVC</b>      | 150     | 1.065         | 0.53      | 0.006   |
| P <sub>3</sub>  | J3             | J <sub>4</sub>  | 84.43                                              | 50.8            | <b>PVC</b>      | 150     | 1.021         | 0.50      | 0.006   |
| P4              | J <sub>4</sub> | J5              | 39.23                                              | 18.8            | <b>PVC</b>      | 150     | 0.005         | 0.02      | 0.000   |
| P <sub>5</sub>  | J <sub>4</sub> | J6              | 62.04                                              | 37.5            | <b>PVC</b>      | 150     | 0.457         | 0.41      | 0.006   |
| P <sub>6</sub>  | J6             | J7              | 74.91                                              | 18.8            | <b>PVC</b>      | 150     | 0.026         | 0.09      | 0.001   |
| P7              | J6             | J9              | 54.30                                              | 25.0            | <b>PVC</b>      | 150     | 0.213         | 0.43      | 0.010   |
| P <sub>8</sub>  | $\mathsf{J}9$  | J10             | 79.30                                              | 25.0            | <b>PVC</b>      | 150     | 0.008         | 0.03      | 0.000   |
| P <sub>9</sub>  | $\mathsf{J}9$  | J30             | 66.87                                              | 25.0            | <b>PVC</b>      | 150     | 0.166         | 0.34      | 0.006   |
| P10             | $\mathsf{J}9$  | J12             | 35.70                                              | 18.8            | <b>PVC</b>      | 150     | 0.065         | 0.24      | 0.005   |
| P11             | <b>J30</b>     | J13             | 36.81                                              | 18.8            | <b>PVC</b>      | 150     | 0.031         | 0.11      | 0.001   |
| P12             | J29            | J17             | 54.39                                              | 25.0            | <b>PVC</b>      | 150     | 0.170         | 0.35      | 0.007   |
| P13             | J17            | J18             | 124.16                                             | 18.8            | <b>PVC</b>      | 150     | 0.036         | 0.13      | 0.002   |
| P14             | J17            | J19             | 70.02                                              | 18.8            | <b>PVC</b>      | 150     | 0.101         | 0.36      | 0.010   |
| P <sub>15</sub> | J19            | J20             | 102.60                                             | 18.8            | <b>PVC</b>      | 150     | 0.028         | 0.10      | 0.001   |
| P16             | J19            | J21             | 50.03                                              | 18.8            | <b>PVC</b>      | 150     | 0.031         | 0.11      | 0.001   |
| P17             | J21            | J22             | 113.10                                             | 18.8            | <b>PVC</b>      | 150     | 0.005         | 0.02      | 0.000   |
| P18             | J24            | J25             | 100.99                                             | 18.8            | <b>PVC</b>      | 150     | 0.033         | 0.12      | 0.001   |
| P <sub>19</sub> | J26            | J27             | 11.36                                              | 25.0            | <b>PVC</b>      | 150     | 0.183         | 0.37      | 0.008   |
| P <sub>20</sub> | J28            | J29             | 50.26                                              | 18.8            | <b>PVC</b>      | 150     | 0.051         | 0.18      | 0.003   |
| P <sub>21</sub> | J29            | J24             | 62.14                                              | 18.8            | <b>PVC</b>      | 150     | 0.099         | 0.36      | 0.010   |
| P <sub>22</sub> | J30            | J28             | 60.52                                              | 18.8            | <b>PVC</b>      | 150     | 0.031         | 0.11      | 0.001   |
| P <sub>23</sub> | J33            | J34             | 52.06                                              | 25.0            | <b>PVC</b>      | 150     | 0.315         | 0.64      | 0.021   |
| P <sub>24</sub> | J28            | J34             | 41.17                                              | 18.8            | <b>PVC</b>      | 150     | 0.016         | 0.06      | 0.000   |
| P <sub>25</sub> | J34            | J35             | 38.46                                              | 18.8            | <b>PVC</b>      | 150     | 0.005         | 0.02      | 0.000   |
| P <sub>26</sub> | J34            | J36             | 25.98                                              | 18.8            | <b>PVC</b>      | 150     | 0.003         | 0.01      | 0.000   |
| P <sub>27</sub> | J26            | J37             | 129.98                                             | 25.0            | <b>PVC</b>      | 150     | 0.114         | 0.23      | 0.003   |
| P <sub>28</sub> | J37            | J40             | 96.62                                              | 25.0            | <b>PVC</b>      | 150     | 0.083         | 0.17      | 0.002   |
| P <sub>29</sub> | J40            | J43             | 177.14                                             | 25.0            | <b>PVC</b>      | 150     | 0.065         | 0.13      | 0.001   |
| P30             | J43            | J44             | 110.07                                             | 18.8            | <b>PVC</b>      | 150     | 0.057         | 0.21      | 0.004   |
| P31             | J44            | J45             | 136.97                                             | 18.8            | <b>PVC</b>      | 150     | 0.049         | 0.18      | 0.003   |
| P32             | J45            | J46             | 41.85                                              | 18.8            | <b>PVC</b>      | 150     | 0.008         | 0.03      | 0.000   |

**Tabla 25.** *Resultado del Cálculo Hidráulico – Red de distribución - Centro Poblado de* 

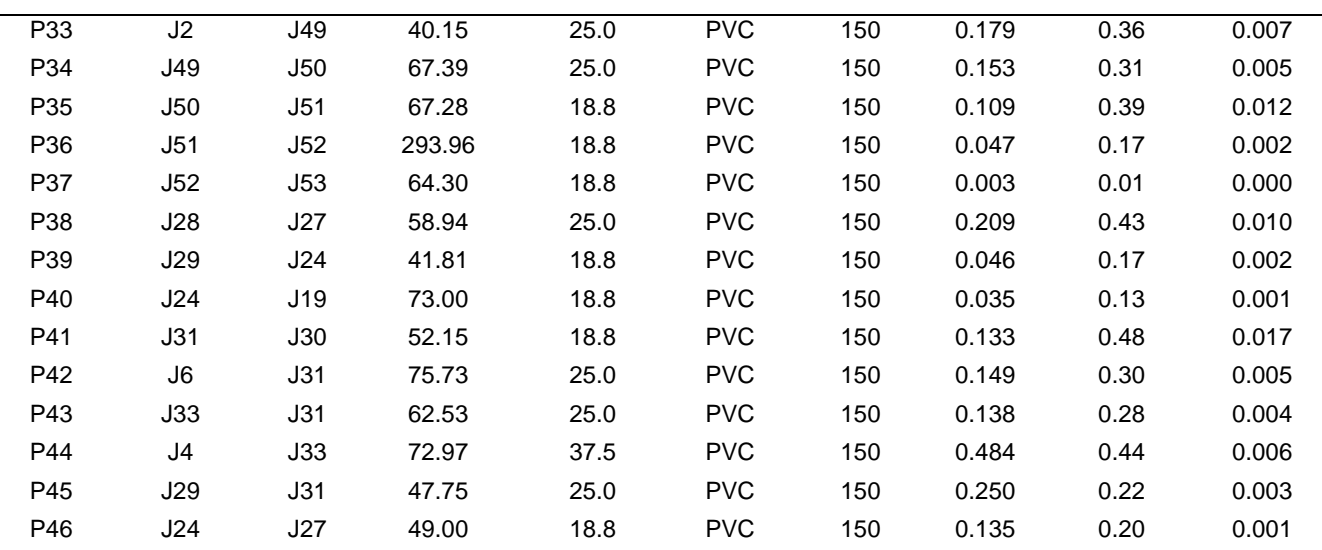

Fuente: Elaboración propia – información obtenida del programa Watercad v8i

#### **b) Discusión**

Se ha previsto el tendido de 3,338.66 m de tubería PVC – SP C10, como red de distribución de ø 2", 1  $\frac{1}{2}$ ", 1" y  $\frac{3}{4}$ "; que permite transportar el agua desde la línea de aducción (válvula de control) a las viviendas (puntos de entrega del recurso hídrico).

Se plantea la instalación de los siguientes accesorios de las redes de distribución: Codo 45° PVC SP C-10, Ø=2'', Codo 45° PVC SP C-10, Ø=1'', Codo 45° PVC SP C-10, Ø=3/4'', Tee PVC SP C-10, Ø=1 ½'', Tee PVC SP C-10, Ø=3/4'', Codo90° PVC SP C-10, Ø=3/4'', Tee cruz PVC SP C-10, Ø=2'', Tee cruz PVC SP C-10, Ø=1 ½'', Tee cruz PVC SP C-10,  $\emptyset$ =1", Tee cruz PVC SP C-10,  $\emptyset$ =3/4", Reducción de 2" a 1 1/<sub>2</sub>" PVC SP C-10, Reducción de 2'' a ¾'' PVC SP C-10, Reducción de 1 ½'' a 1'' PVC SP C-10, Reducción de 1 ½'' a ¾'' PVC SP C-10, Reducción de 1'' a ¾'' PVC SP C-10, Tapón PVC SP C-10, Ø 1'', Tapón PVC SP C-10, Ø ¾''.

### **4.1.2.14. Válvulas de control en red de distribución a) Resultados y discusión**

Se instalarán (07) válvulas de Control para un adecuado mantenimiento, y serán distribuidas en puntos estratégicos, los cuales tendrán diámetros de Ø 2", Ø 1", Ø 1 $\frac{1}{2}$ ",  $Ø 3/4$ ".

### **4.1.2.15. Conexiones domiciliarias a) Resultados y discusión**

Las conexiones domiciliarias son 245 para las viviendas e instituciones de las cuales 243 son conexiones domiciliarias, 02 conexiones para instituciones educativas y 01 conexión para el puesto de salud y 01 conexión para la capilla.

## **4.2. Resultados de estudio topográfico de la zona de influencia**

## **a) Resultados**

De acuerdo al levantamiento topográfico se obtuvo en campo 959 puntos topográficos y 30 BM's descritos en el anexo 03

## **b) Discusión**

Mediante el estudio topográfico se logra obtener datos precisos del área en estudio, y determinar las características en planta y en elevación más resaltantes del terreno, lo que nos permitirá tener una idea general del lugar de emplazamiento de las diferentes estructuras a proyectar, así como también el trazo del eje y los planos correspondientes ilustrados en el anexo 06

# **4.3. Resultados del estudio hídrico para el abastecimiento y evaluación de la calidad de agua**

## **4.1.3. Aforo del recurso hídrico – Manantial el Mishquiyaquillo a) Resultados**

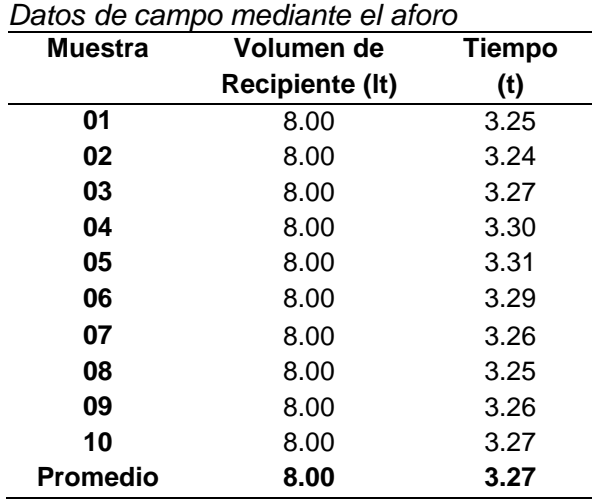

#### **Tabla 26**

Fuente: elaboración propia

$$
Q = \frac{V}{T}
$$

$$
Q = \frac{8.00 \text{ lt}}{3.27 \text{ s}}
$$

 $Q = 2.45 \frac{lt}{s}$  (Caudal disponible en la fuente en el mes de diciembre 2019).

## **b) Discusión**

La Oferta Hídrica del manantial de ladera Mishquiyaquillo se ha calculado en base al

estudio de aforo calculado por el método volumétrico captado en el mes de diciembre del 2019, el mismo que nos arroja un caudal promedio de 2.45 lt/seg y un volumen anual de 77263.20 m3 anuales.

## **4.1.4. Evaluación de la calidad de la fuente**

### **a) Resultados**

#### **Tabla 27**

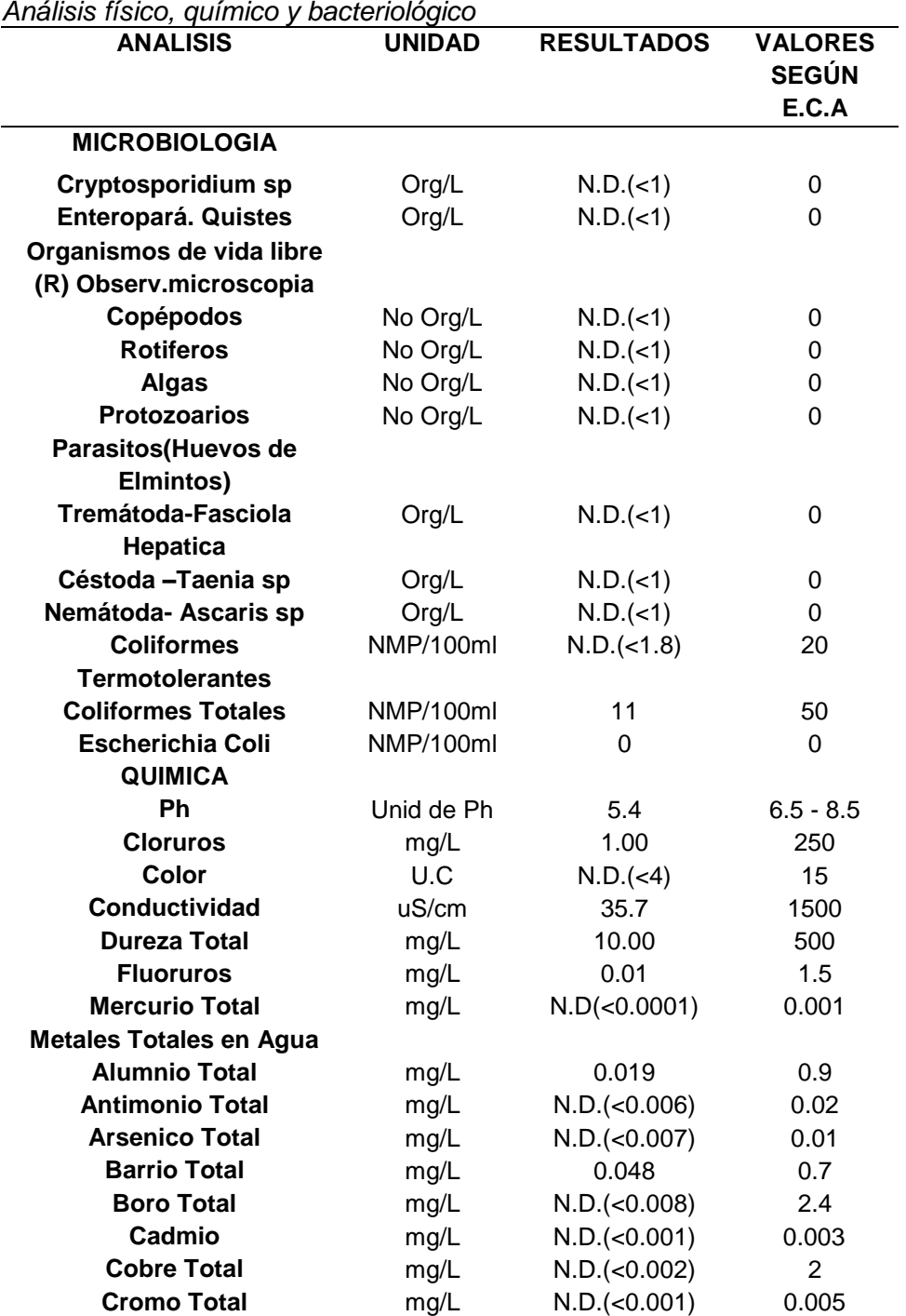

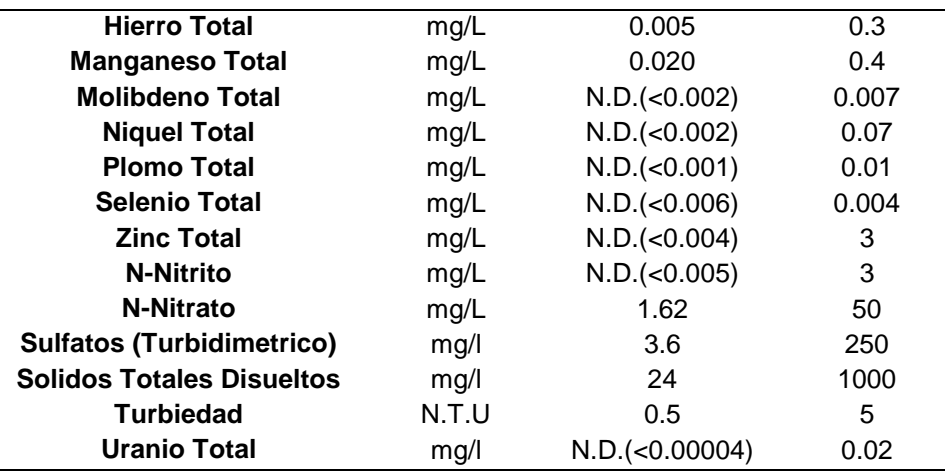

Fuente: Municipalidad distrital Rumizapa - Laboratorio Inassa envirolab

### - **Interpretación de resultados**

#### **Microbiológico**

La muestra presenta coliformes totales. Por lo que el agua deberá ser tratada con cloro antes de ser consumida.

### **Físico químico**

**Solidos disueltos totales:** Se encuentra dentro de los límites máximos permisibles 24 mg/L por debajo de los Límites.

**pH:** El valor es de 5.4 está por debajo del rango de los límites máximos permisibles. El pH corresponde aguas ligeramente acidas.

### **Metales pesados**

Todos los metales pesados están por debajo de los límites permisibles.

### **b) Discusión**

Es una fuente apta para consumo humano, dado que todos los parámetros fisicoquímicos y de metales están dentro de lo aceptable; Asimismo el control de coliformes se regula con la aplicación de cloro en los sistemas de almacenamiento.

# **CONCLUSIONES**

- Captación: Estructura de concreto armado con muros de encauzamiento, cuya finalidad es captar el caudal requerido de Qmd= 1.30 Lt/s, del Manantial Misquiyaquillo, cuyas dimensiones son: ancho de pantalla de 1.5 m, altura de cámara de 1.15 m, diámetro de canastilla de 4'', longitud de canastilla de 0.20 m, numero de ranuras de 116 un, y cono de rebose y limpia de 4''.
- Línea de conducción: Esta línea une le punto de captación con el reservorio, tiene una longitud de 3140.00 m, con diámetro nominal de tuberías a lo largo de su recorrido de 50 mm PVC, de clase 7.5. También se planteó la instalación de 2 cámaras rompe presión, 6 válvulas de aire, 2 válvulas de pura TIPO I, y 2 pases aéreos.
- $\bullet$  Reservorio apoyado 35 m<sup>3</sup>: Esta estructura permitirá almacenar el agua con la finalidad de cubrir la demanda máxima horario de 2.00 Lt/s. La estructura es circular de Radio= 4.30 m y una altura total de 1.75 m. También contara con una caseta de válvula y accesorios, y para la limpieza de la estructura cuenta con un drenaje y una cámara de limpia y rebose.
- Línea de aducción: Esta línea une le punto de captación con el reservorio, tiene una longitud de 3105.52 m, con diámetro nominal de tuberías a lo largo de su recorrido de 50 mm PVC, de clase 10. También se planteó la instalación de 3 válvulas de aire, 5 válvulas de pura TIPO I, y 1 pases aéreo.
- Línea de distribución: Se ha previsto el tendido de 3851.97 m. Esta compone de tuberías cuyos diámetros son de 1", 1  $\frac{1}{2}$ ", 1", y  $\frac{3}{4}$ ", el diseño se hizo empleando el programa WaterCAD.
- Mediante el levantamiento topográfico se logró obtener datos precisos del área en estudio, y se determinó las características en planta y en elevación del terreno, lo que nos permitió tener una idea general del lugar de emplazamiento de las diferentes estructuras a proyectar, así como también el trazo del eje y la ilustración de los planos.
- Los resultados de los parámetros físico químico, metales pesados y microbiológicos encontrados caracterizan al agua con ligera acidez y neutras, con muy poca turbidez y con ningún contenido de carga microbiana, la fuente de agua a ser utilizada dentro del proyecto si reúne las condiciones de calidad para ser destinada al consumo humano.

# **RECOMENDACIONES**

- $\checkmark$  Para salvaguardar las especificaciones técnicas y garantizar la vida útil del diseño y ejecución del proyecto, se recomienda usar la norma (OS 050) establecido en el Reglamento Nacional de Edificaciones.
- $\checkmark$  Intensificar el pago por el servicio brindado para cubrir el mantenimiento y el buen funcionamiento de las estructuras, y así poder brindar un servicio de calidad y sostenibilidad constante.
- $\checkmark$  Para el buen funcionamiento de los componentes del sistema del agua y salvaguardar la vida útil de las estructuras diseñadas, se recomienda fijar el mantenimiento y cuidado periódica del sistema.
- $\checkmark$  Para poder utilizar la fuente de abastecimiento de agua para consumo humano, Se requiere realizar un pre tratamiento y el tratamiento del agua mediante cloración.
- $\checkmark$  Se recomienda incentivar charlas sobre el manejo de los componentes del sistema, el correcto y debido consumo del agua potable, promovidas por las entidades locales y por La Junta Administrativa Servicio de Saneamiento, JASS.

# **REFERENCIAS BIBLIOGRÁFICAS**

- Agüero, R. (1997). *Agua Potable para Poblaciones Rurales.* Lima: Editorial Asociación Servicios Educativos Rurales (SER).
- Arce, P., & Saavedra, V. (2011). *Diseño del sistema de agua potable y alcantarillado de la comunidad de Nuevo Celendín, distrito de zapatero provincia de lamas.*
- Arocha, S. (1977). *Abastecimientos de agua.*
- Chirinos, S. B. (2017). *Diseño del sistema de abastecimiento de agua potable y alcantarillado del Caserío Anta, Moro-Ancash 2017.*
- Fair, G., Geyer, J., & Okun, D. (2001). *Abastecimiento de Agua y Remoción de Aguas Residuales.* Mexico: editorial Limusa, S.A.
- Frisancho-Fasanando, N. R. (2019). *Diseño Hidráulico del Sistema de Abastecimiento de Agua Potable para mejorar la calidad de vida en el Centro Poblado de La Marginal, distrito de Cuñumbuqui, San Martín, 2018.*
- Gamez, W. R. (2010). *Texto básico de hidrología.*
- García, E. (2009). *Manual de proyectos de agua potable en poblaciones rurales.* Lima.
- González, J. (2011). *Diseño del sistema de abastecimiento de agua potable para la aldea Captzín chiquito, municipio de san mateo ixtatán, huehuetenango.*
- Hernández, A. (1987). *Abastecimiento y Distribución de Agua.*
- Jiménez, J. (2007). *Manual para el diseño de sistemas de agua potable y alcantarillado sanitario.* Mexico: Universidad veracruzana.
- Magne, F. (2008). *Abastecimiento, diseño y construcción de sistemas de agua potable modernizando el aprendizaje en la asignatura ingeniería sanitaria I.* Universidad mayor de san simón - Bolivia.
- Marín-Ramos, A. (2017). *Diseño Del mejoramiento Y Ampliacion Del Servicio De Agua potable Y saneamiento básico Rural de Los Caserios Septen Y Pampas Del Bao, Distrito De Marmot, Gran Chimú, La Libertad.*
- MEF, M. (2004). *Parámetros de Diseño de Infraestructura de agua y saneamiento para centros poblados rurales.* Lima.
- Ministerio de Vivienda Construcción y Saneamiento Dirección de Saneamiento. (2018). *Normas Técnicas de Diseño: Opciones Tecnológicas para Sistemas de Saneamiento en el Ámbito Rural.* Lima.
- Nasimba, J. (2017). Evaluación y rediseño del sistema de agua potable entre el parque central de Cotogchoa y la Cooperativa Eloy Alfaro, Cantón Rumiñahui. *Revista de Ciencias de Seguridad y Defensa*.
- Norma Técnica de Diseño. (2018). *Norma Técnica de Diseño - Opciones tecnológicas para sistemas de saneamiento en el ámbito rural.* Lima: Ministerio de Vivienda Construcción y Saneamiento.
- Rodríguez, P. (2001). *Abastecimiento de Agua.* Mexico: Instituto Tecnológico de Oaxaca. Juárez.
- Vierendel. (1990). *abastecimiento de agua y alcantarillado.*
- Villón, M. (2002). *Hidrología.* Lima: editorial Villón.

**ANEXOS**

# **Anexo 1:**

### **Matriz de consistencia**

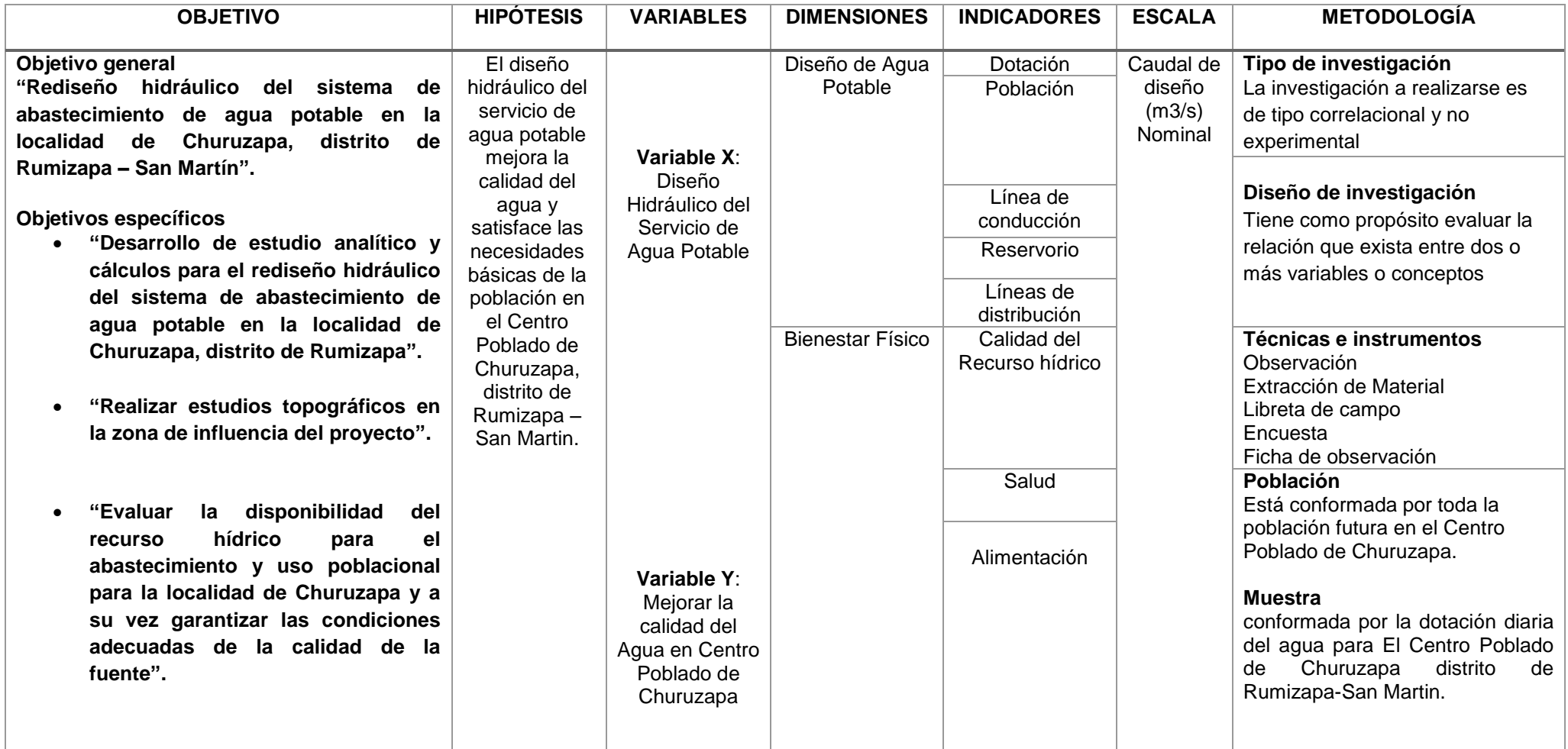

# **Anexo 2:**

**Panel fotográfico del levantamiento topográfico del área de estudio**

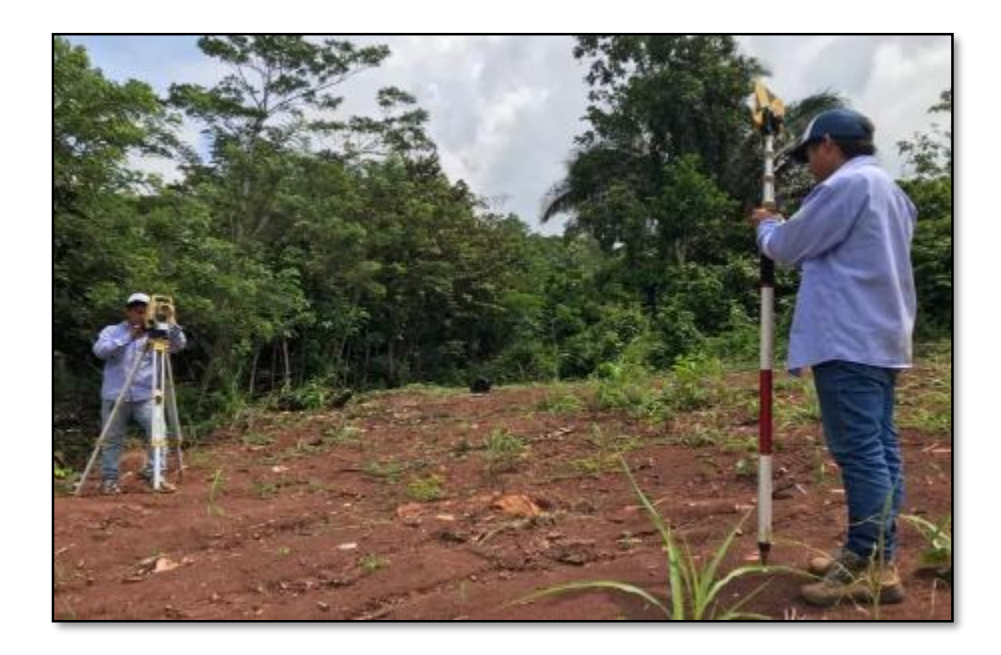

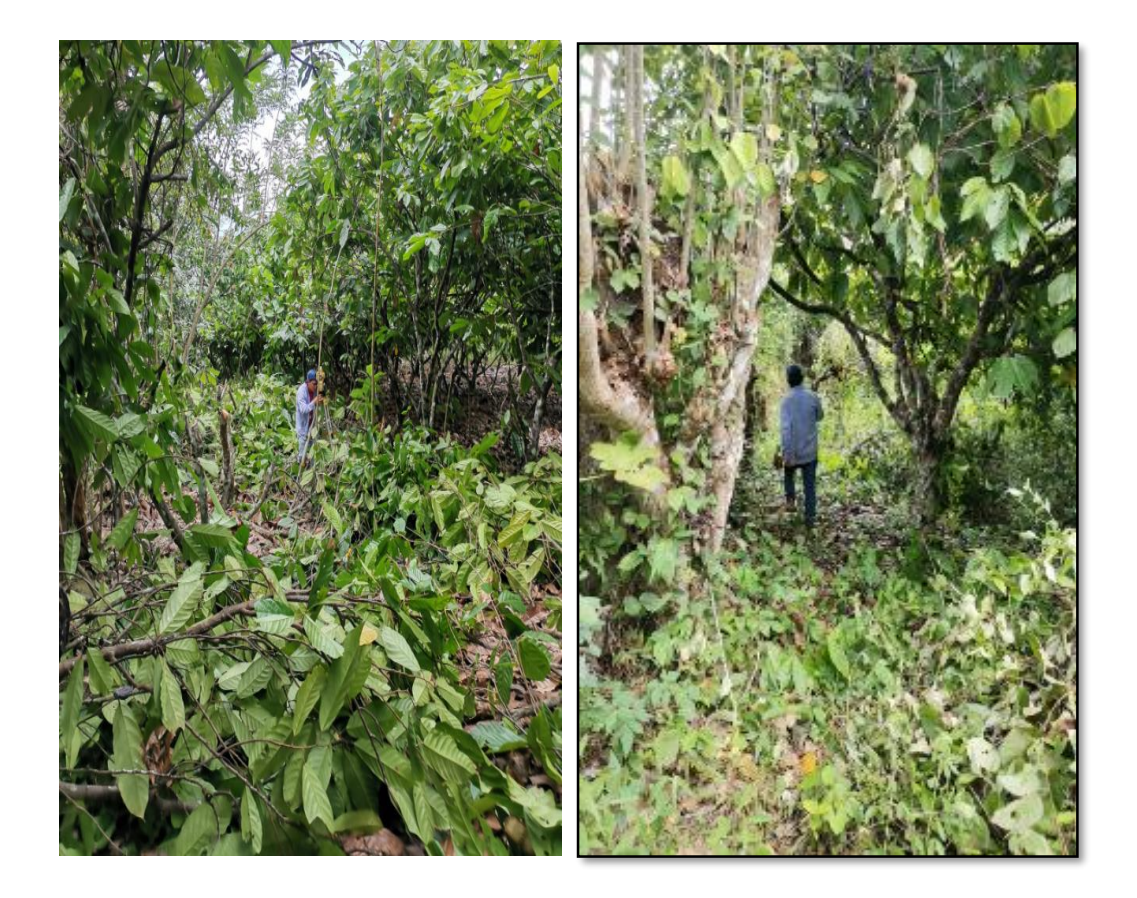

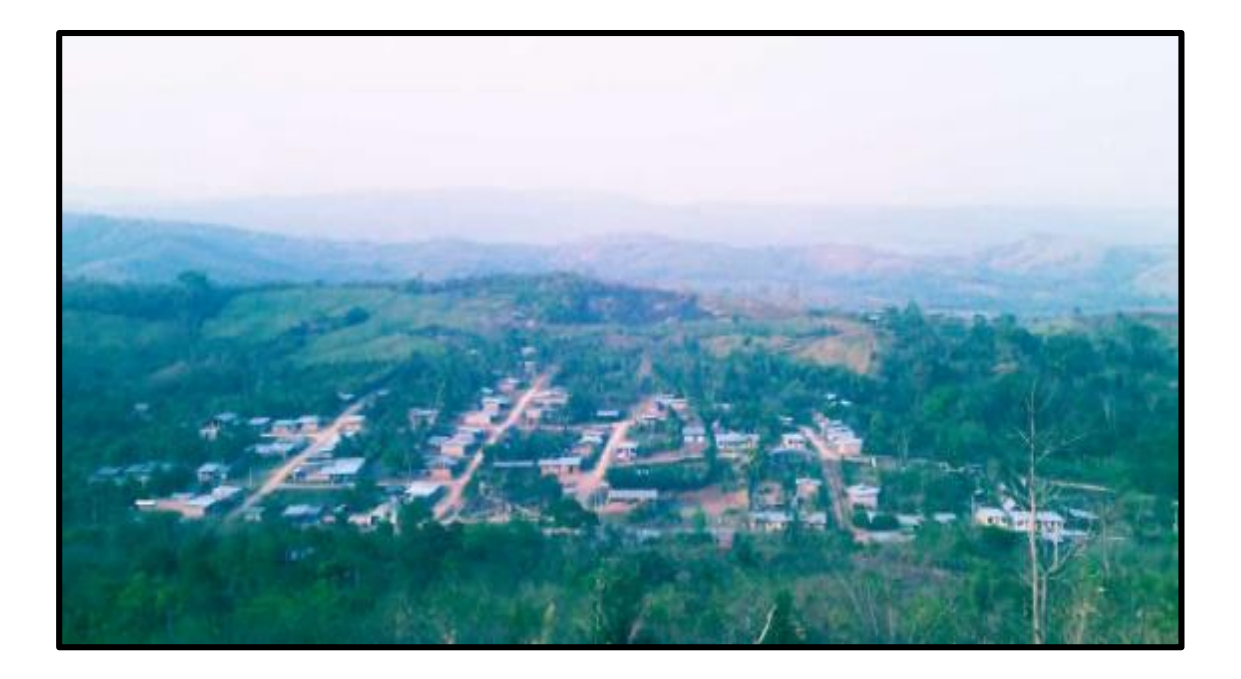

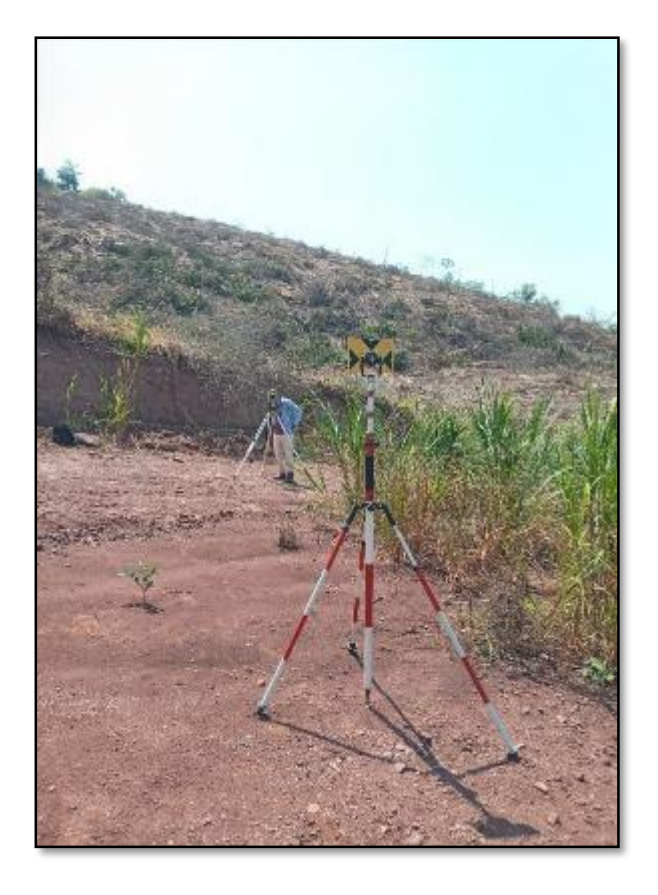

### **Anexo 03:**

# **Data de puntos topográficos**

### **Cuadro de BM's**

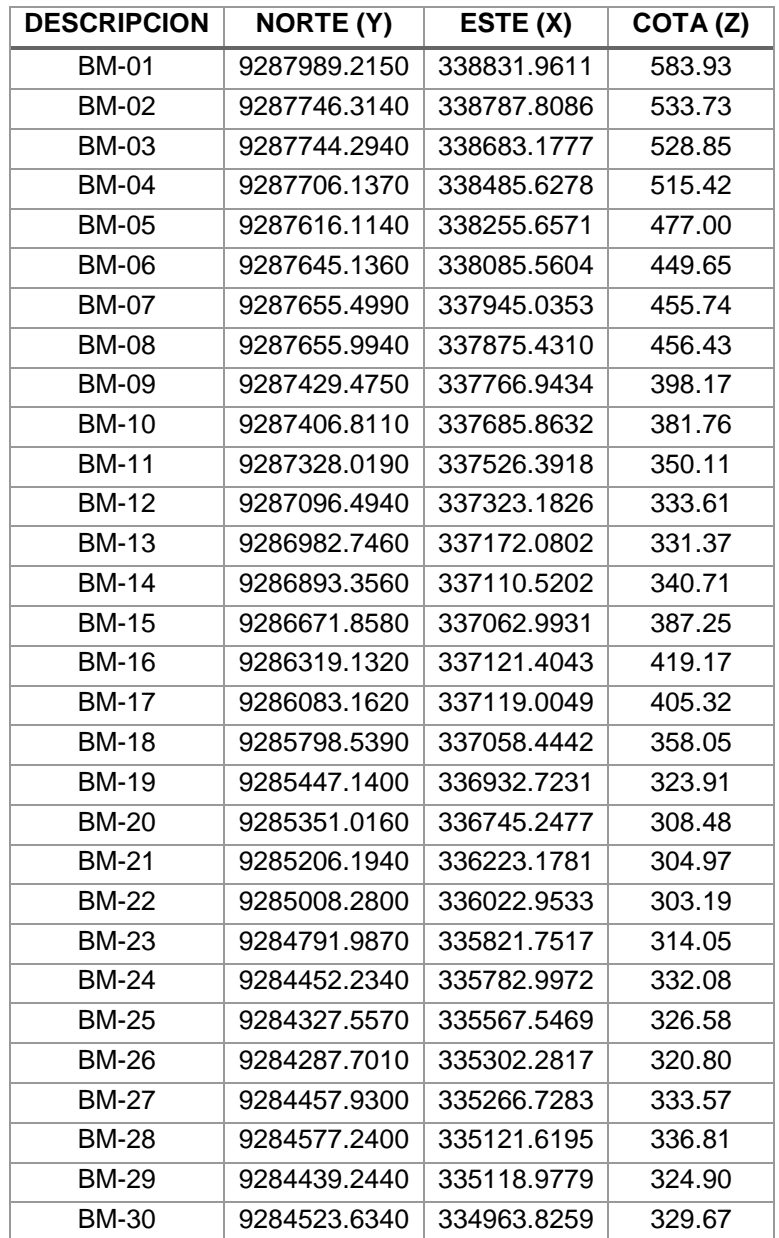

# **Puntos obtenidos en campo**

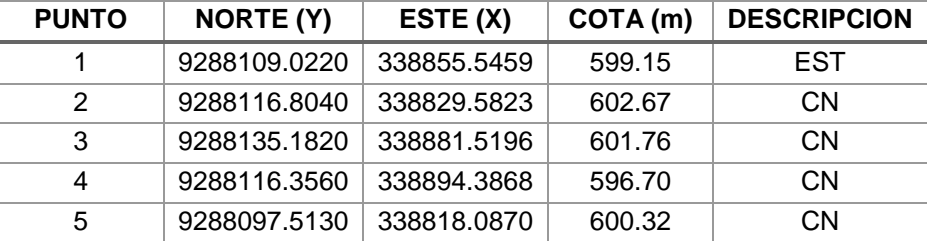

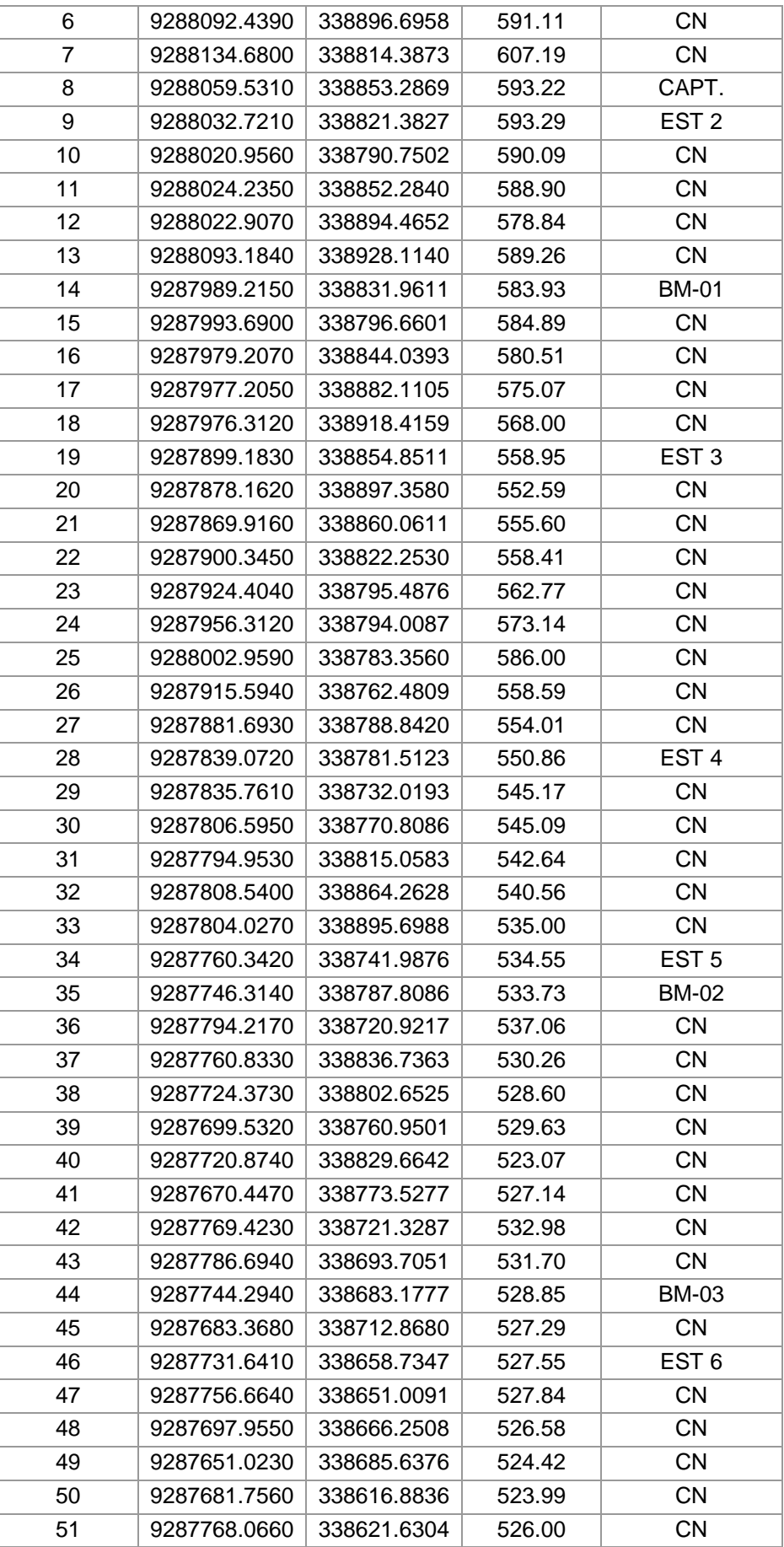

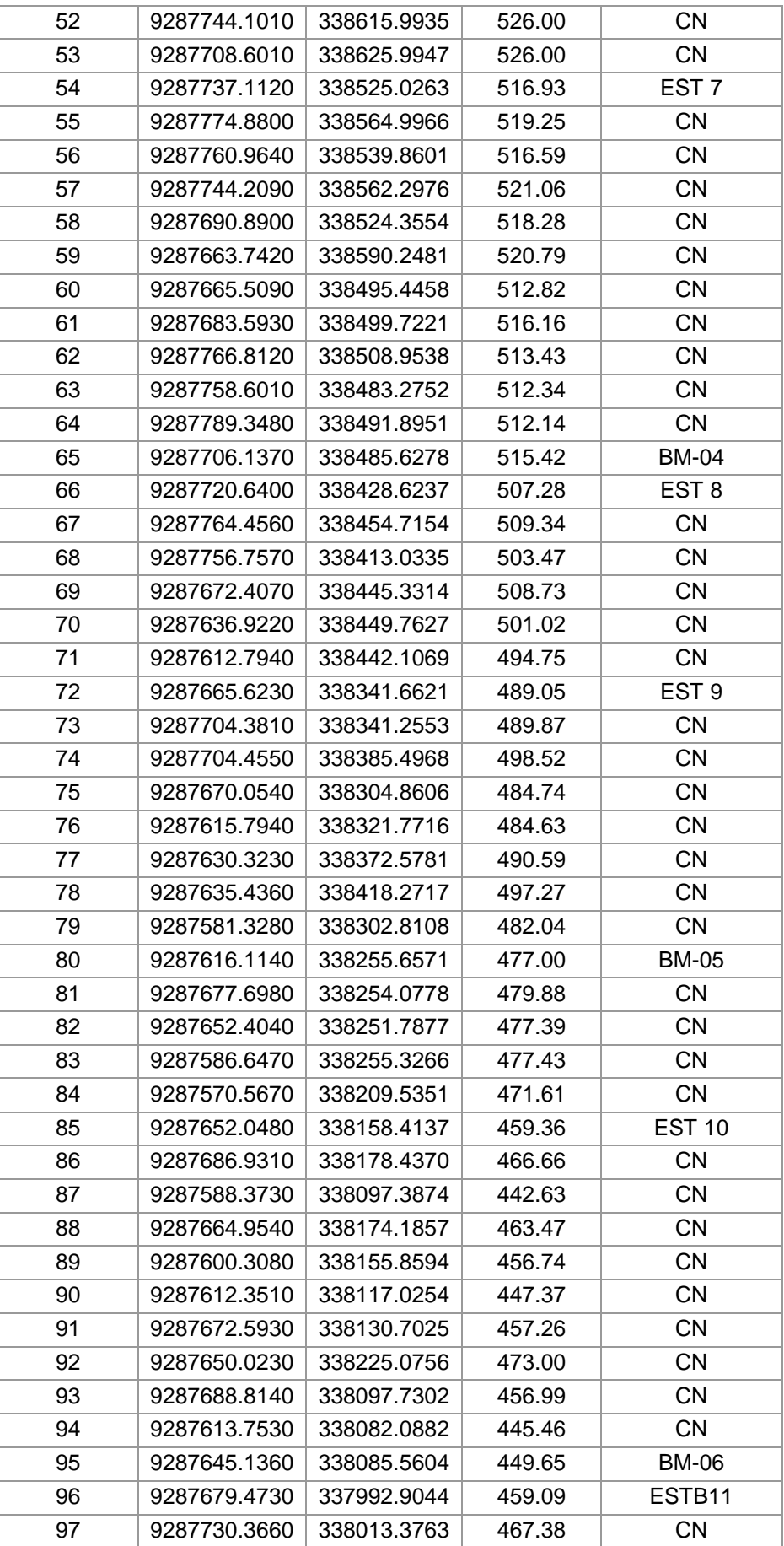

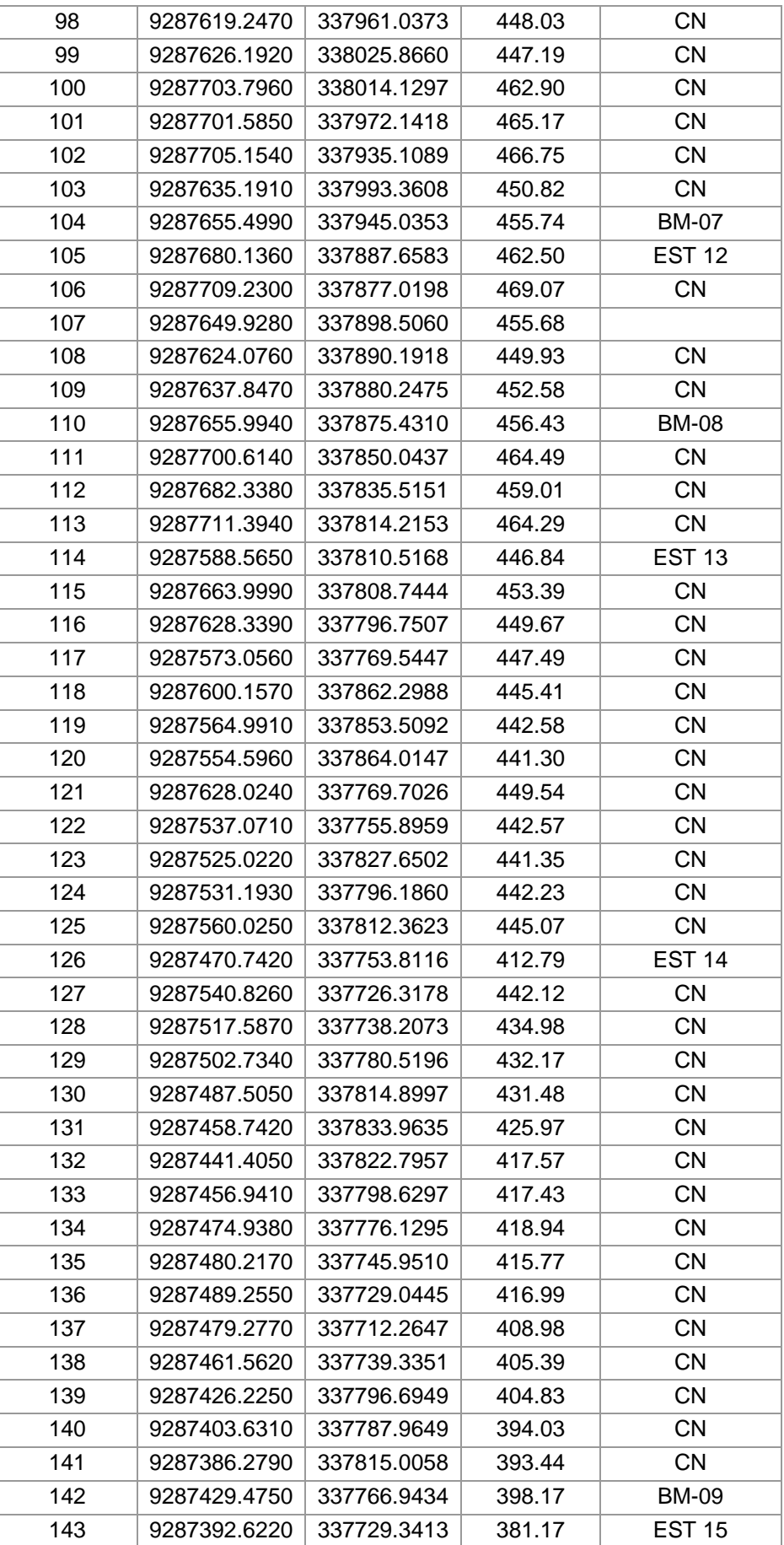

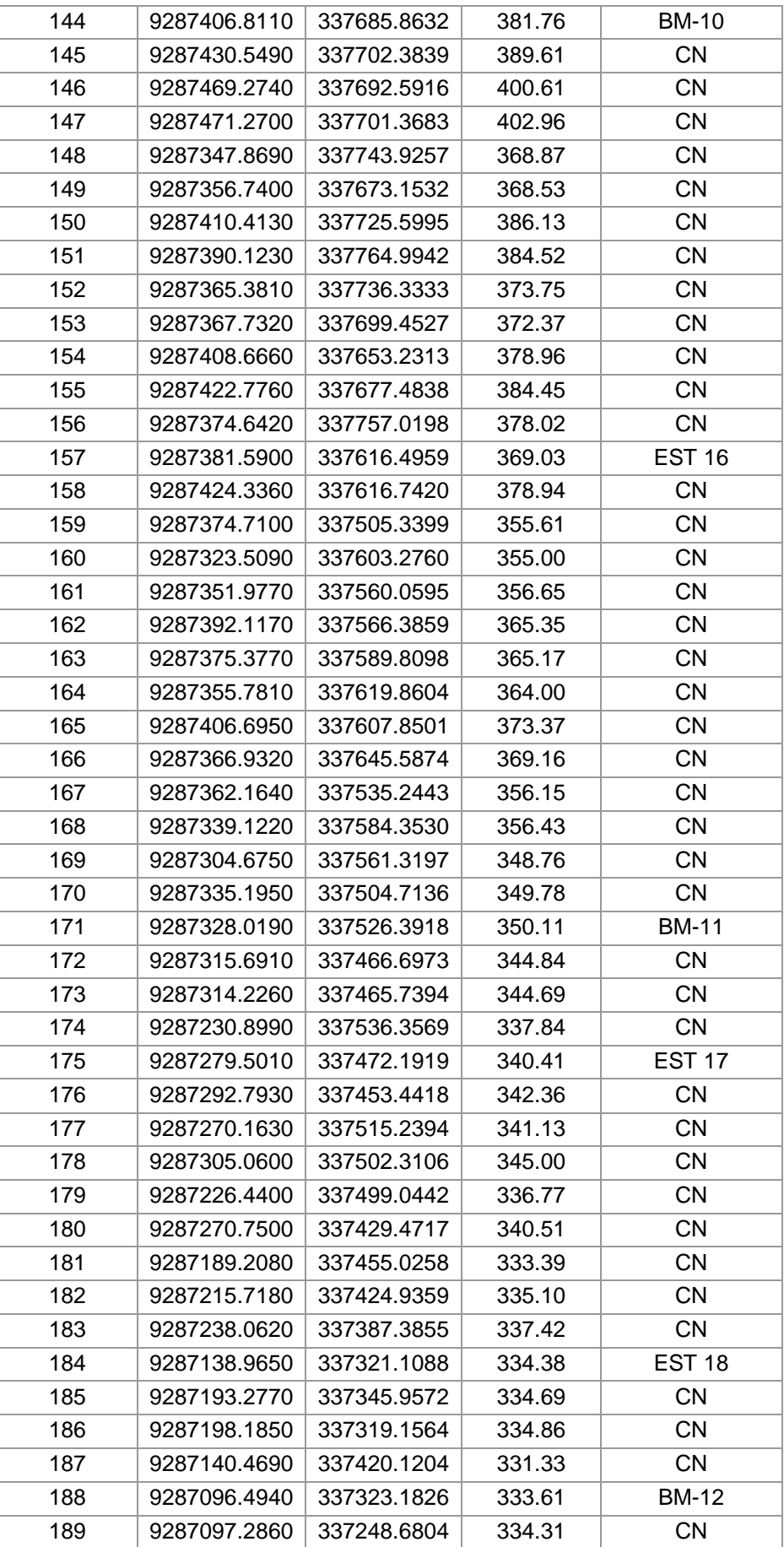

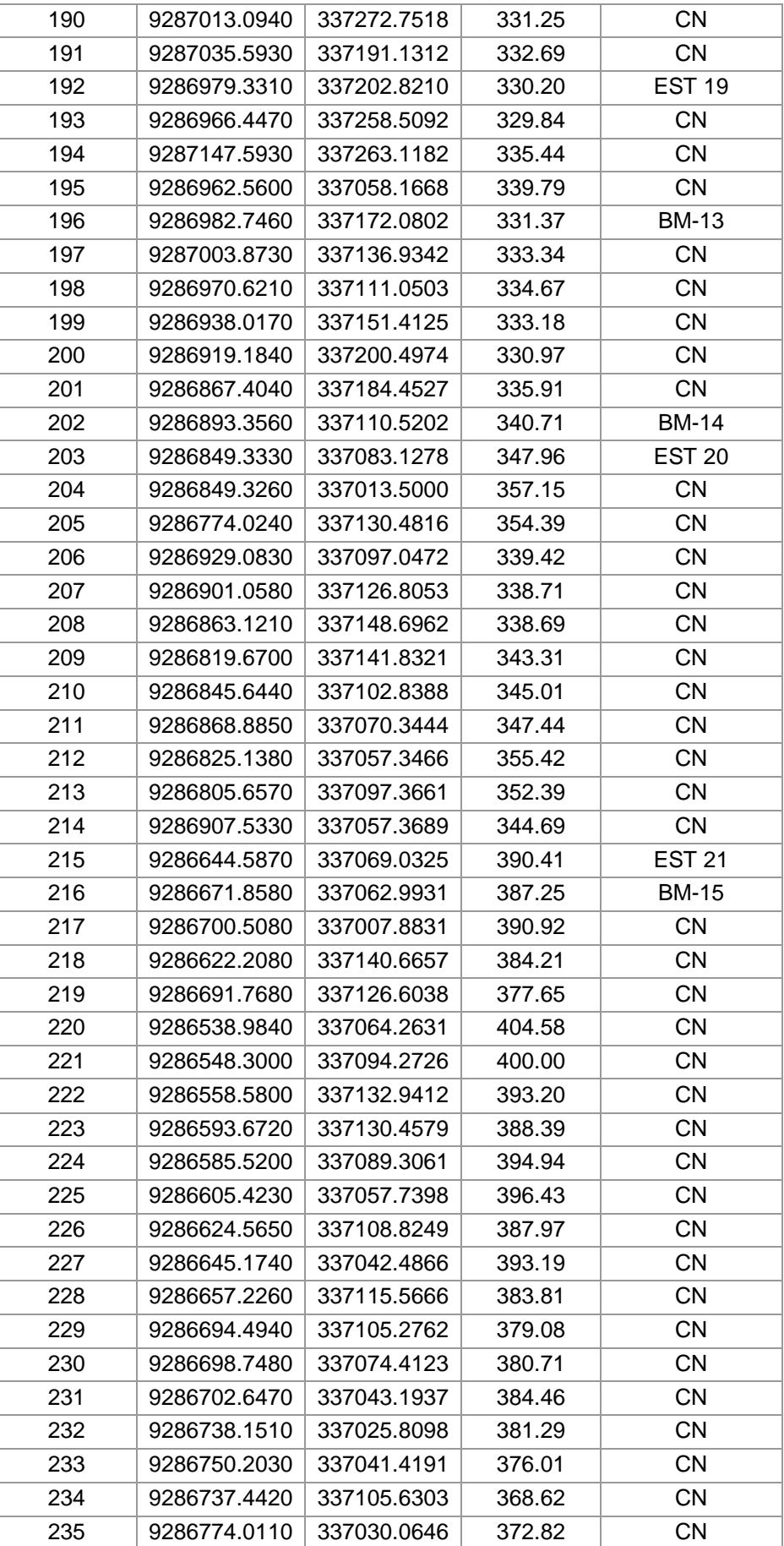

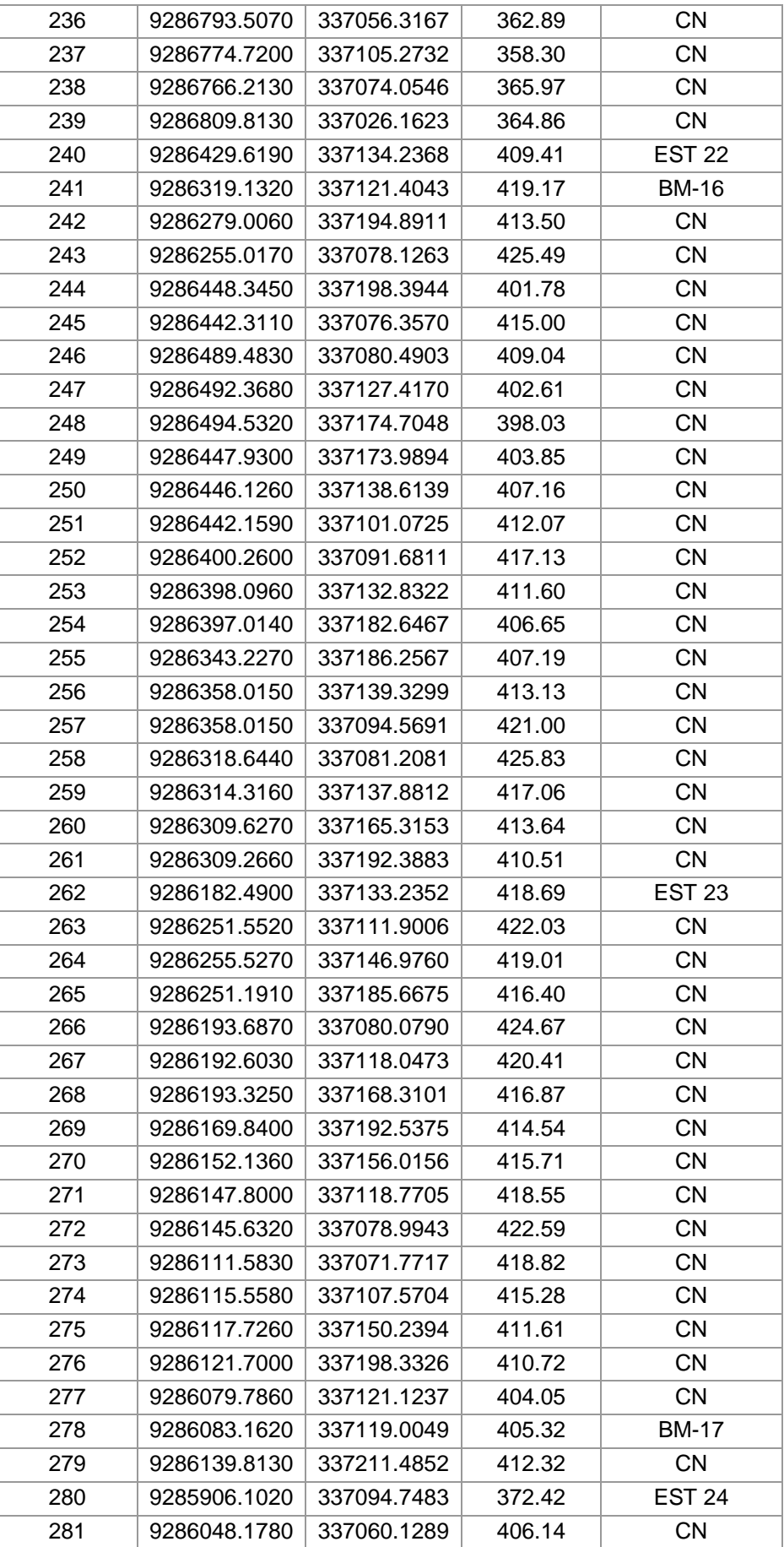

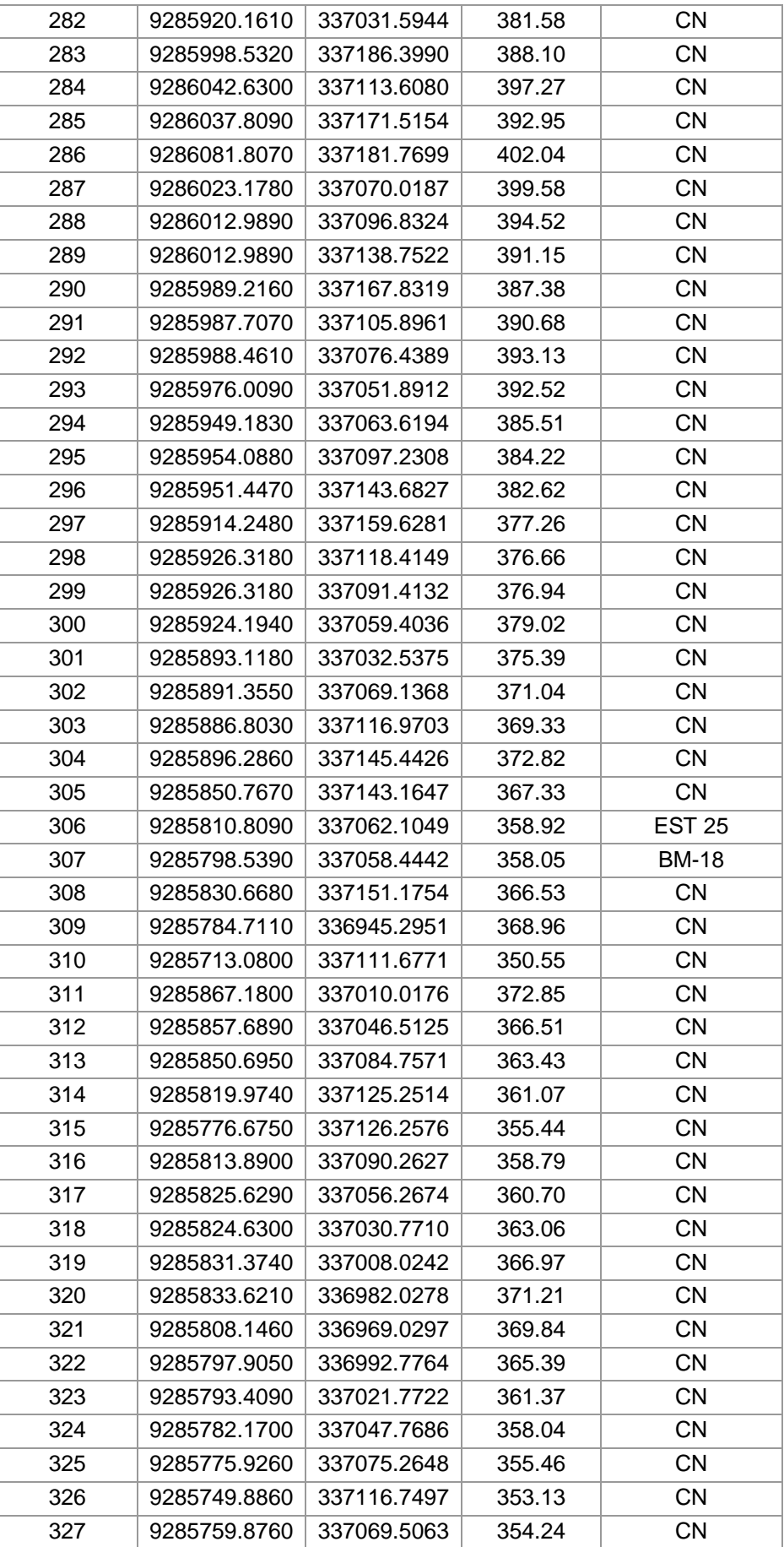

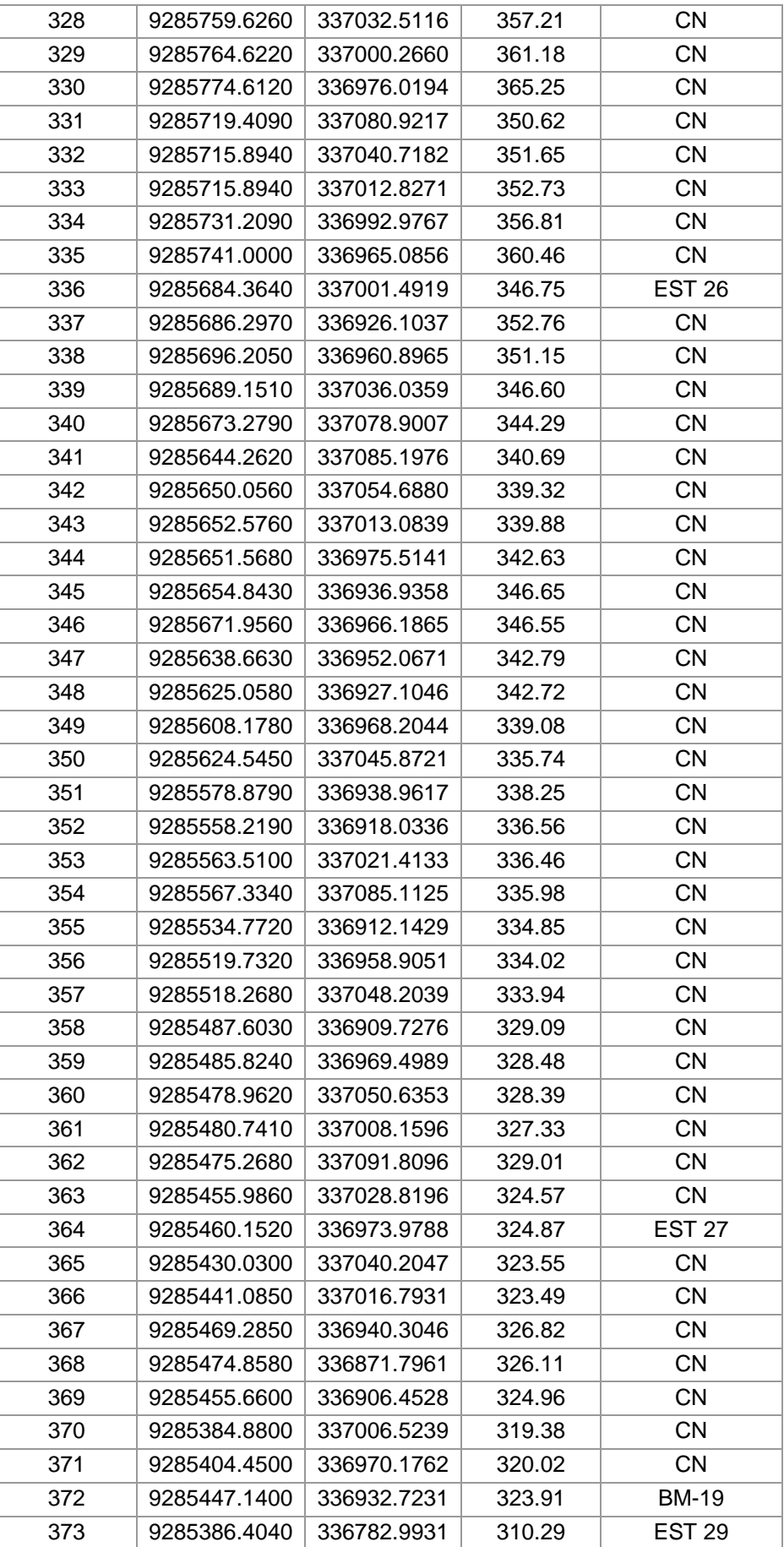

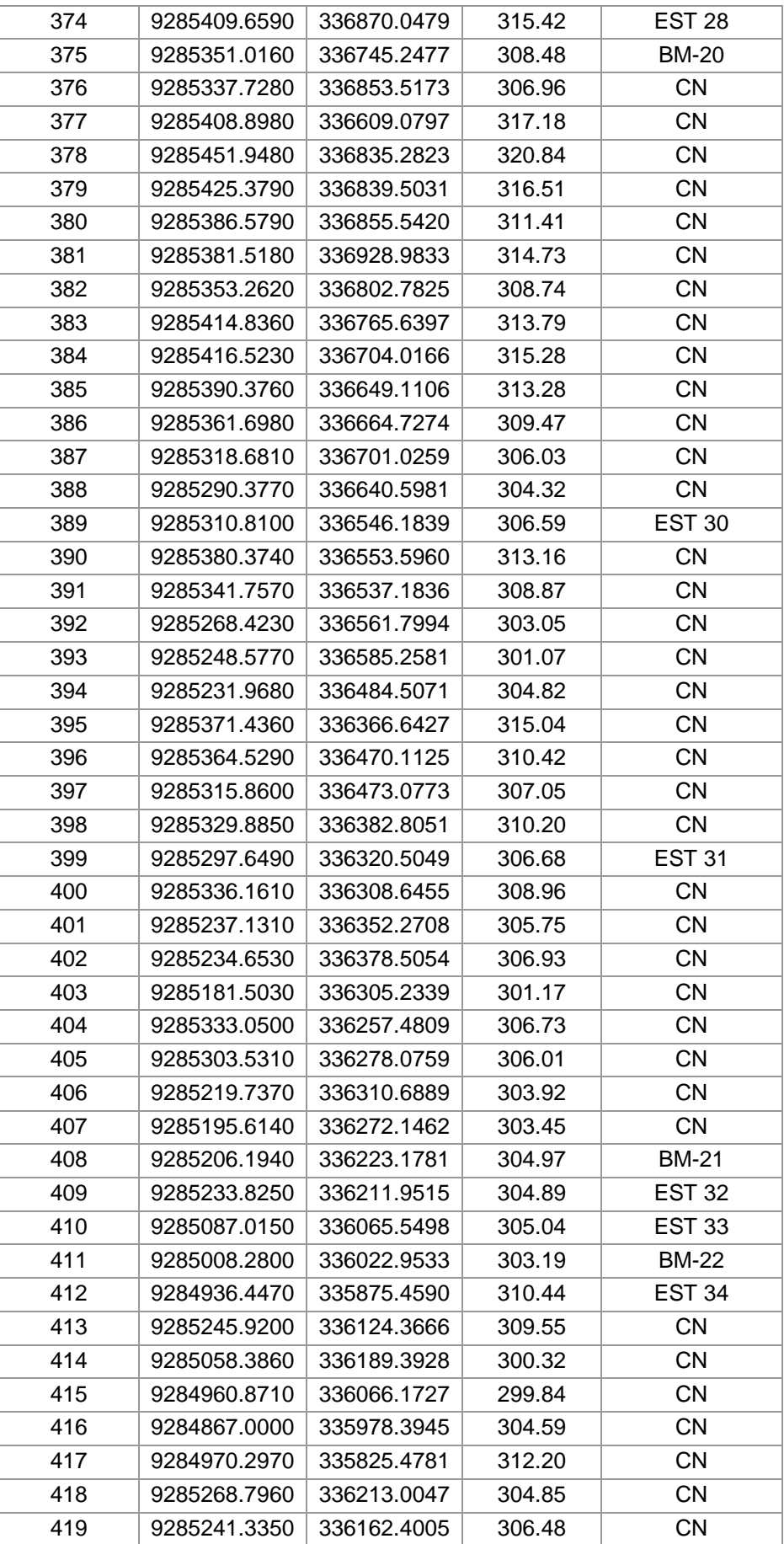

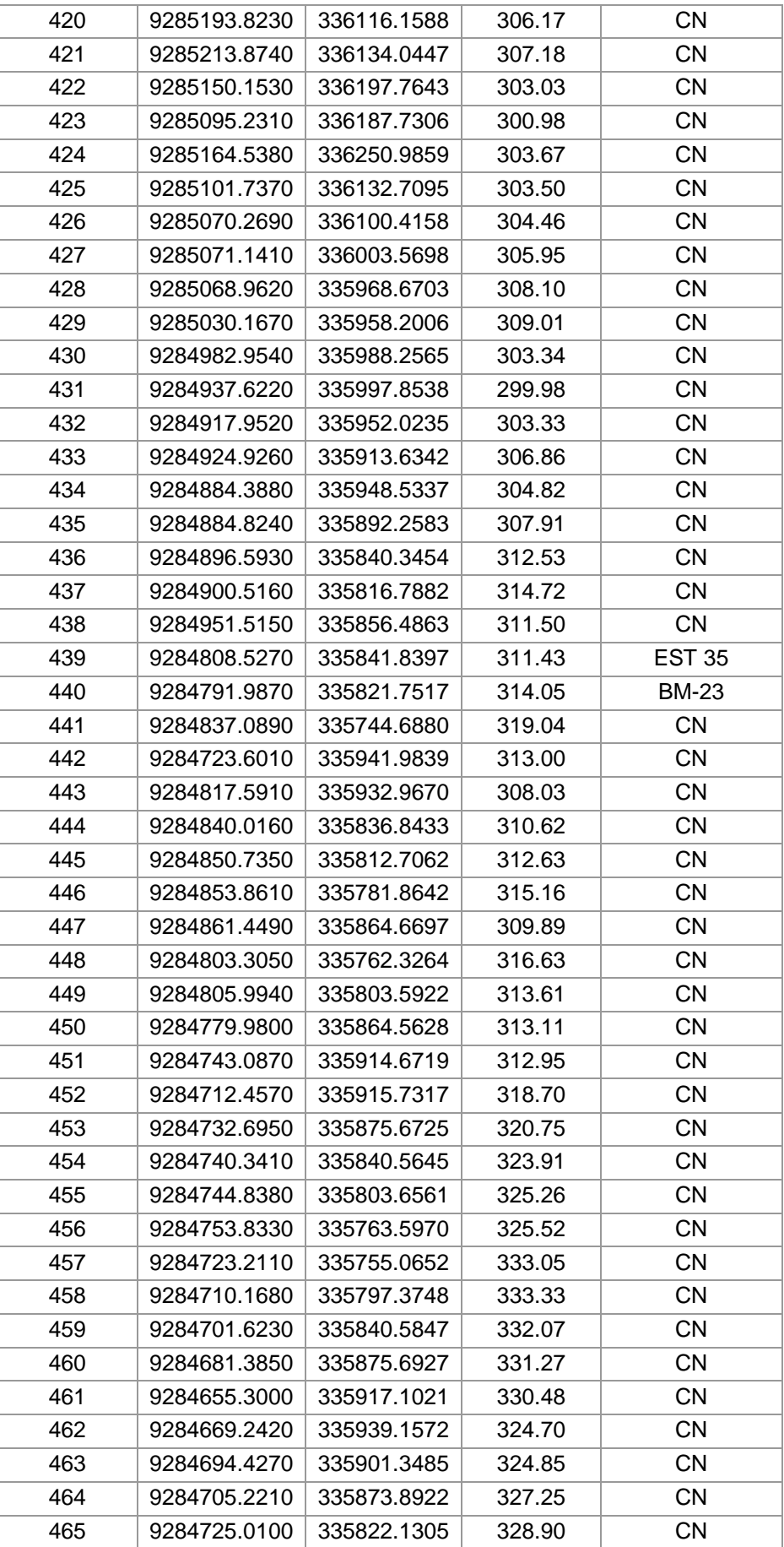

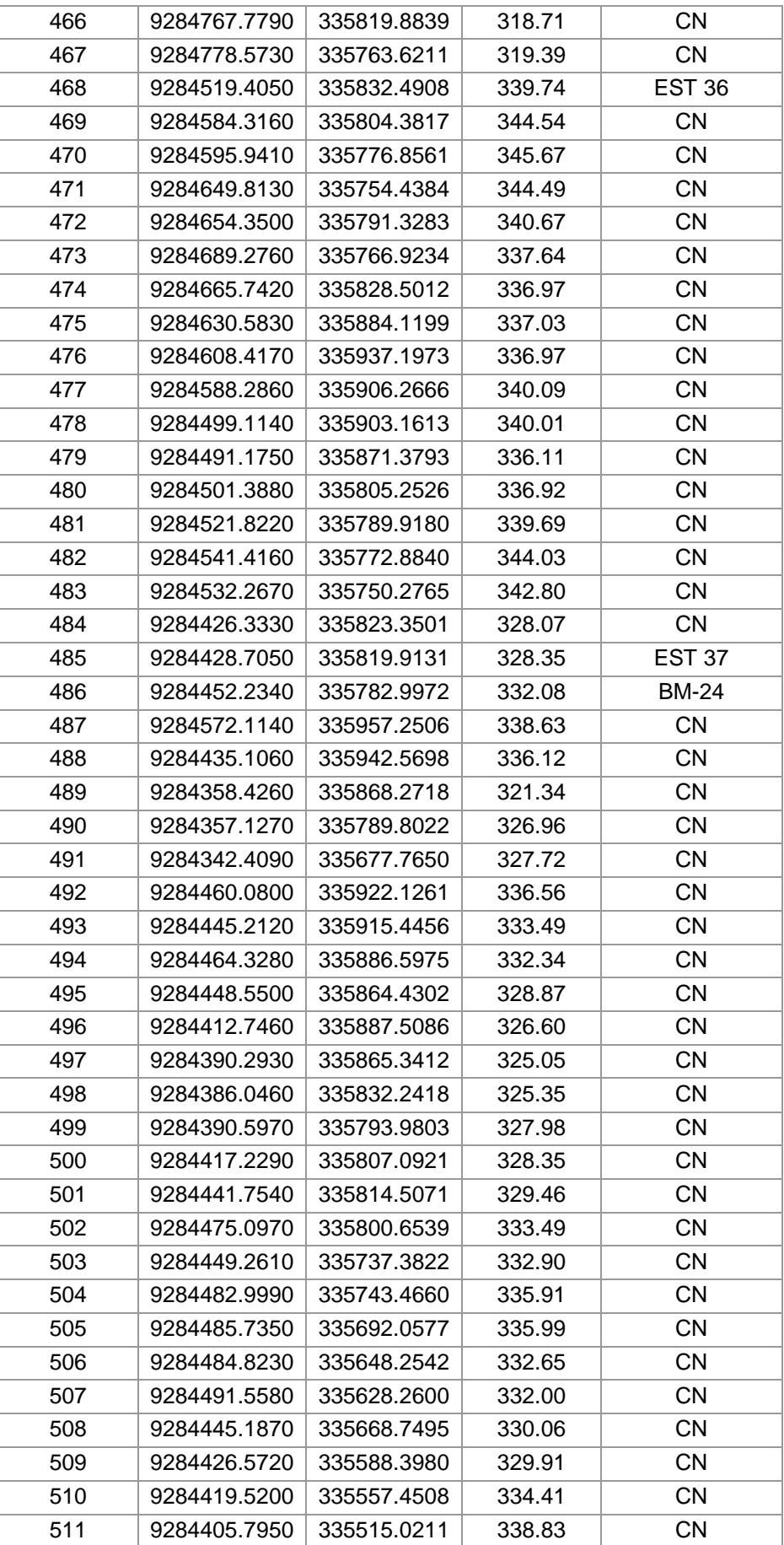

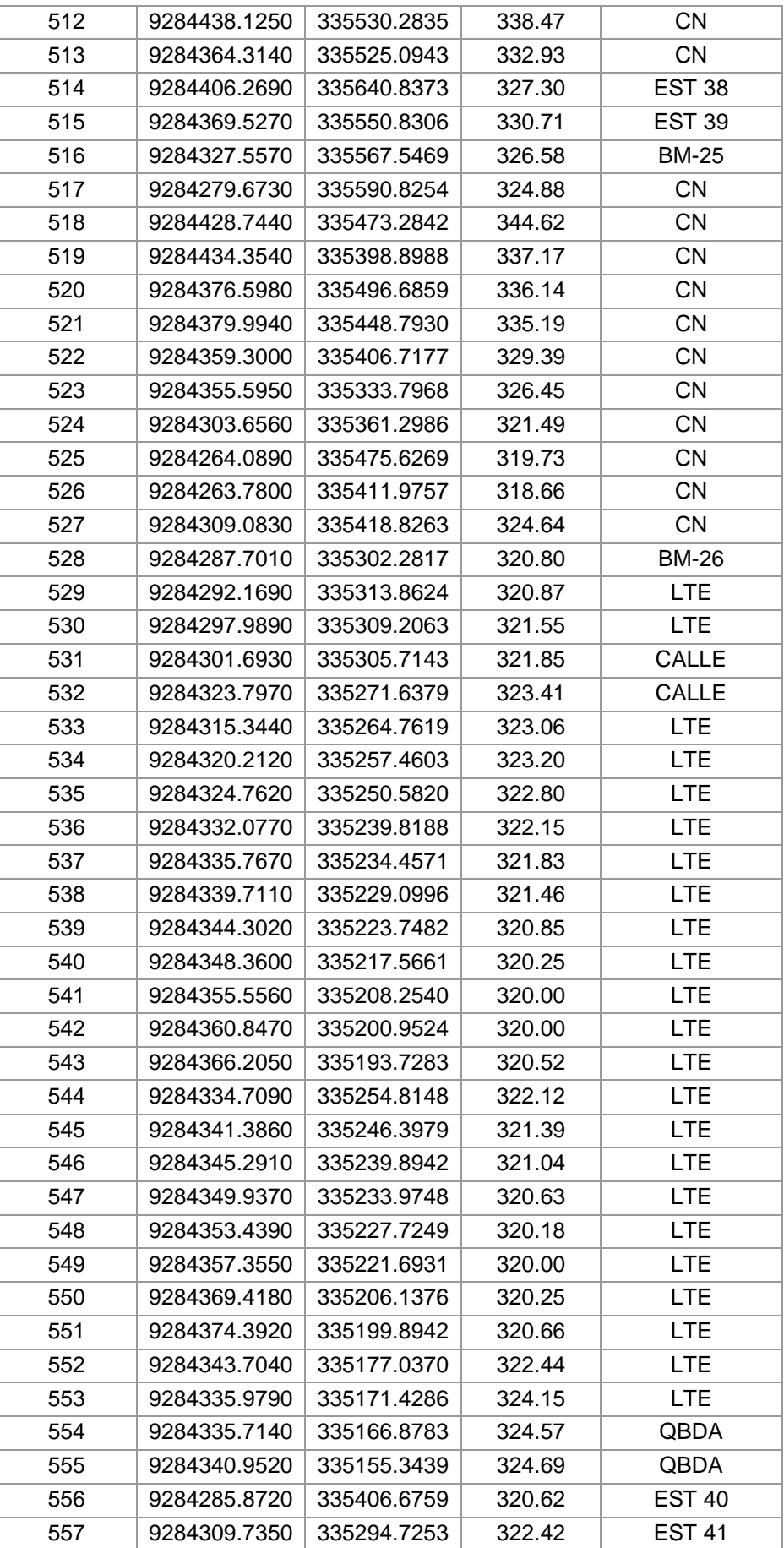

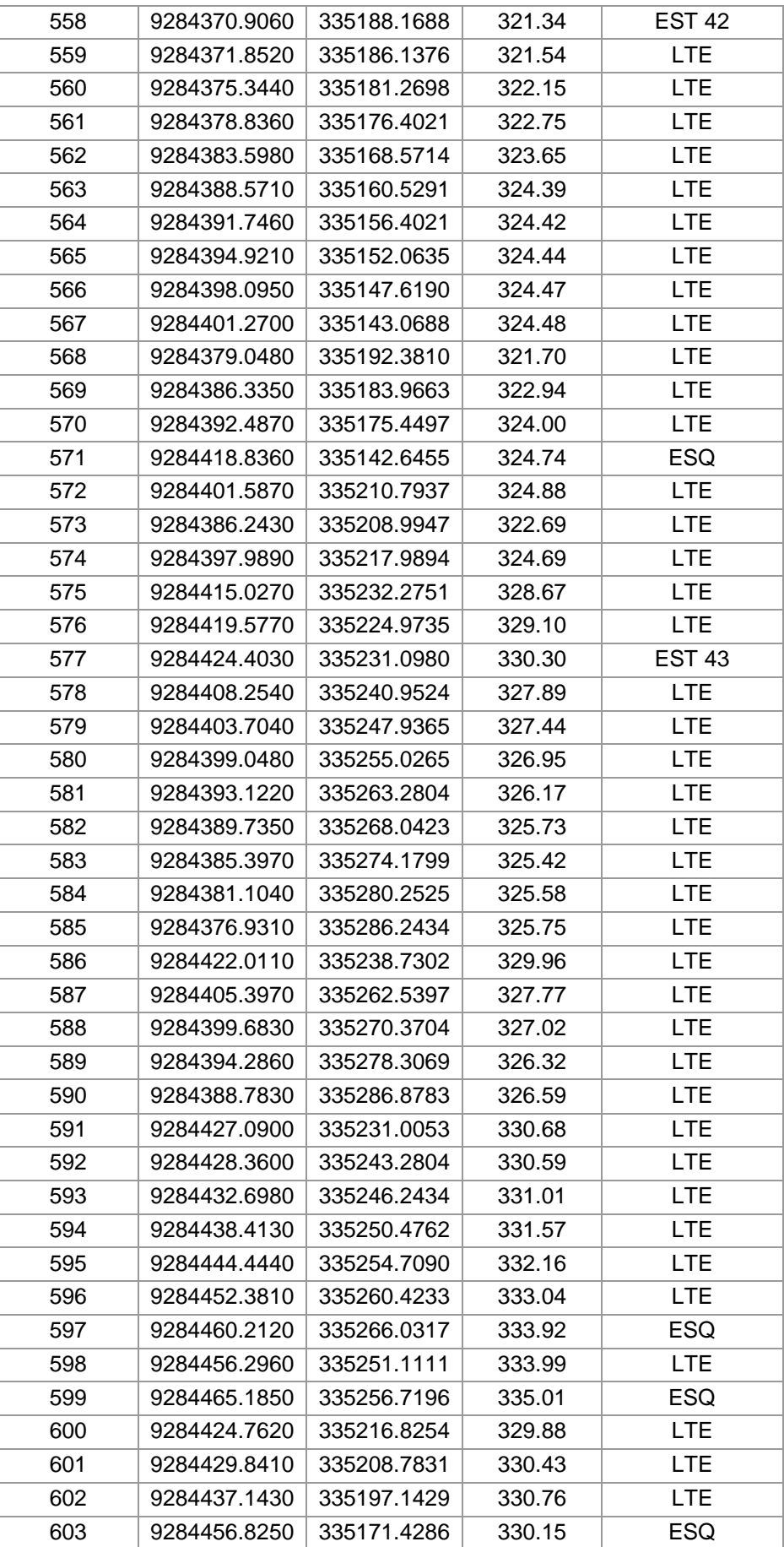

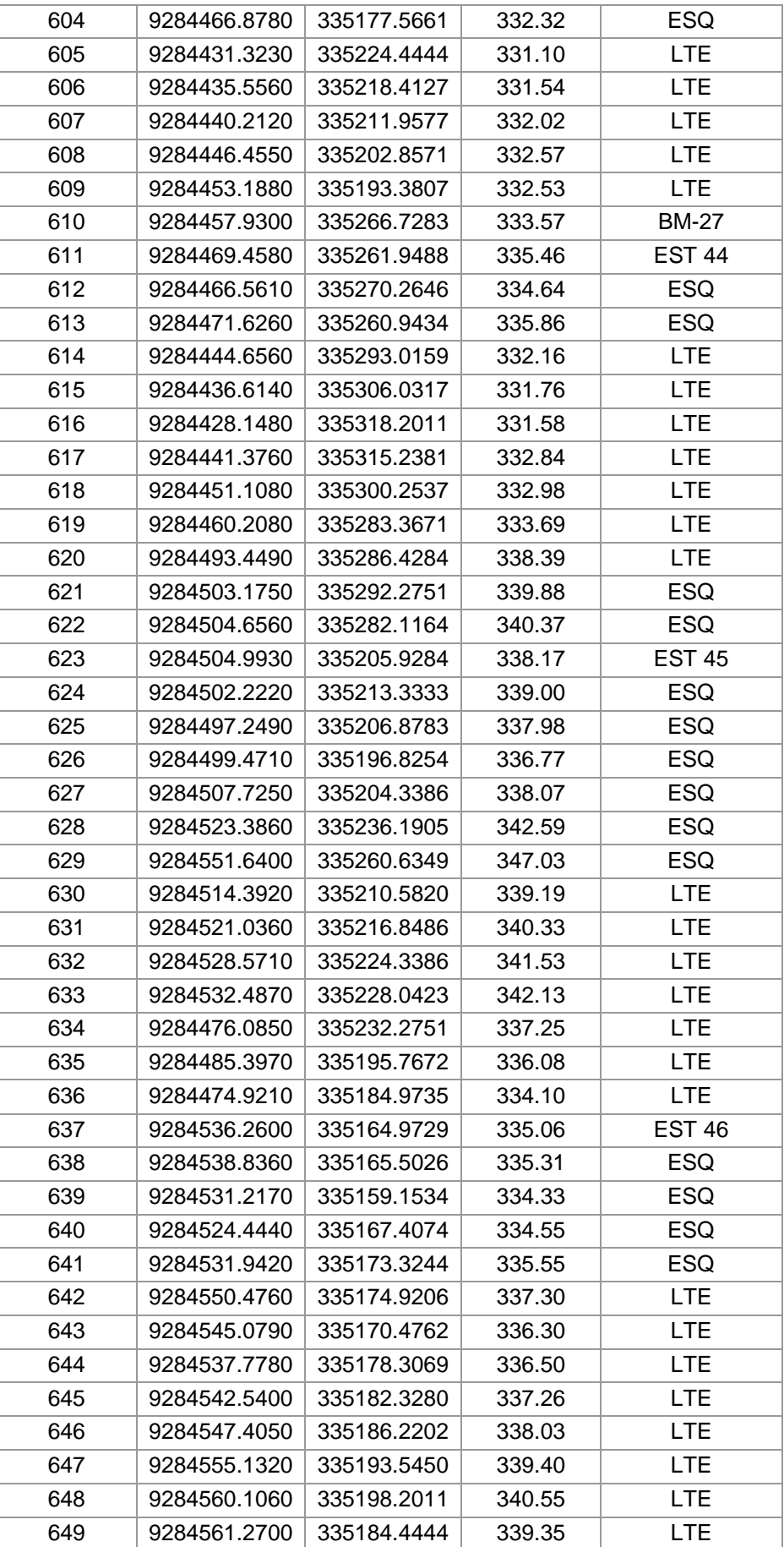

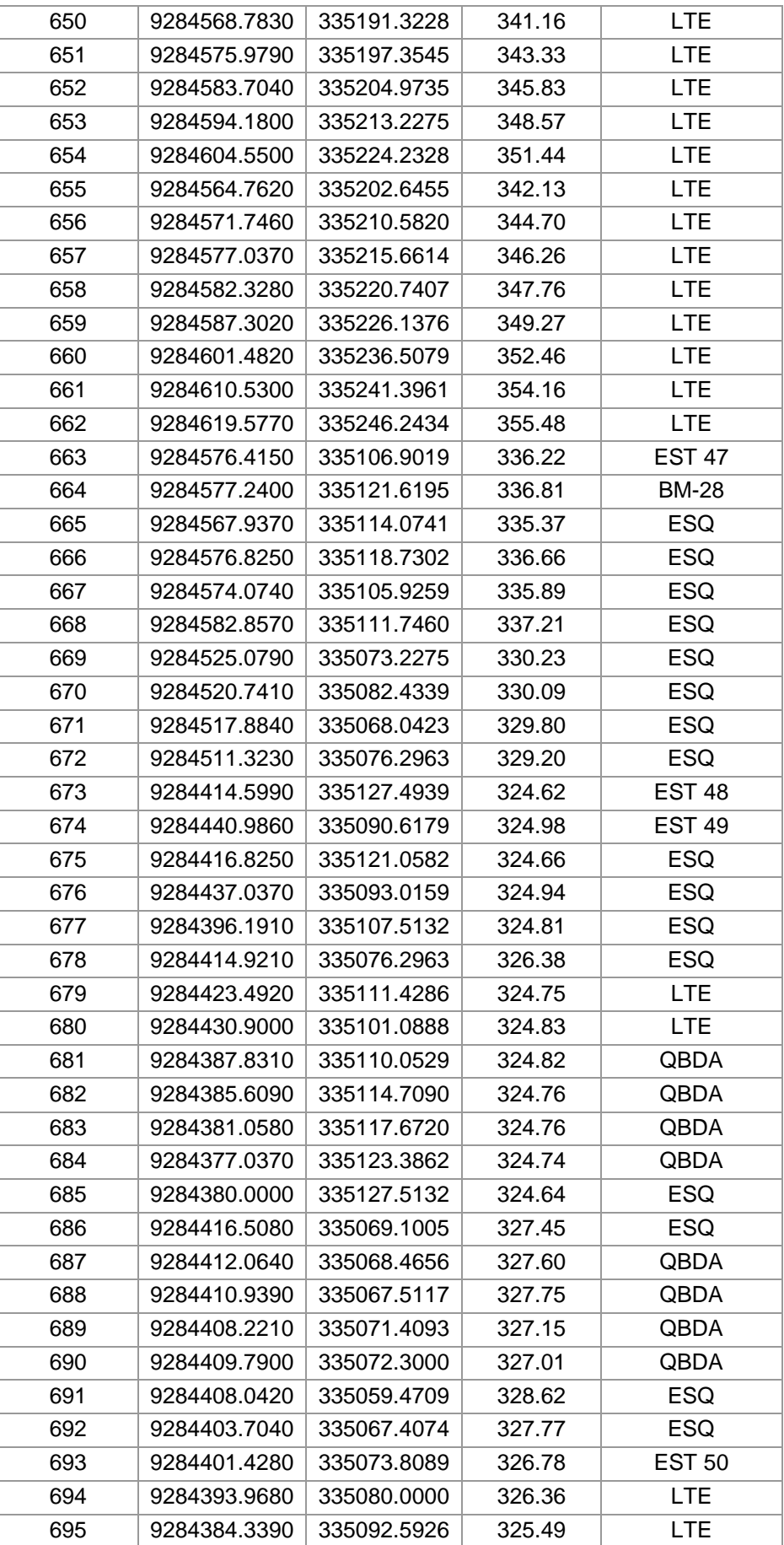

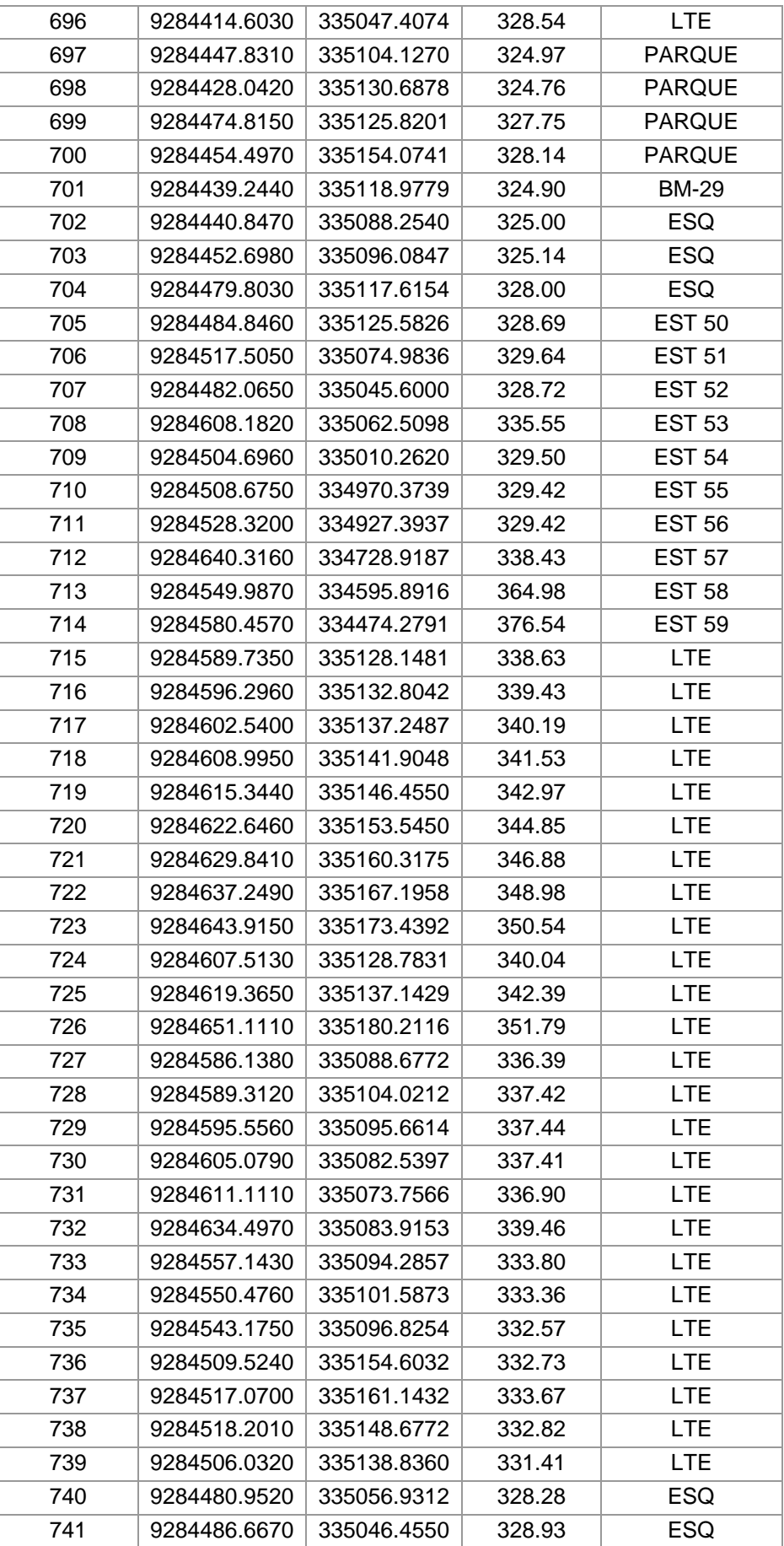

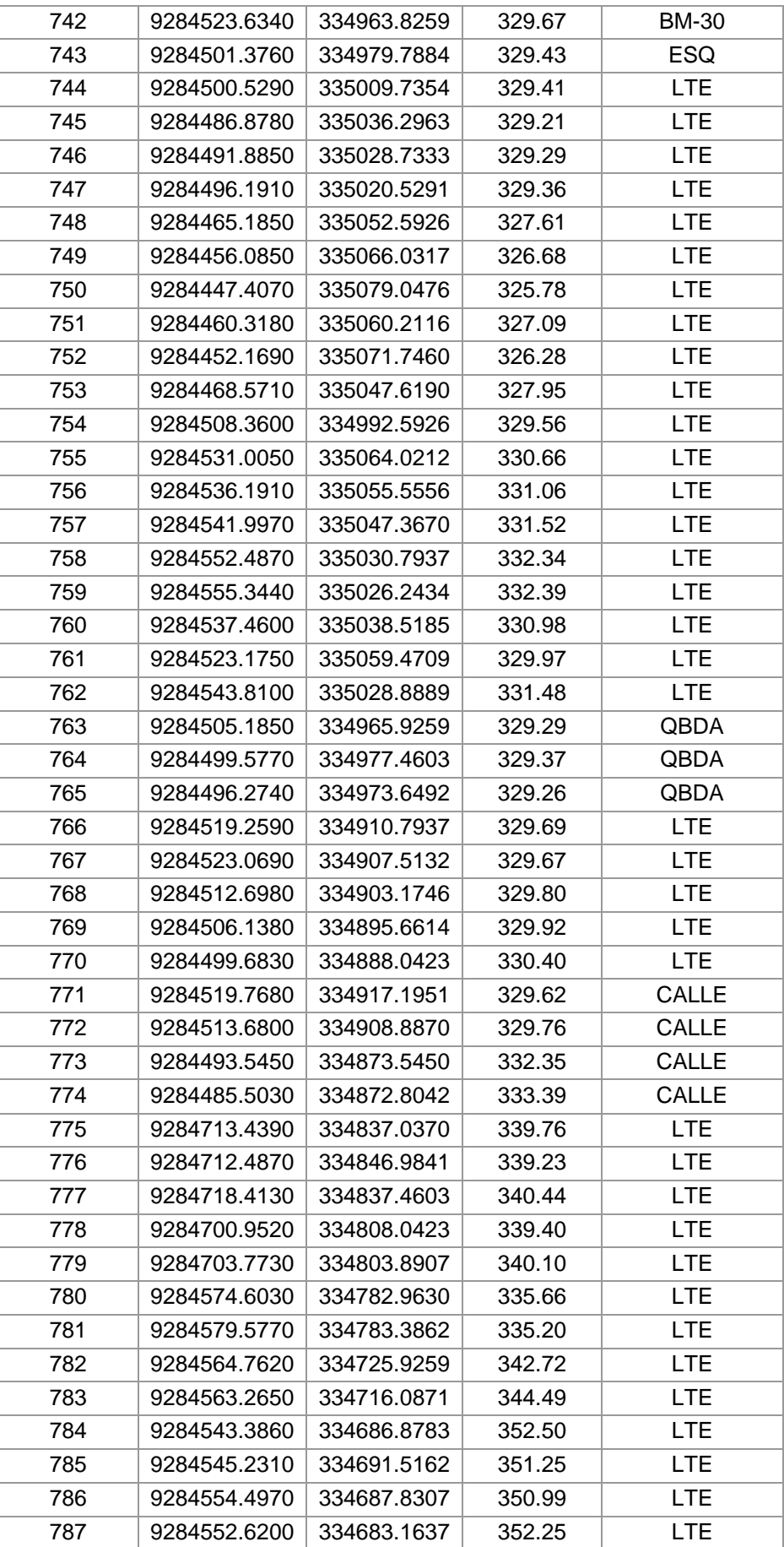

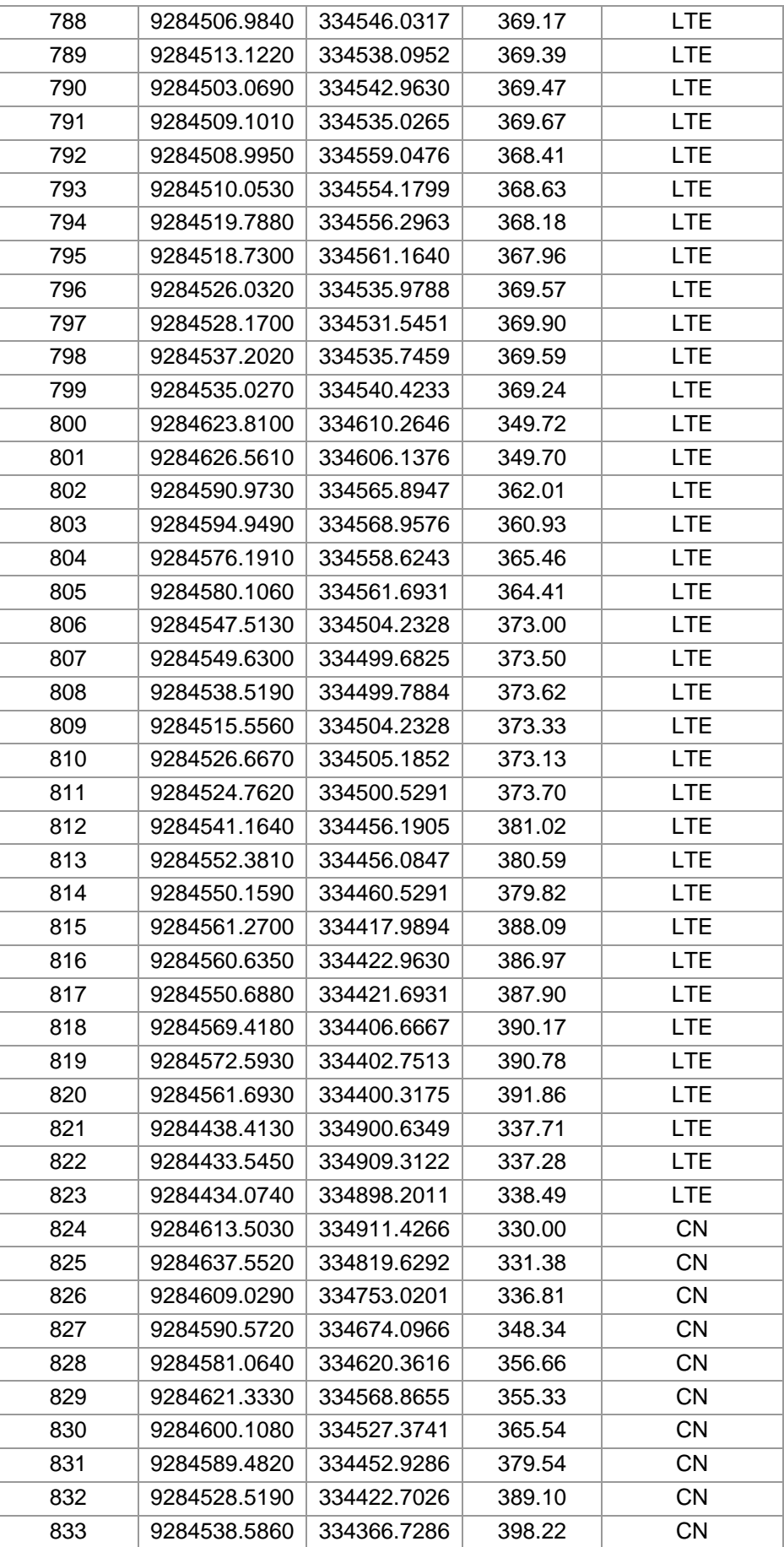

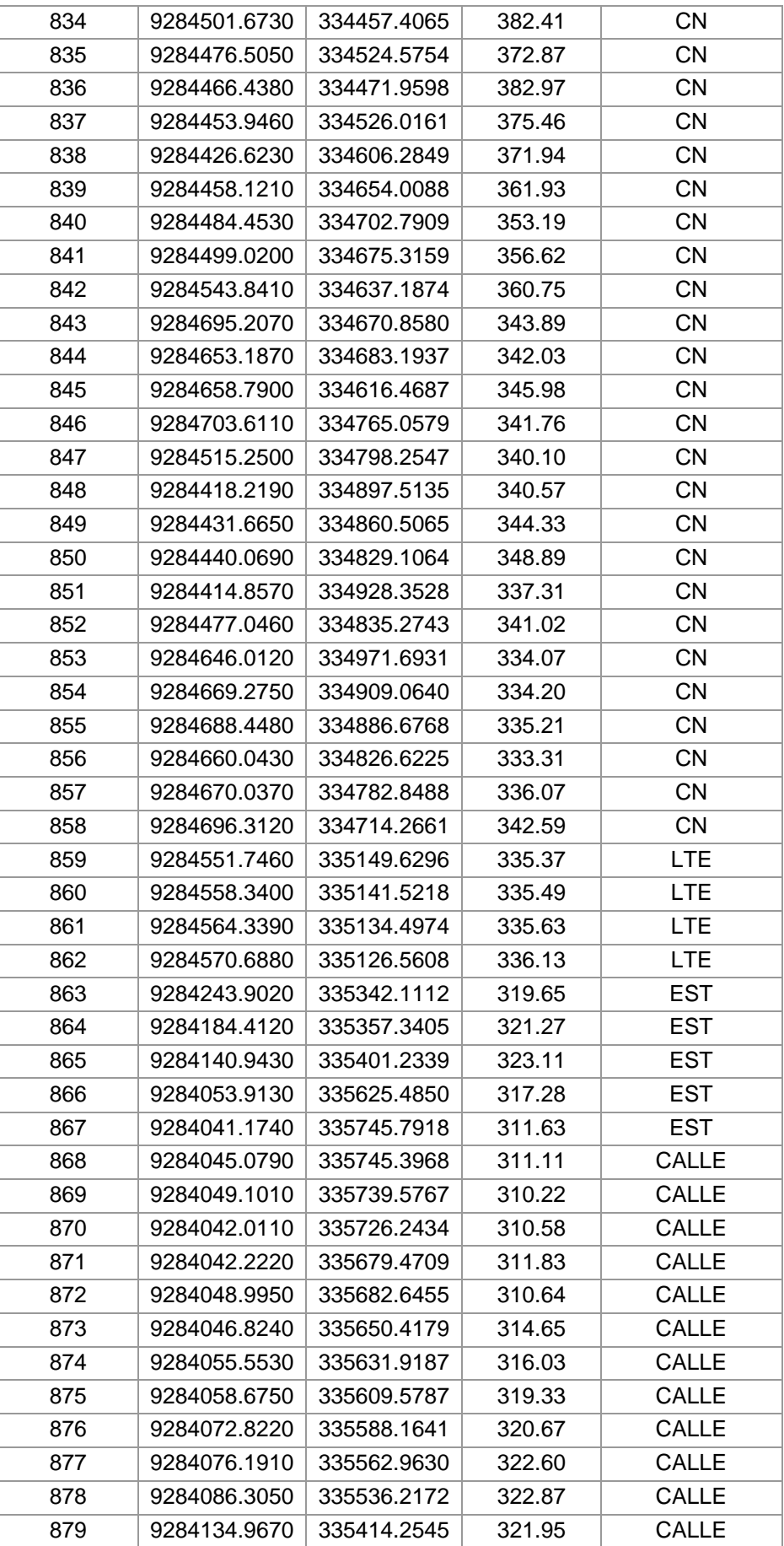

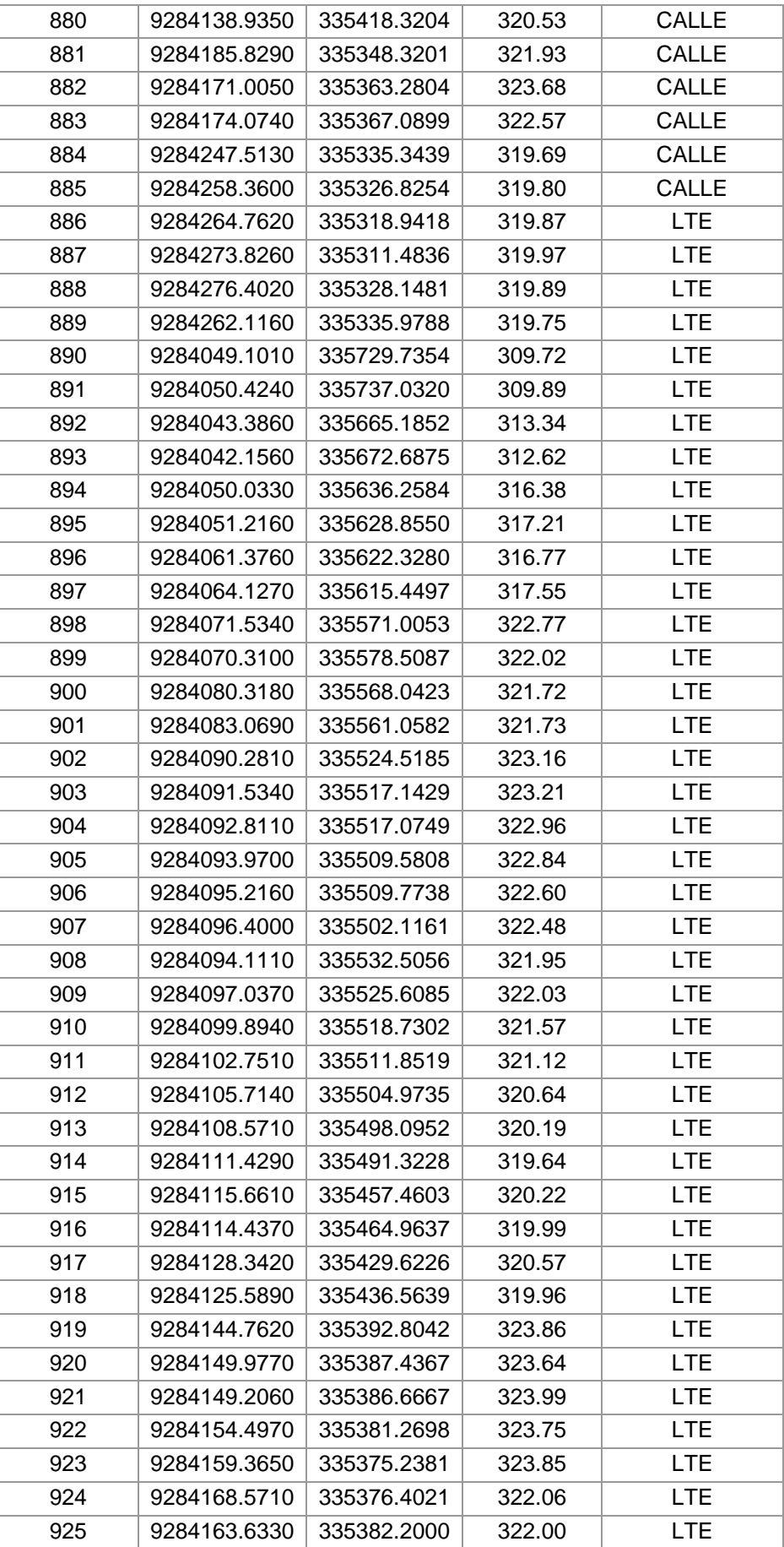

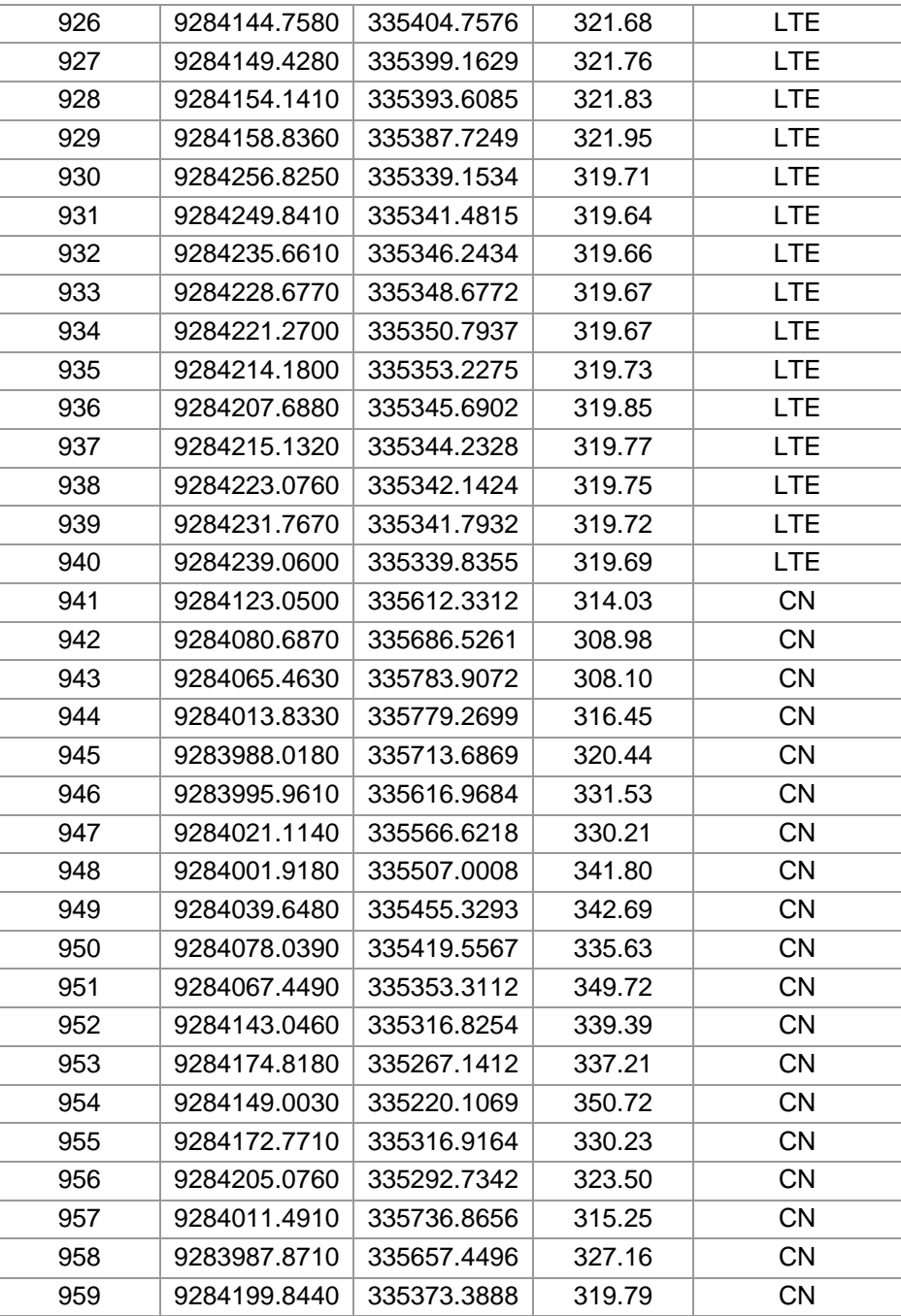

## **Anexo 4**

## **Padrón de beneficiarios**

#### **PADRON DE USUARIOS**

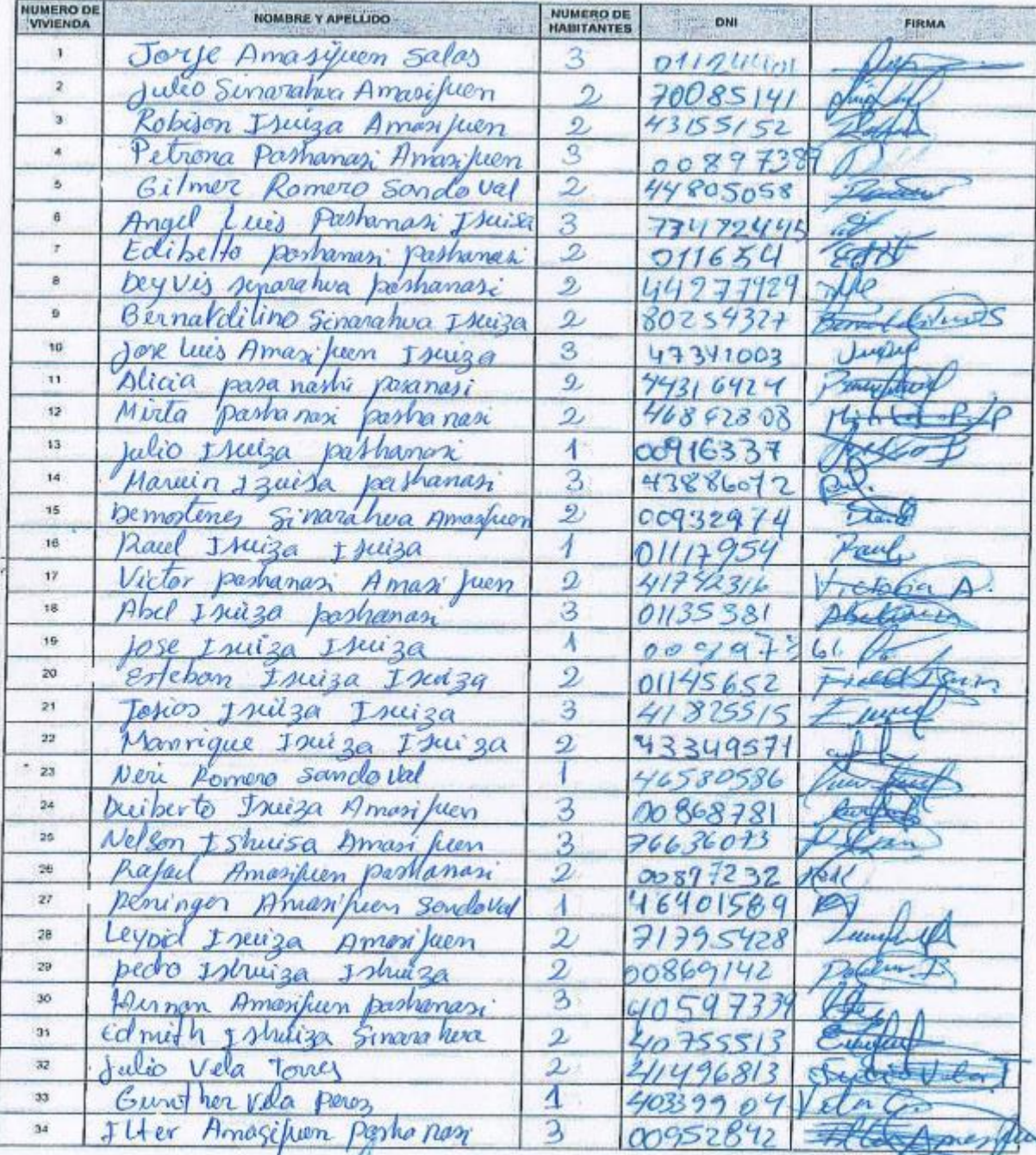

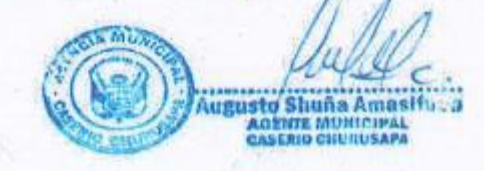

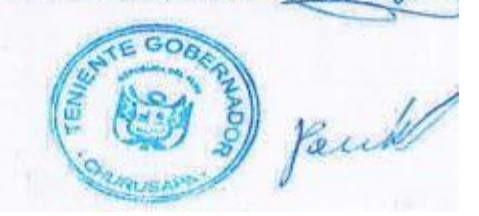

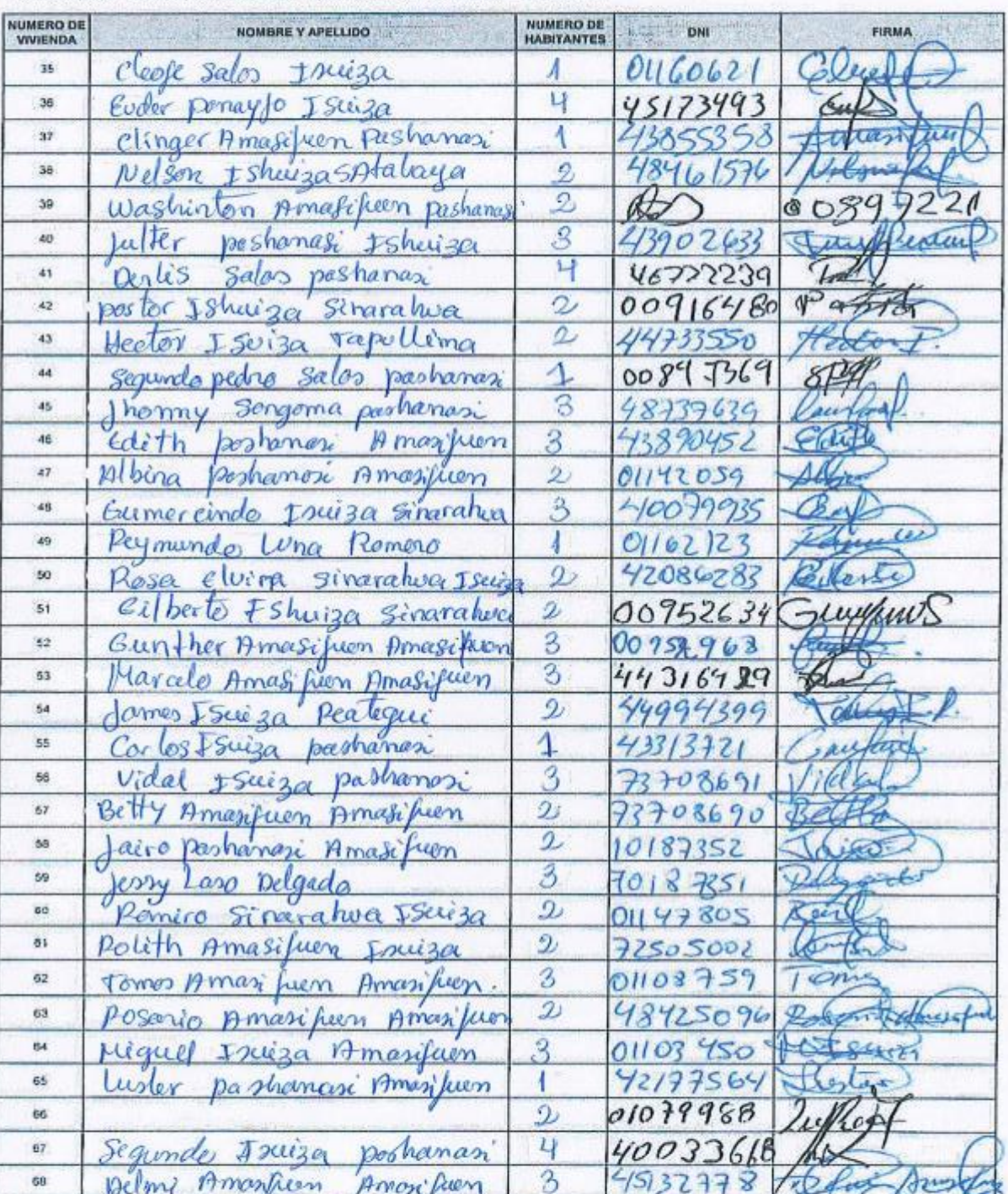

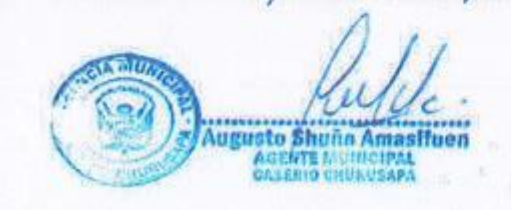

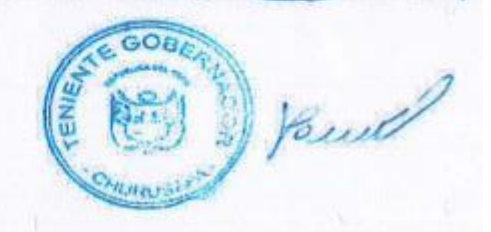

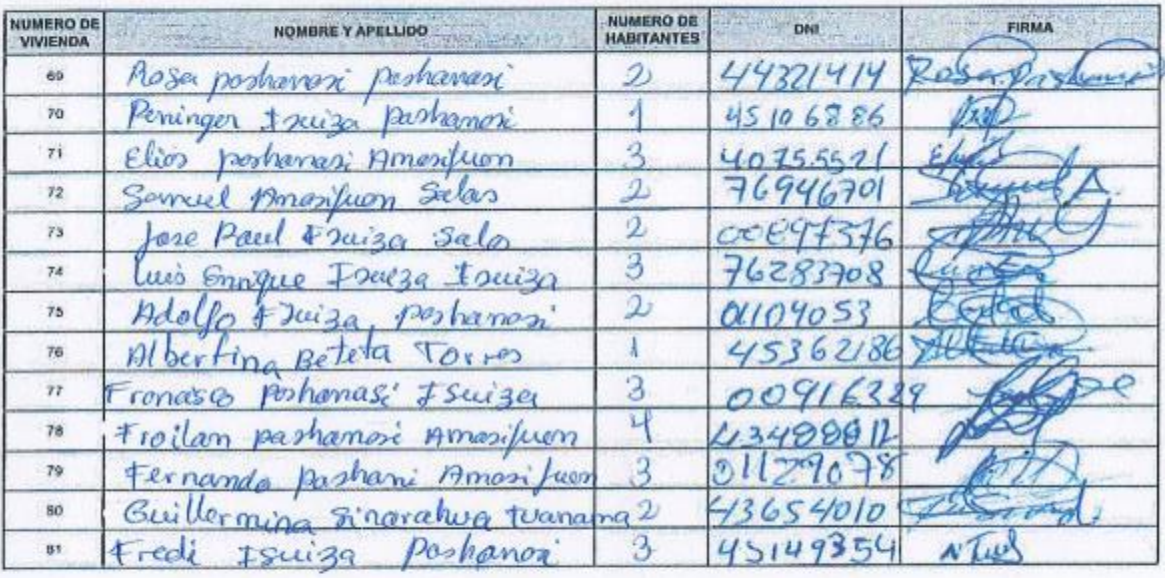

Augusto Shuña Amasifuen<br>Augusto Shuña Amasifuen<br>CASERIO CHURUSAPA

 $GOB$ Built

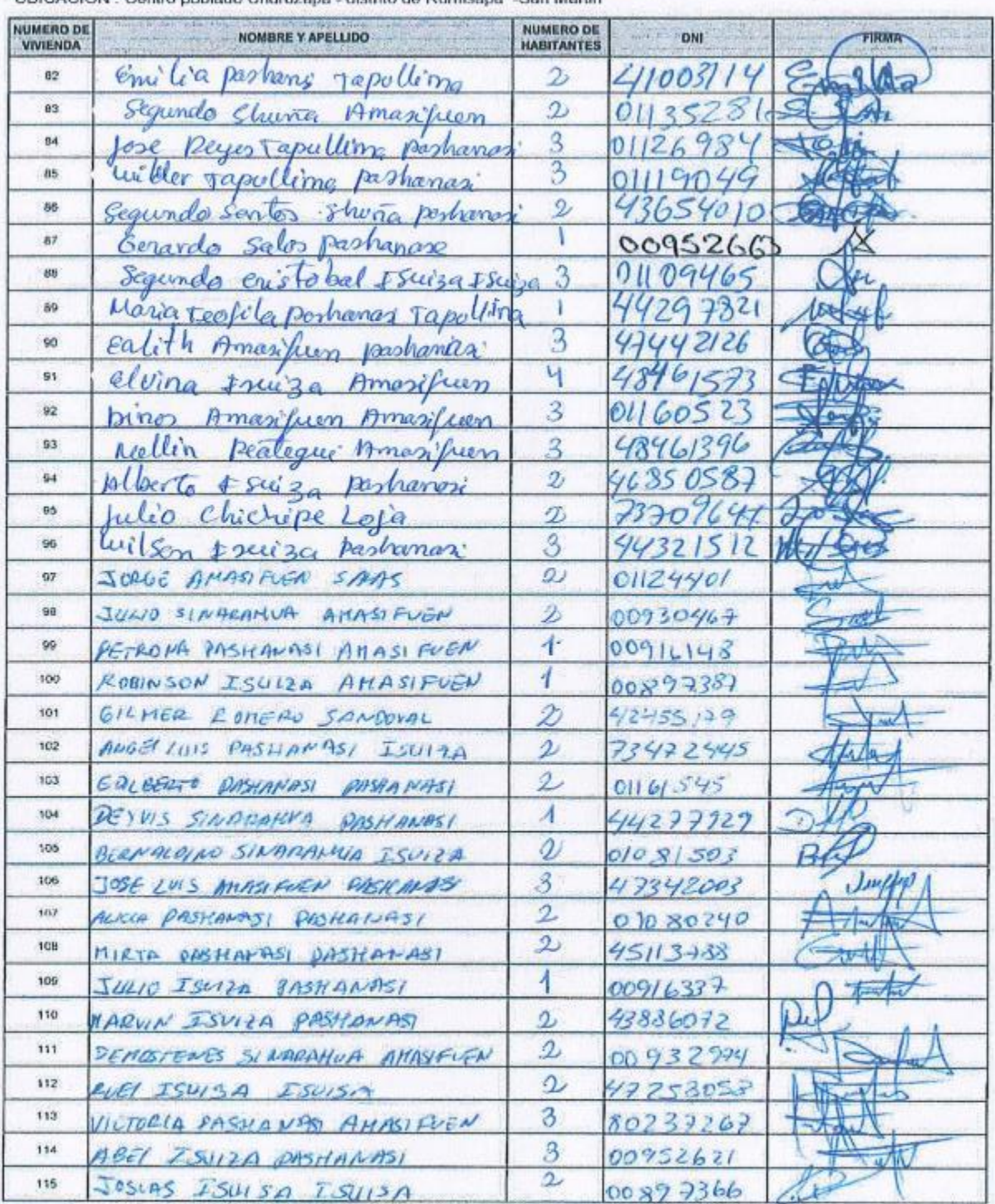

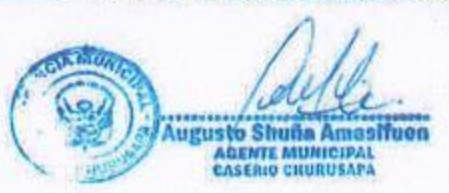

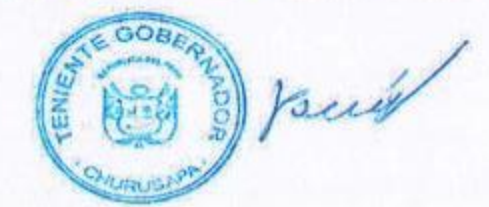

PROYECTO :Diseño Hidráulico del Servicio de Agua Potable para mejorar la calidad del Agua<br>en el Centro Poblado de Churuzapa, Distrito de Rumisapa - San Martin.<br>UBICACION : Centro poblado Churuzapa - distrito de Rumisapa -

 $\blacksquare$ 

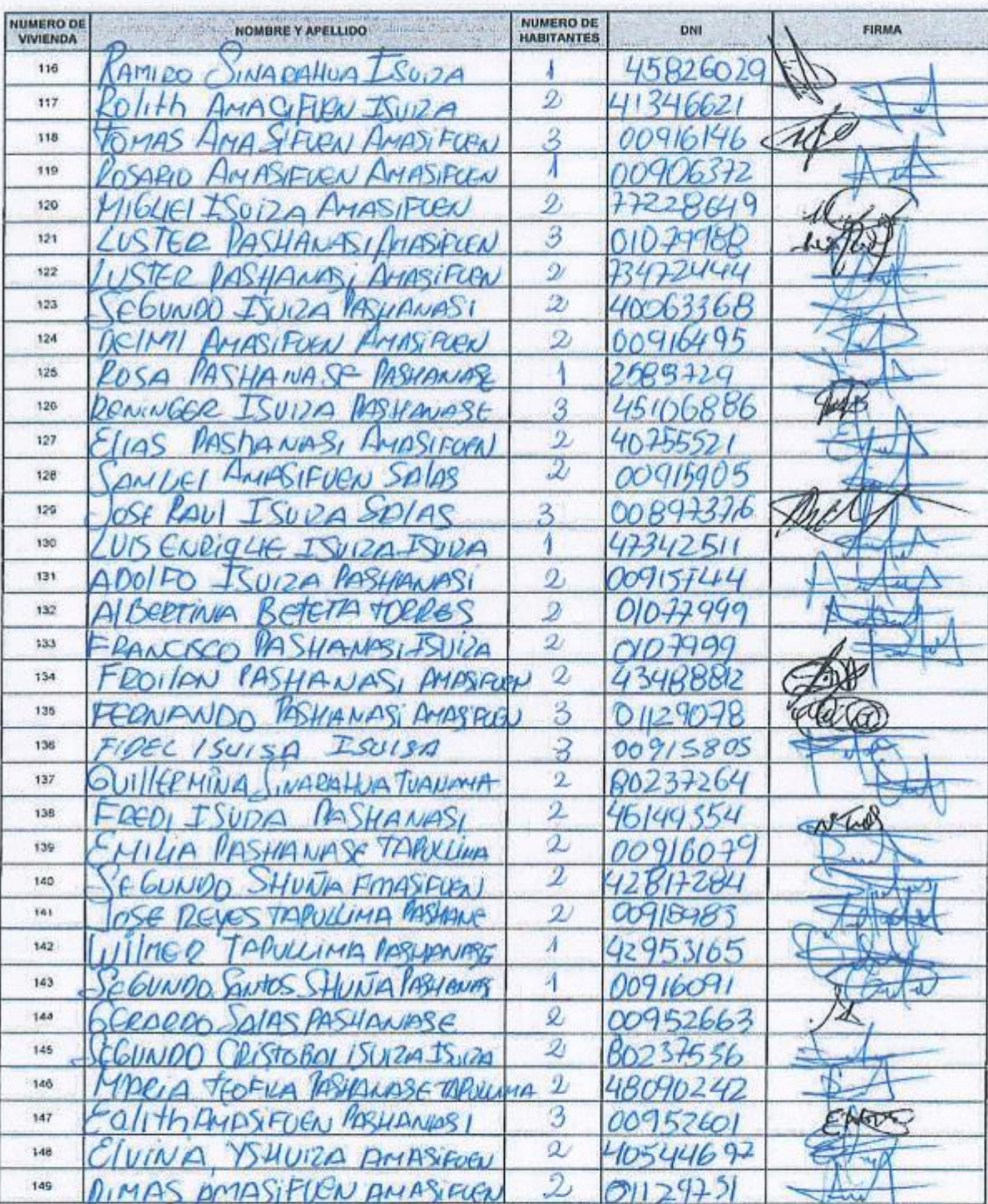

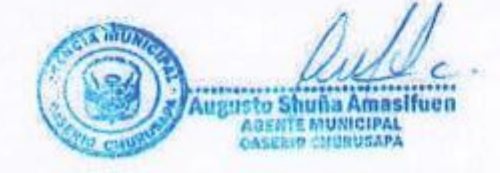

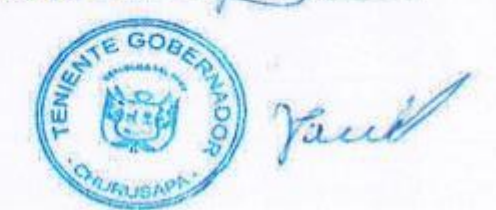

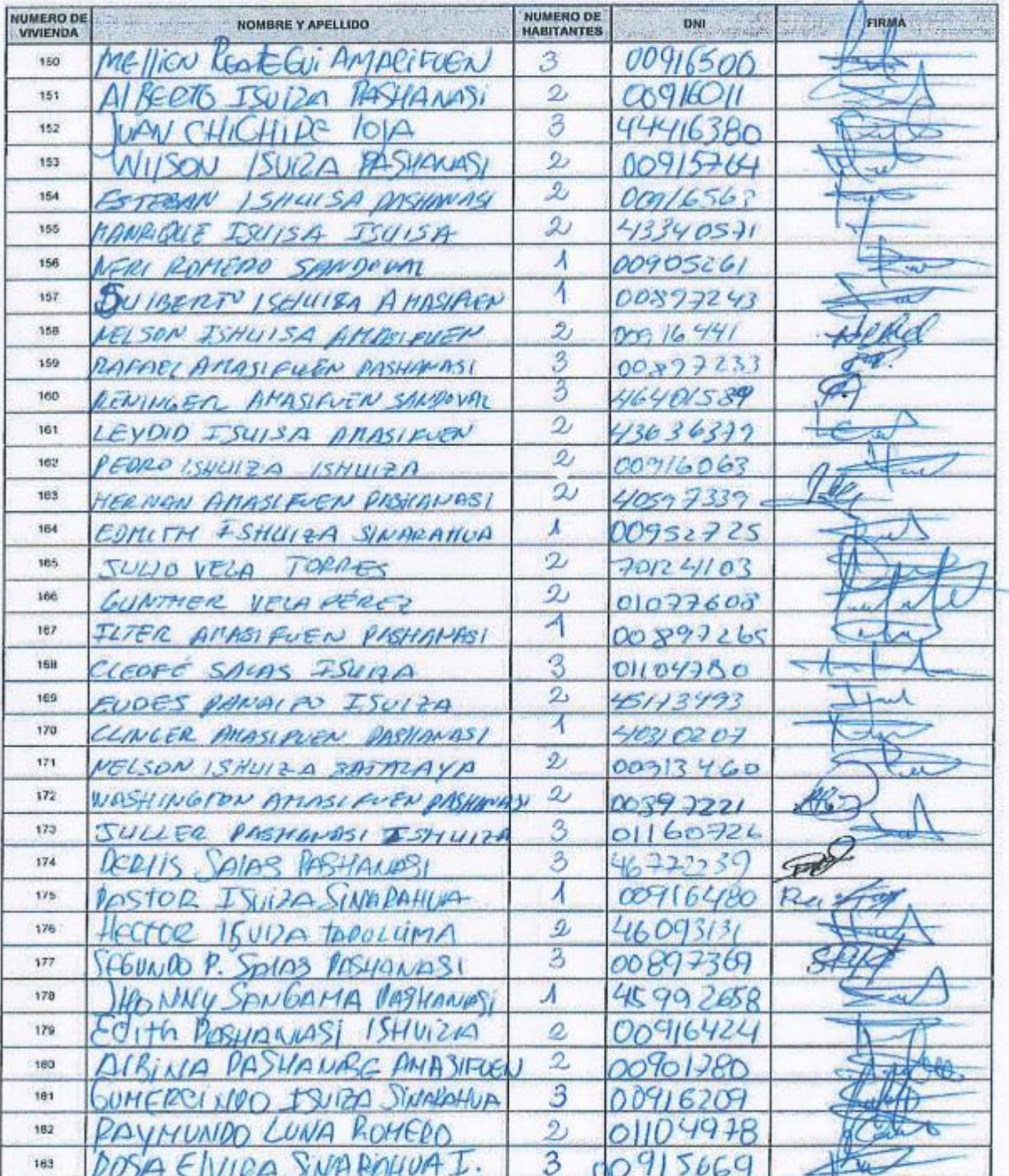

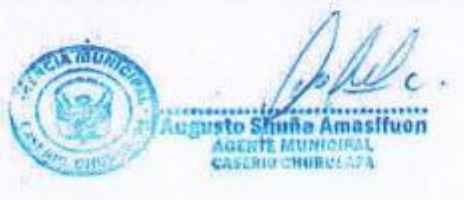

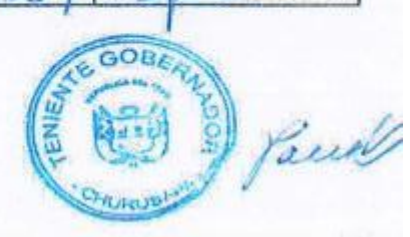

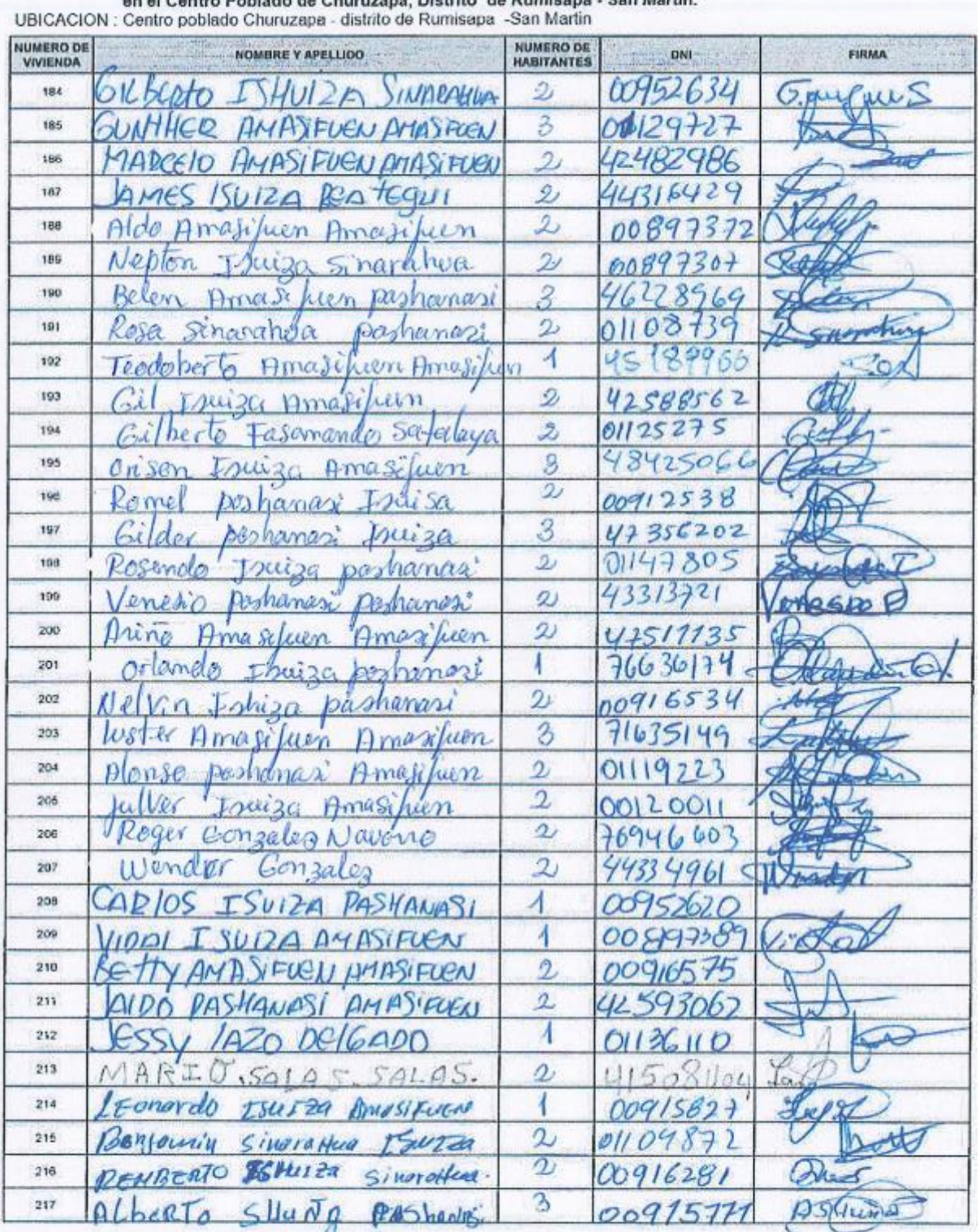

PROYECTO : Diseño Hidráulico del Servicio de Agua Potable para mejorar la calidad del Agua<br>en el Centro Poblado de Churuzana, Distrito, de Rumisana - San Martin,

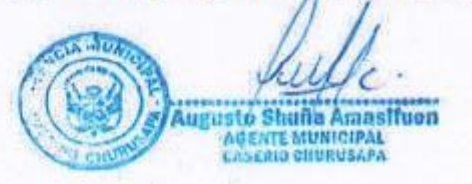

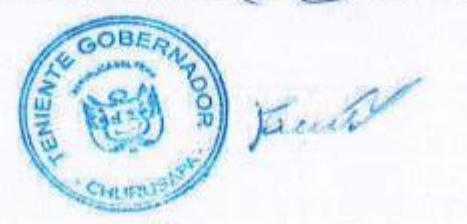

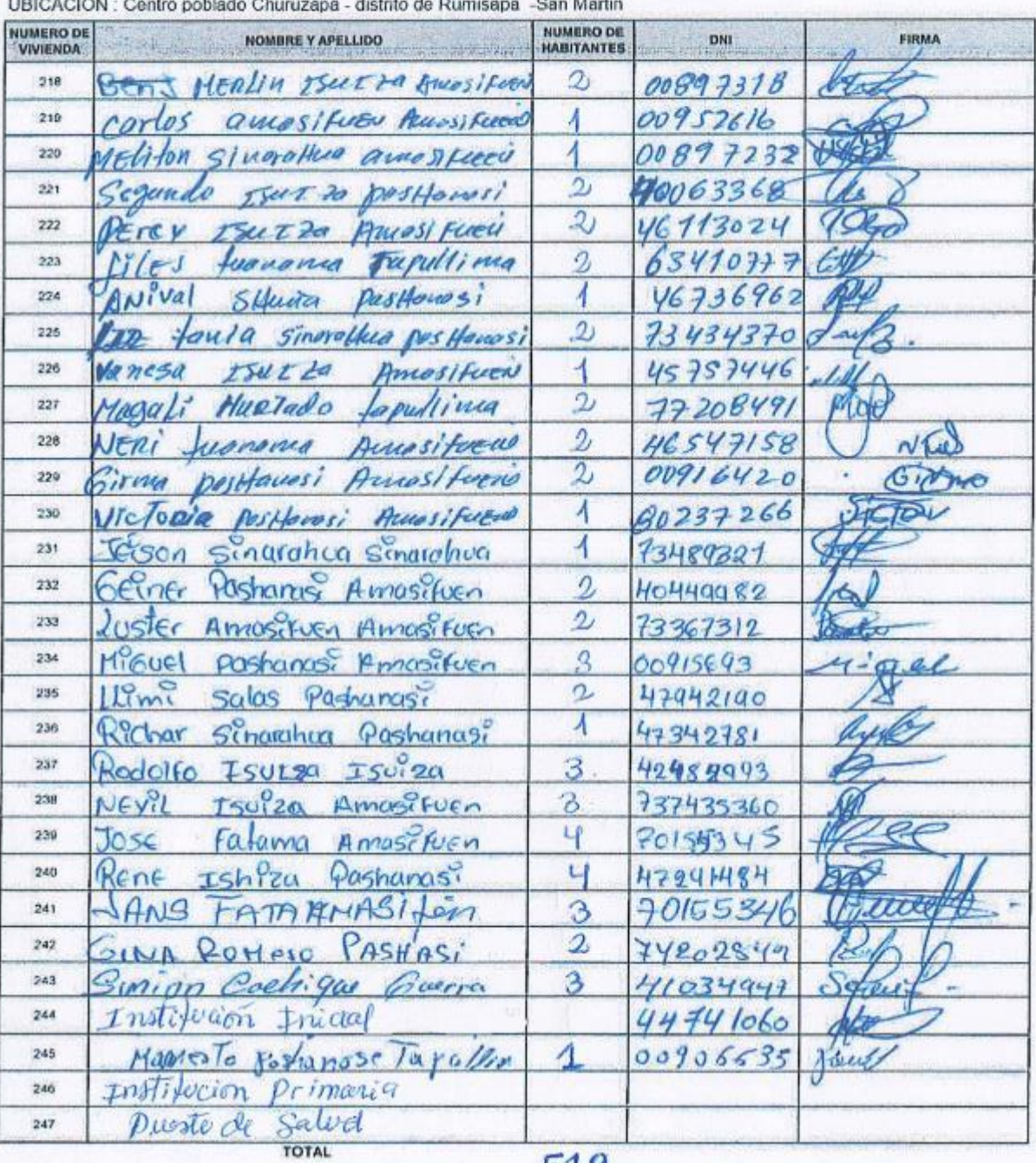

519

Augusto Shuña Amasifuen<br>Augusto Shuña Amasifuen<br>CASERIO CHURUSAPA

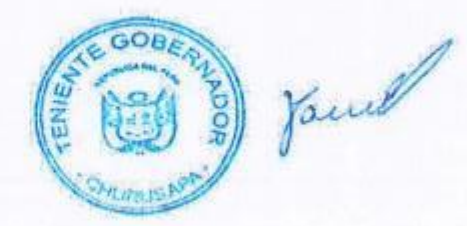

## **Anexo 5:**

## **Censo y tasa de crecimiento del distrito de Rumizapa (2007-2017)**

**CUADRO Nº 1: POBLACIÓN TOTAL 2007, POR ÁREA URBANA Y RURAL, Y SEXO, SEGÚN DEPARTAMENTO, PROVINCIA, DISTRITO Y EDADES** 

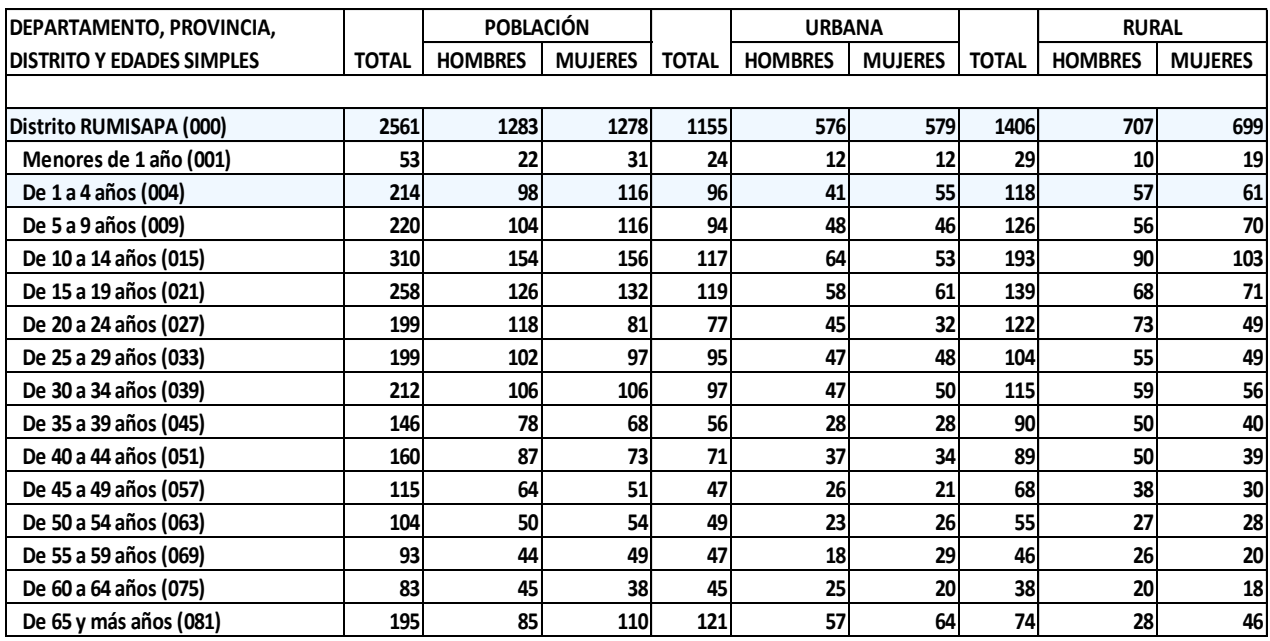

- Población Nominalmente Censada.

Fuente : INEI - Censos Nacionales 2007 : XI de Población y VI de Vivienda

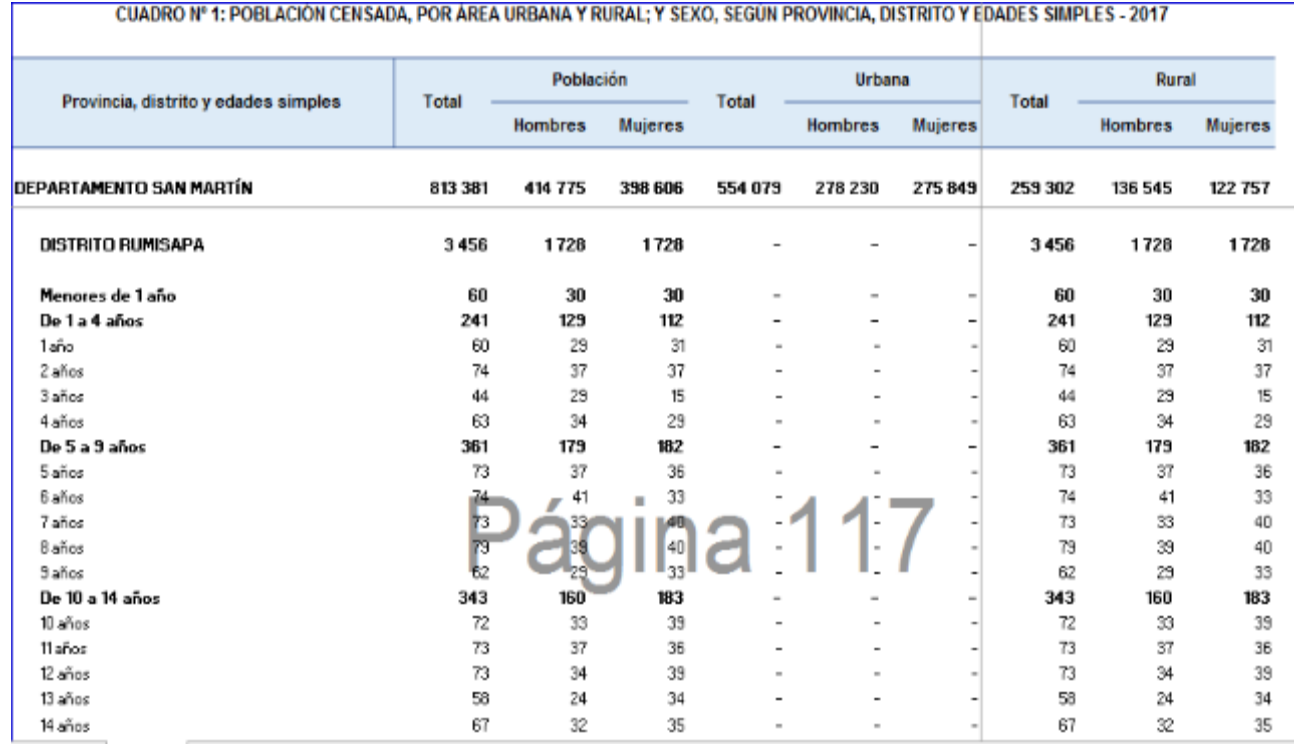

Fuente: INEI-Censo Nacional 2017
## Rediseño del sistema de agua potable de la localidad de Churuzapa, para solucionar el abastecimiento de la localidad por E. Rodrigo-arce J. C. Diaz-tapullima

Fecha de entrega: 27-sep-2022 09:18a.m. (UTC-0500) Identificador de la entrega: 1910392776 Nombre del archivo: Tesis\_Efraim\_Rodrigo\_y\_Jhordy\_Diaz.docx (5.69M) Total de palabras: 26300 Total de caracteres: 152056

## Rediseño del sistema de agua potable de la localidad de Churuzapa, para solucionar el abastecimiento de la localidad

**INFORME DE ORIGINALIDAD**  $\mathsf{I} \mathsf{9}_\%$  $2\%$ FUENTES DE INTERNET PUBLICACIONES **INDICE DE SIMILITUD TRABAJOS DEL ESTUDIANTE FUENTES PRIMARIAS** Submitted to Universidad Nacional de San  $9_{\%}$ 1 Martín Trabajo del estudiante hdl.handle.net  $7<sub>%</sub>$  $\overline{2}$ Fuente de Internet pirhua.udep.edu.pe  $2<sub>%</sub>$  $\overline{3}$ Fuente de Internet repositorio.unsm.edu.pe 1%  $\overline{4}$ Fuente de Internet repositorio.ucv.edu.pe  $1<sub>%</sub>$  $5<sub>1</sub>$ Fuente de Internet repositorio.uladech.edu.pe 1%  $6<sup>1</sup>$ Fuente de Internet www.scribd.com  $<$  1 % Fuente de Internet  $rac{1}{1}$ WWW.ana.gob.pe 8